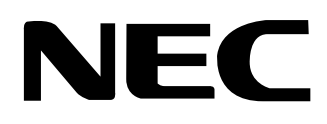

# ISDNターミナルアダプタ Aterm ITX80/D (PC-ITX80D1A) Aterm ITX80 (PC-ITX80S1A)

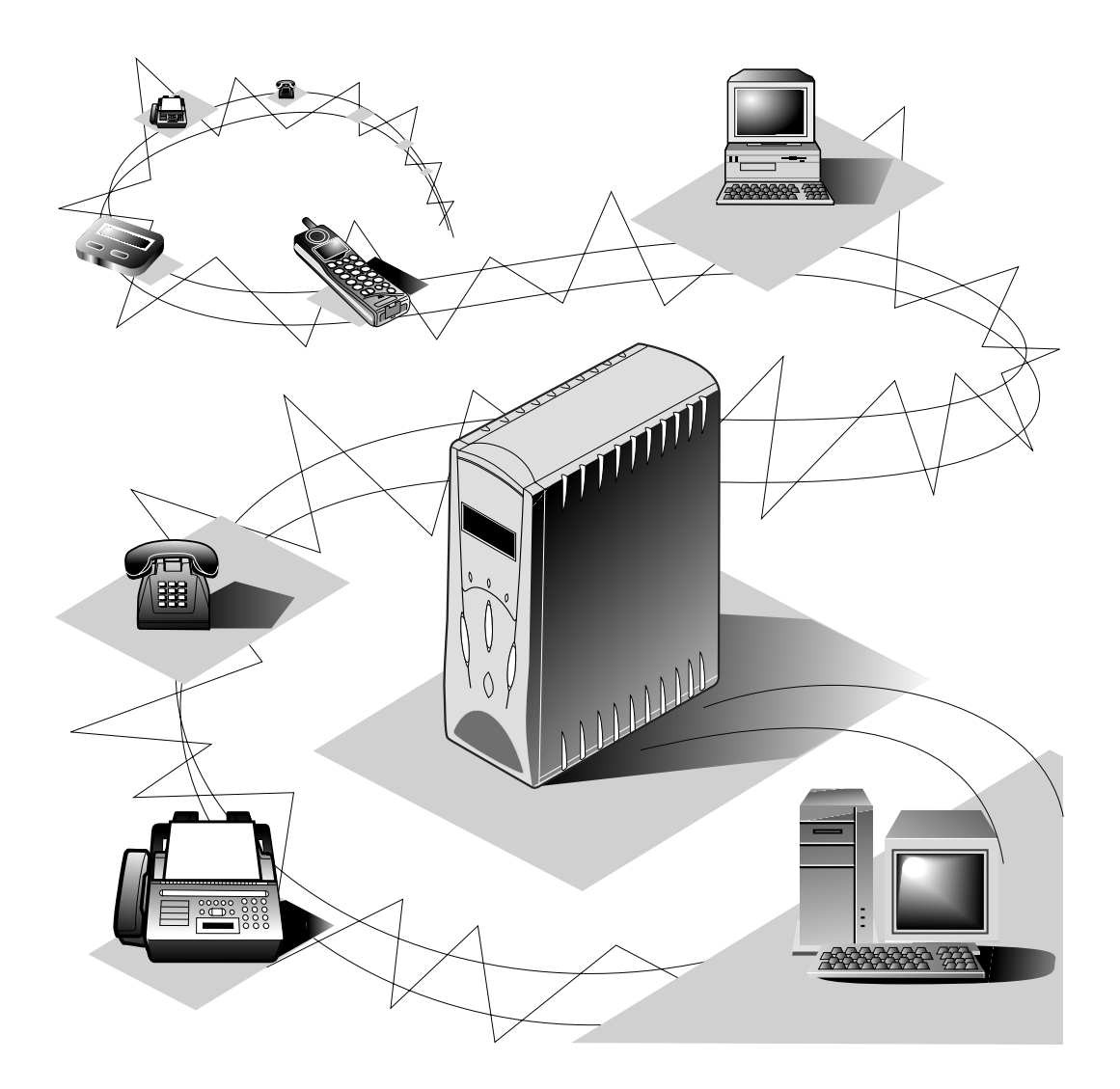

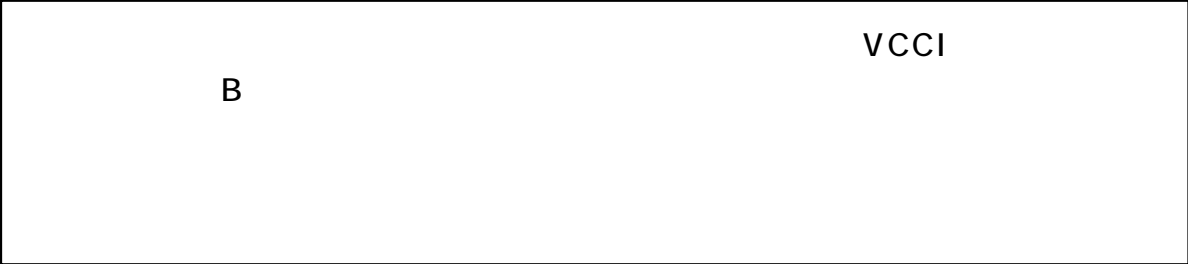

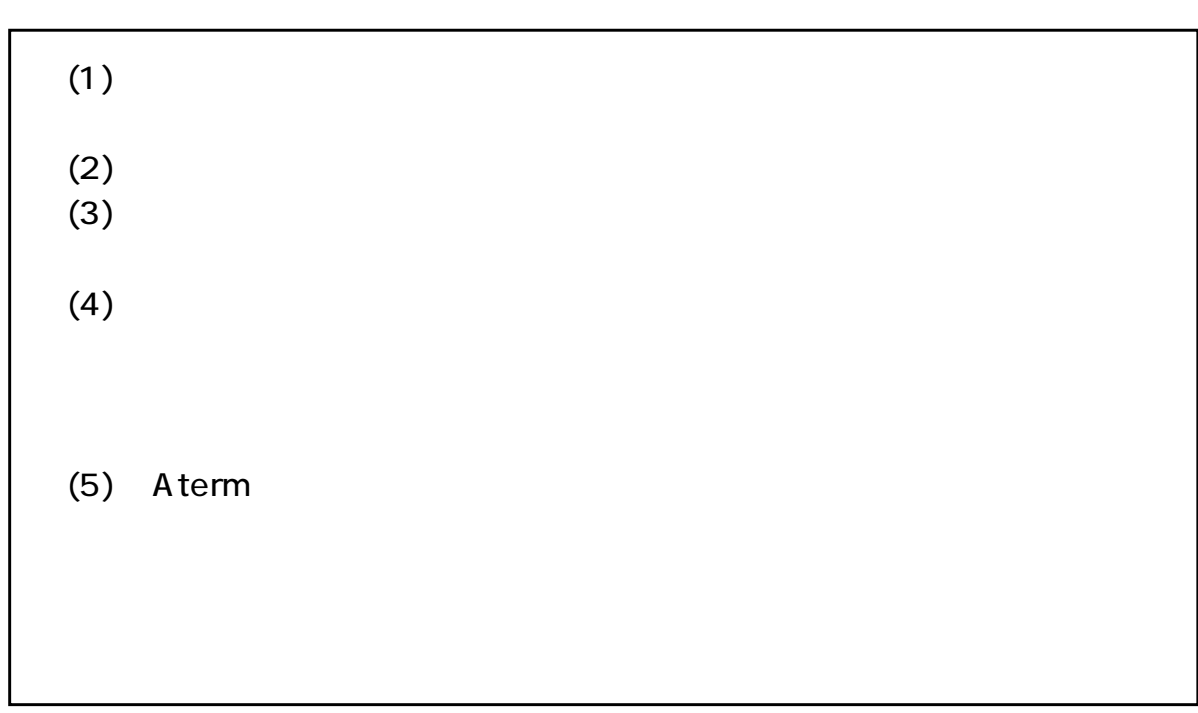

Windows, Windows NT Microsoft Corporation

Netscape Navigator Netscape Communications Corporation Mac Macintosh Apple Computer, Inc. iMac Power Macintosh G3 Apple Computer, Inc.

AmLINK3©AMD

©NEC Corporation 1999

AtermITX80/D AtermITX80 AtermITX70/D

AtermITX80/D AtermITX80 AtermITX70/D ISDN INS  $64$ 

AtermITX80/D AtermITX80 AtermITX70/D Aterm  $A$  term  $A$  $A$  term Let us a ferm contract the contract of the contract of the contract of the contract of the contract of the contract of the contract of the contract of the contract of the contract of the contract of the contract of the con

i

**Contract Contract** 

△危険 △警告 △注 意 (1) お願い

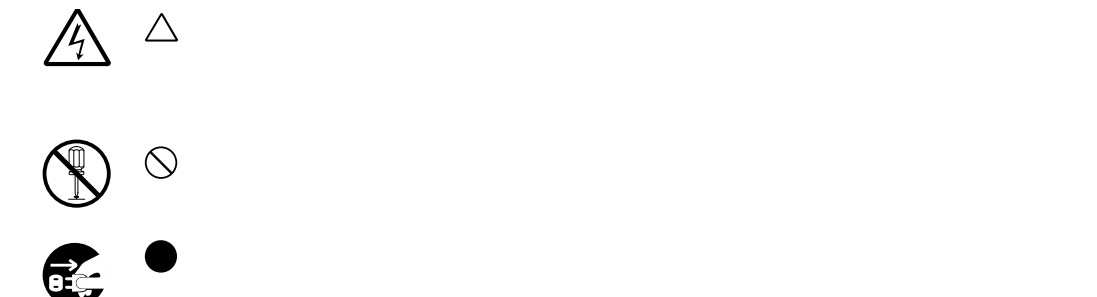

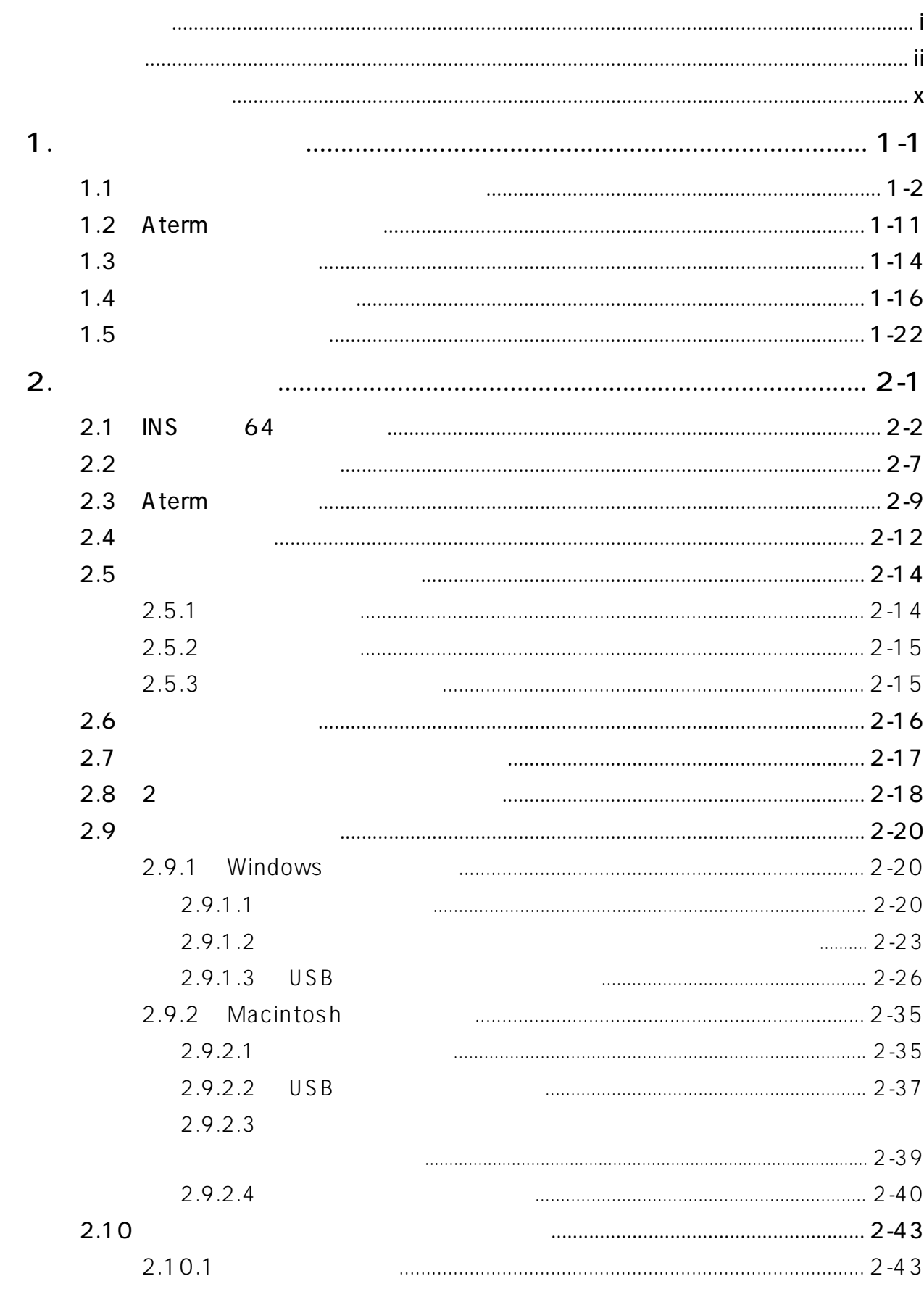

 $\ddot{\mathbf{u}}$  and  $\ddot{\mathbf{u}}$ 

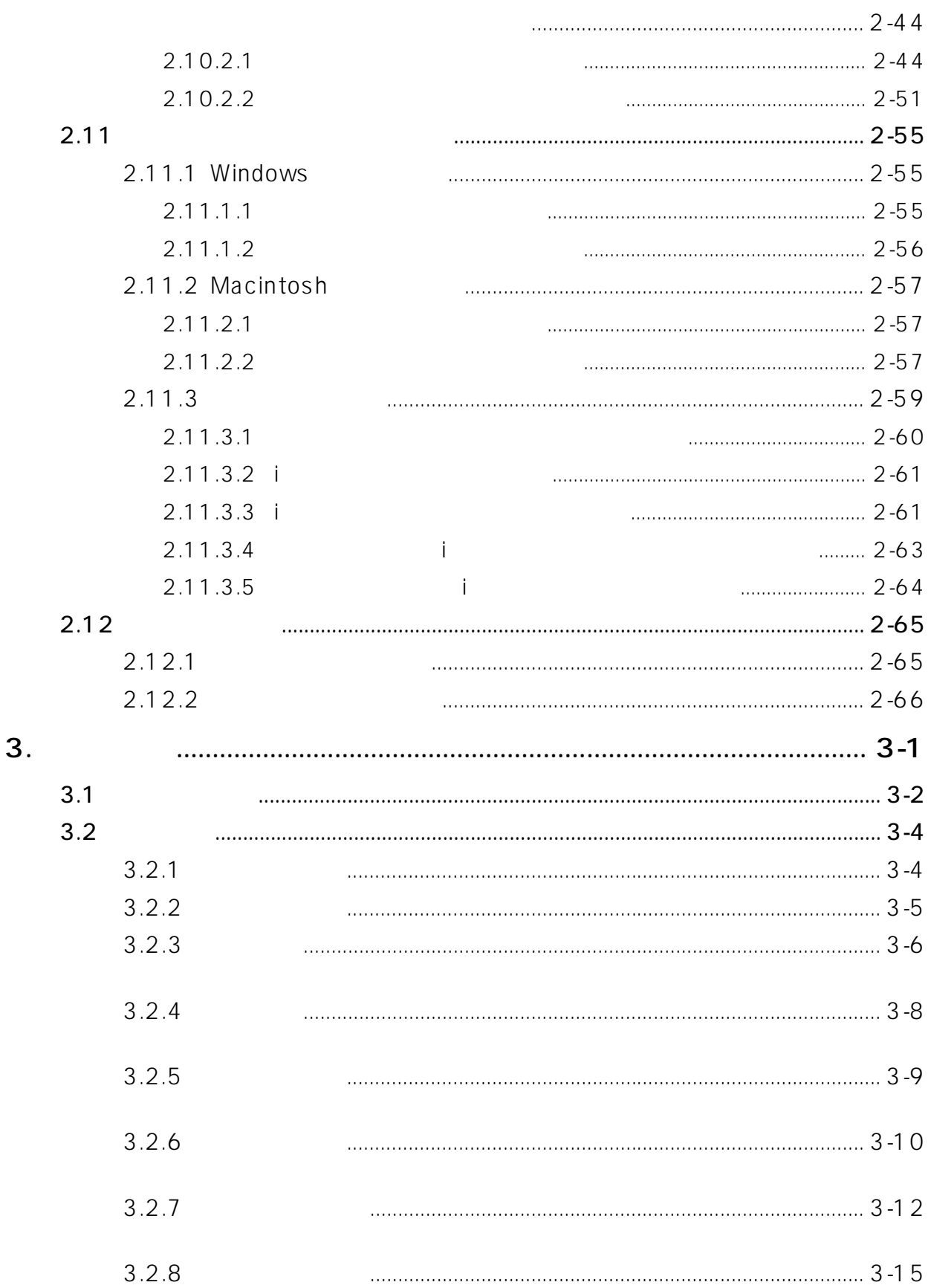

**TELE** 

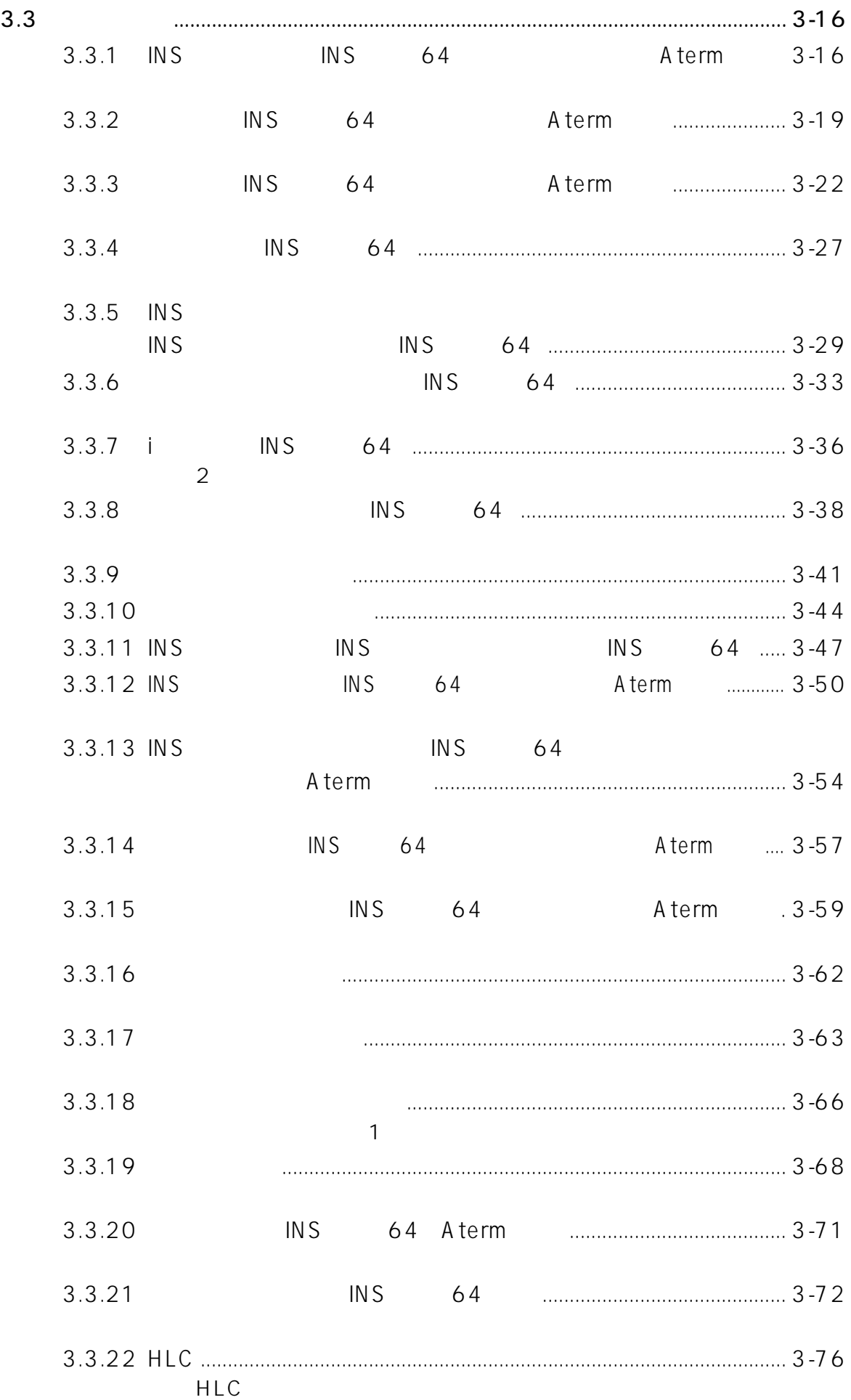

 $\mathbb{L}$ 

and the

iv

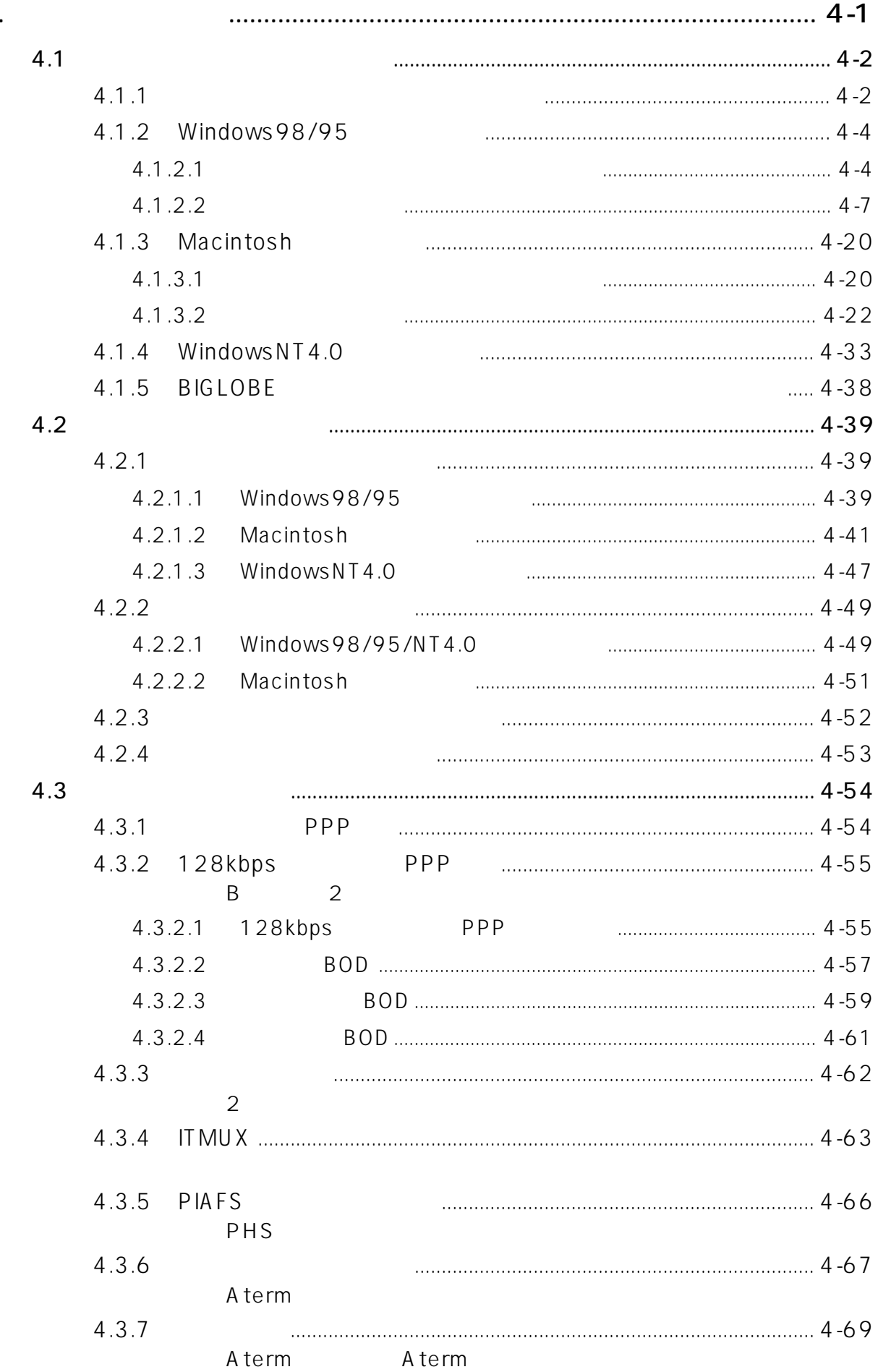

 $\overline{\mathbf{4}}$ 

**LESS** 

 $\mathsf{V}$ 

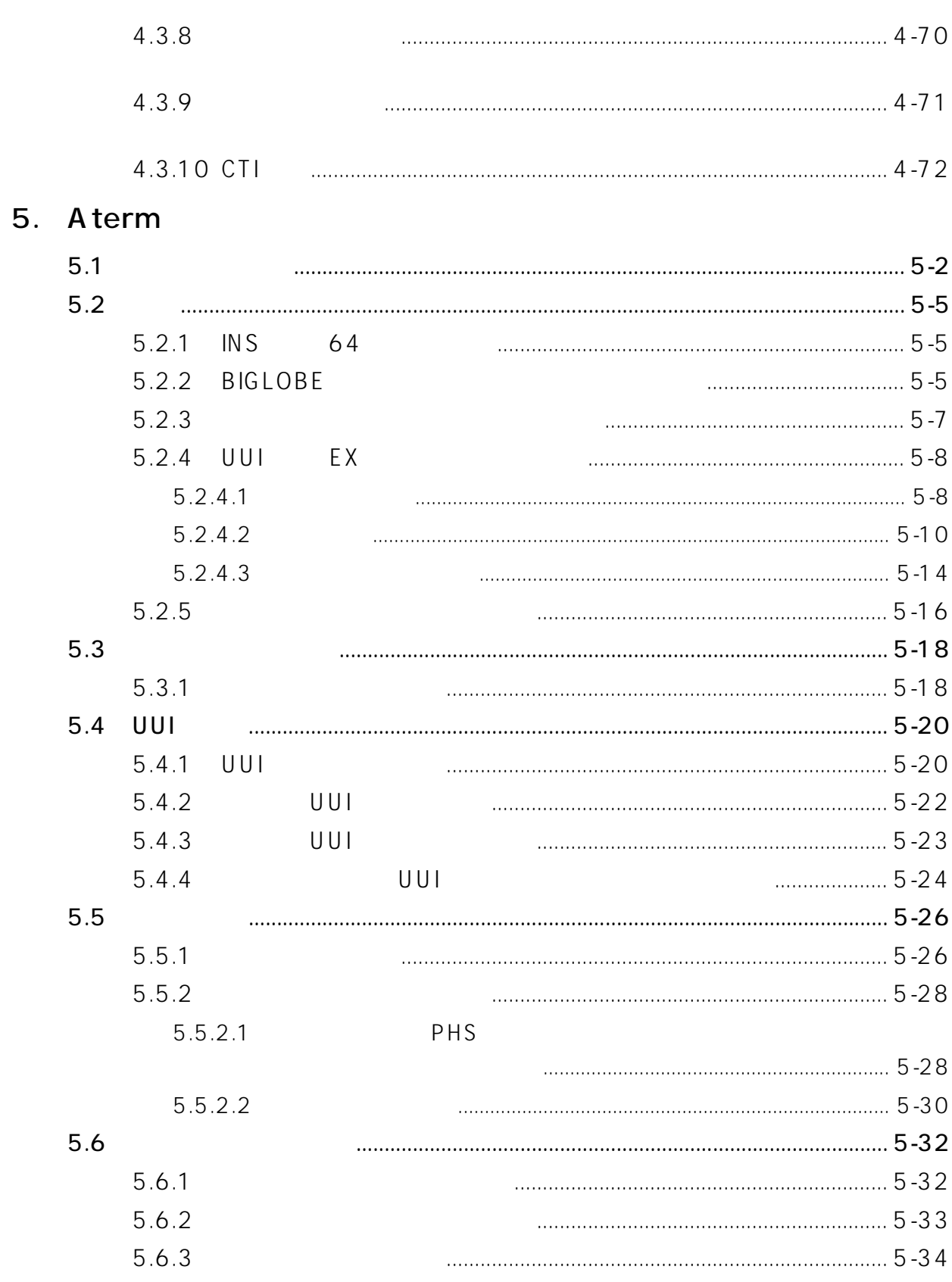

 $\blacksquare$ 

 $vi$ 

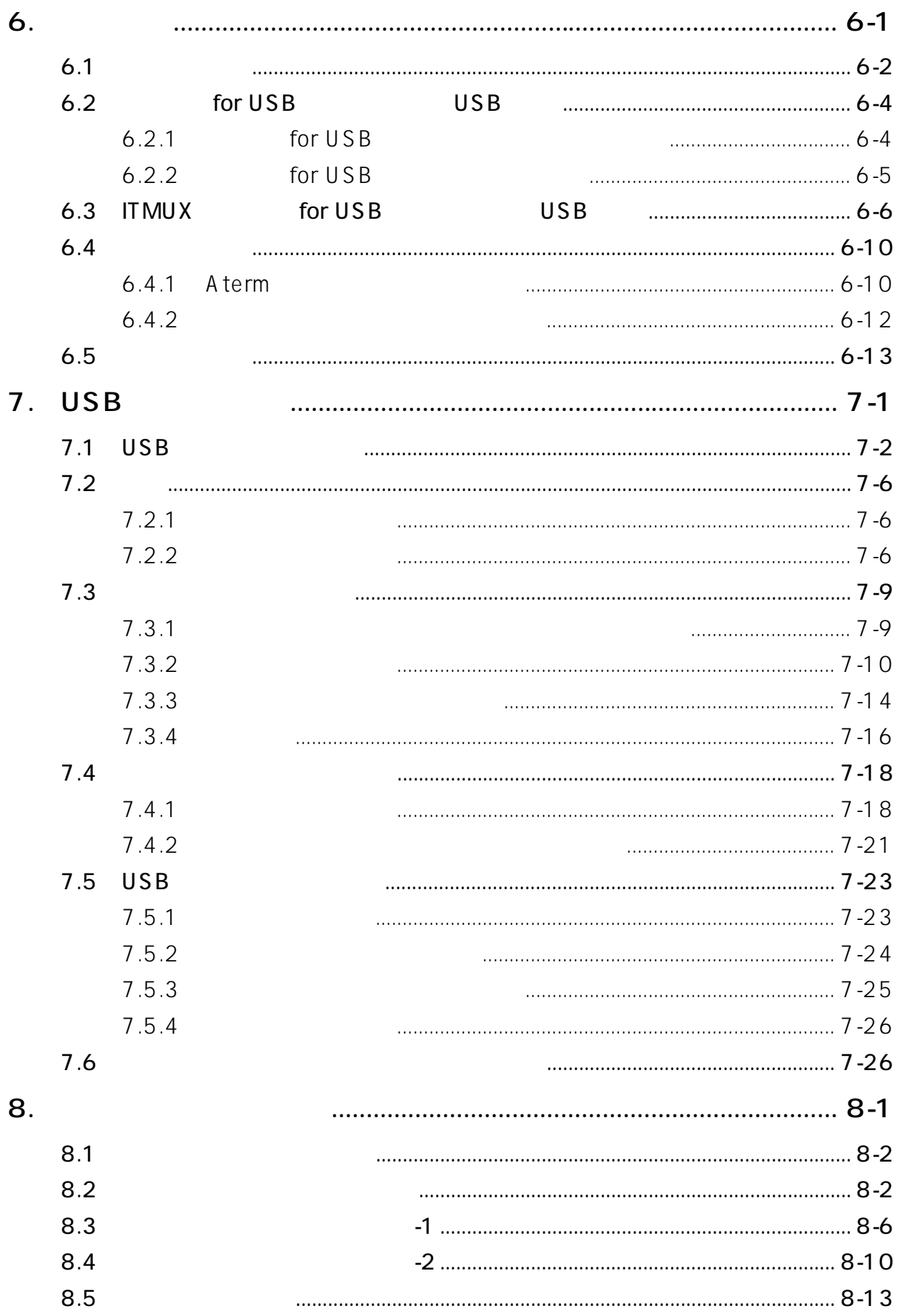

vii

**TELEVISION** 

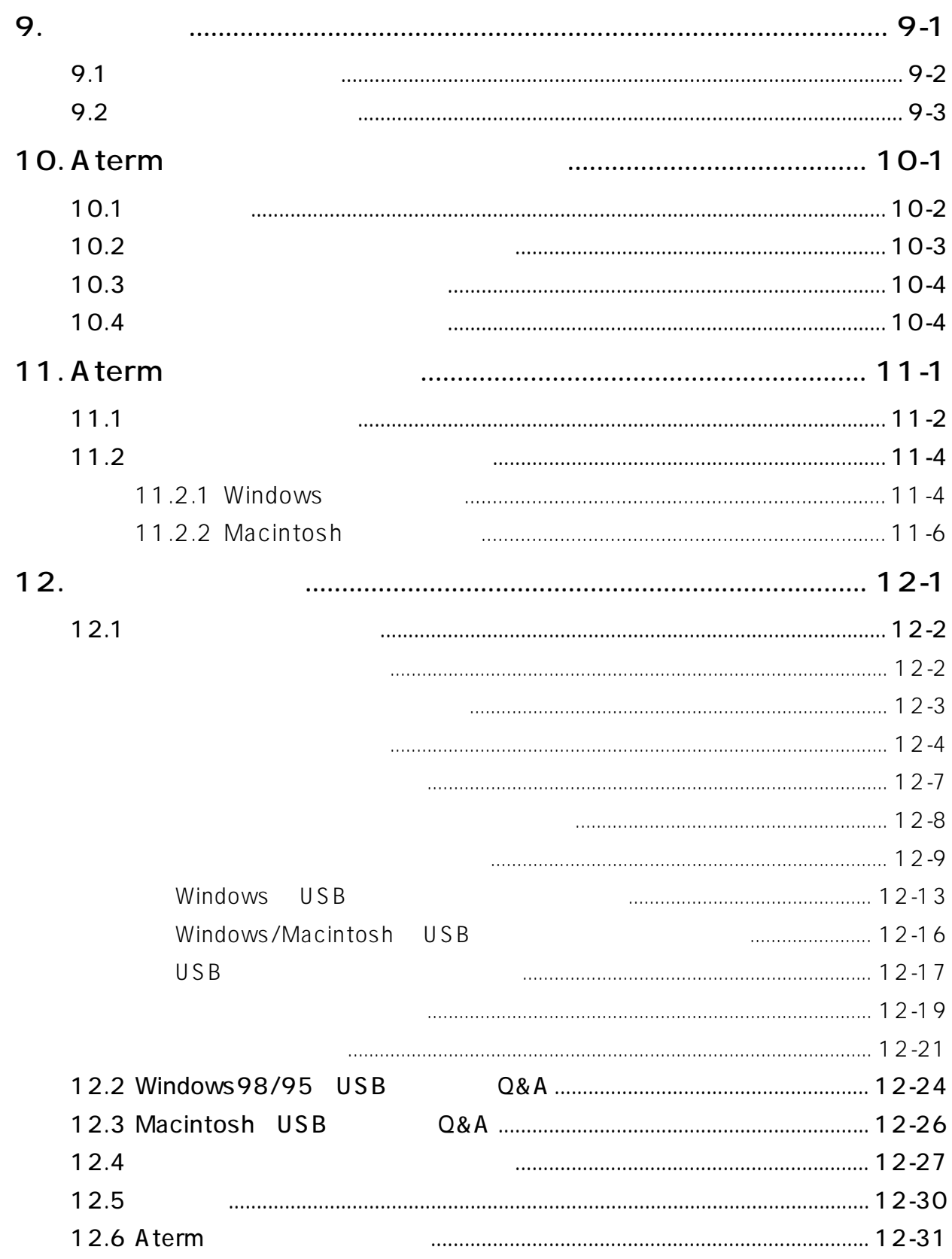

 $\mathbf{L}$ 

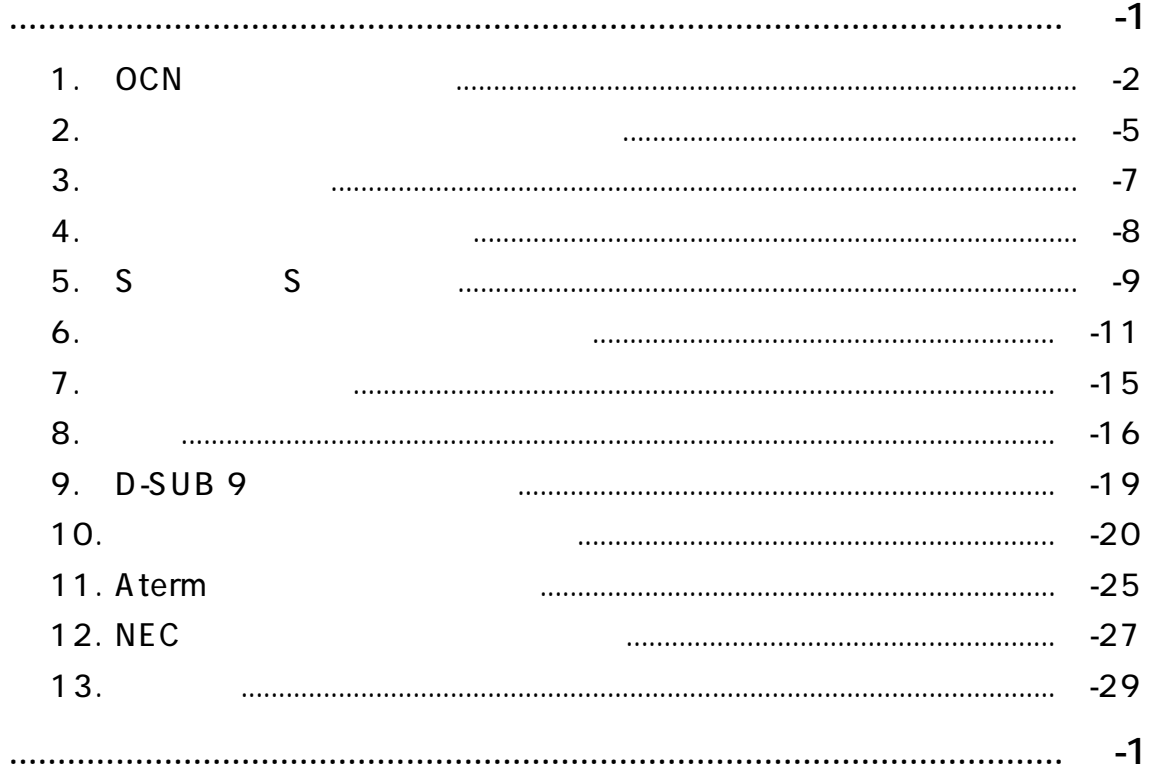

**TELEVISION** 

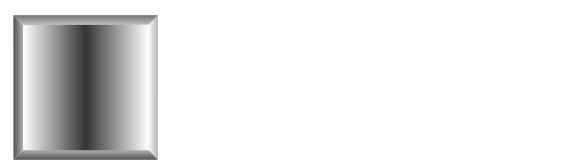

 $\mathbb{R}^3$ 

### AtermITX70/D AtermITX80 ITX80/D

 $\mathcal{L}_{\mathcal{A}}$ 

**COL** Macintosh Windows

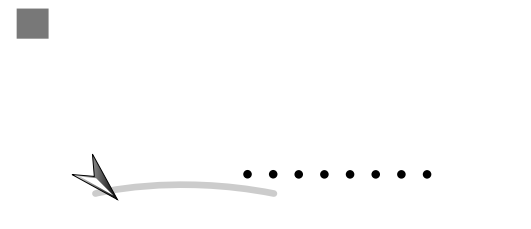

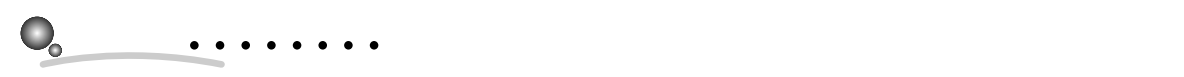

 $\sim$ Windows

 $\mathcal{L}_{\mathcal{A}}$ 

 $\blacksquare$ 

**?�?�**こんなときは� 状況に応じたアドバイスを記載しています。操作につ

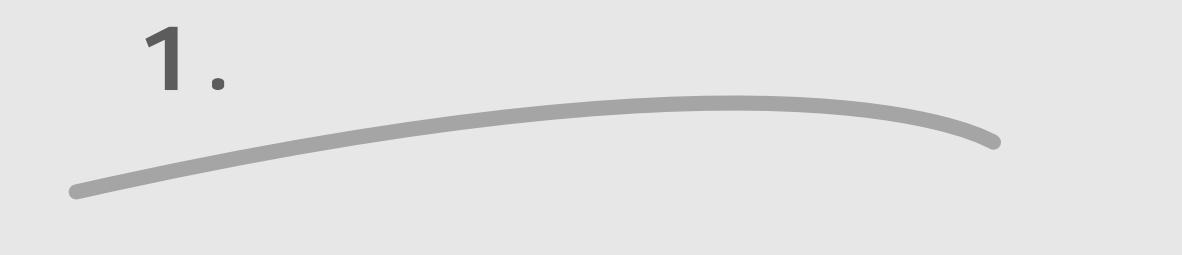

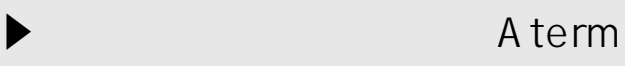

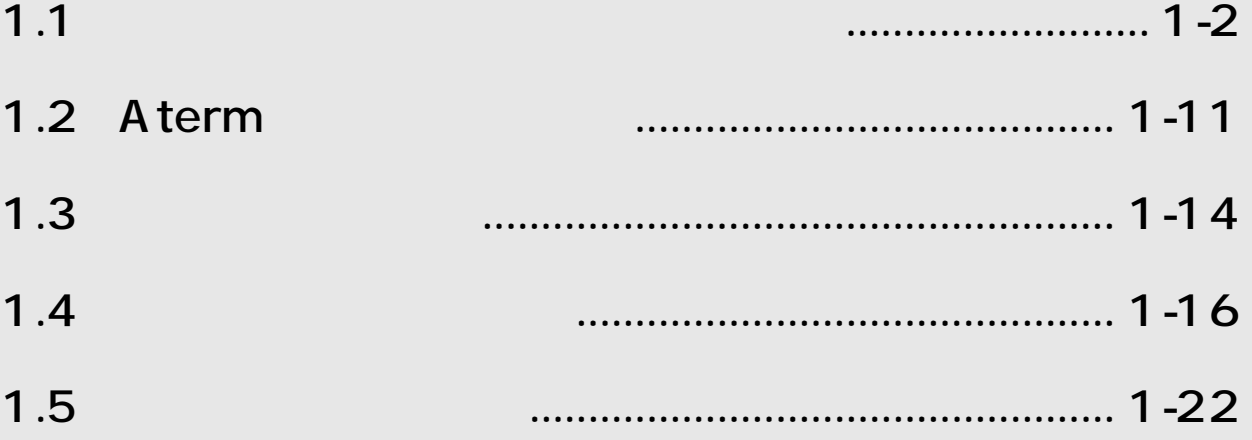

**1.1 安全に正しくお使いいただくために**

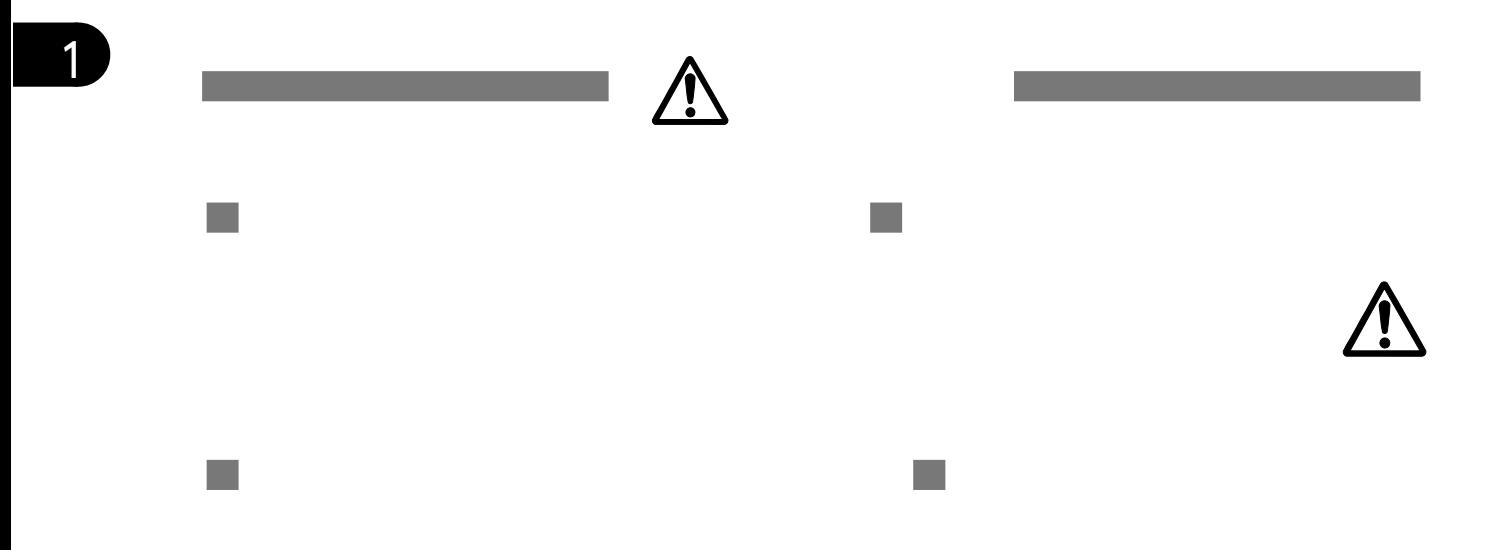

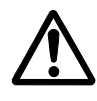

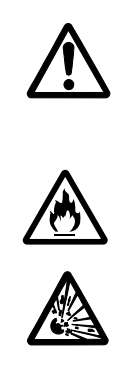

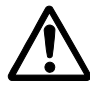

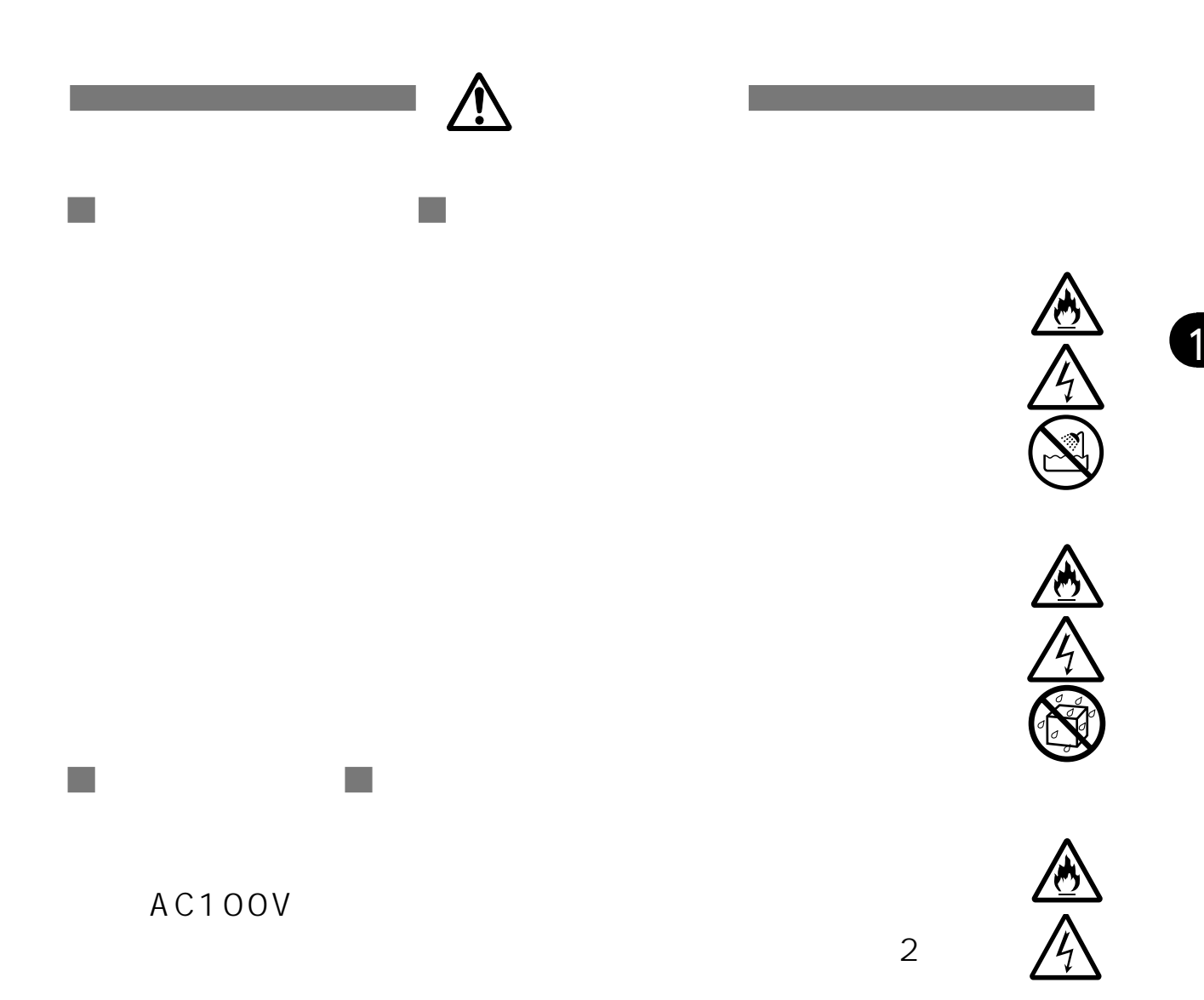

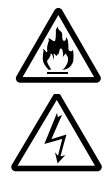

NEC

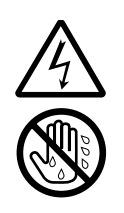

1

 $NEC$ 

 $\mathcal{L}_{\mathcal{A}}$ 

NEC

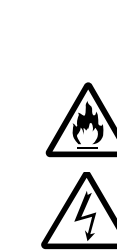

**警 告�**

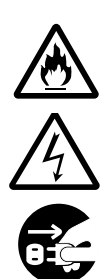

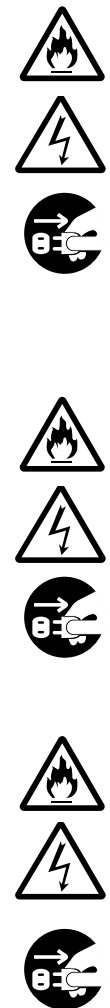

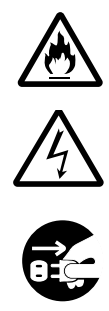

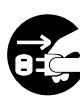

 $NEC$ 

 $\mathcal{C}^{\mathcal{A}}$ 

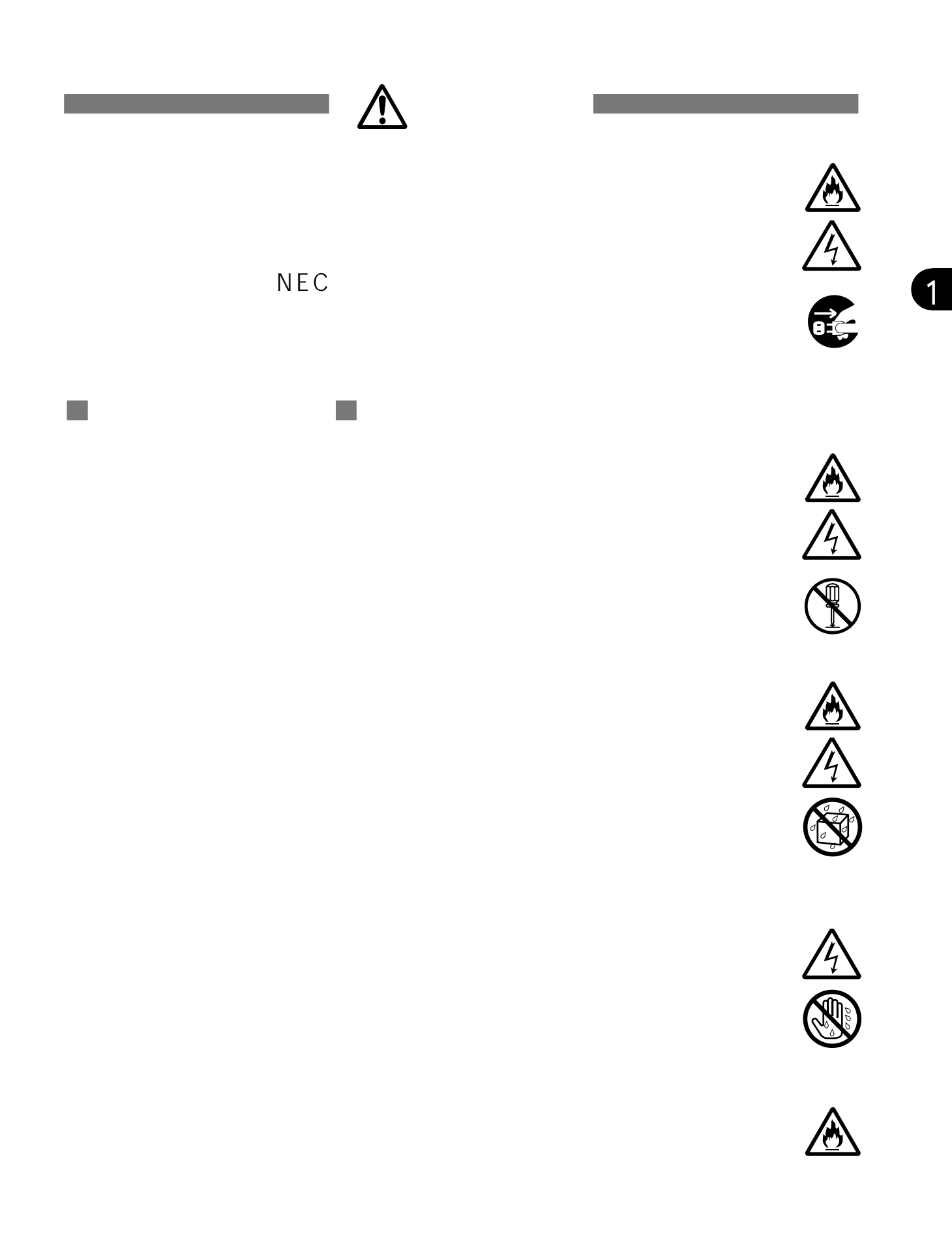

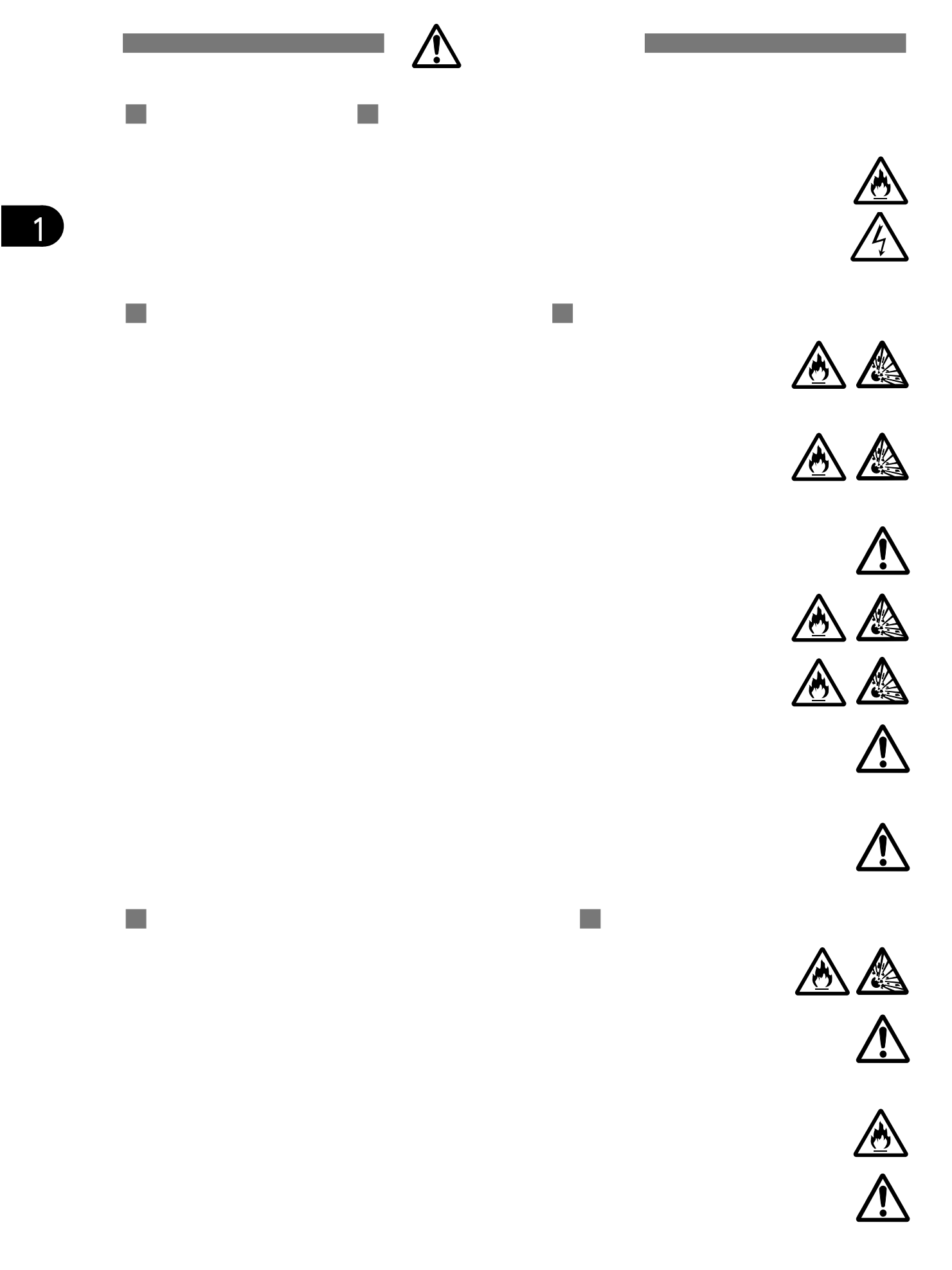

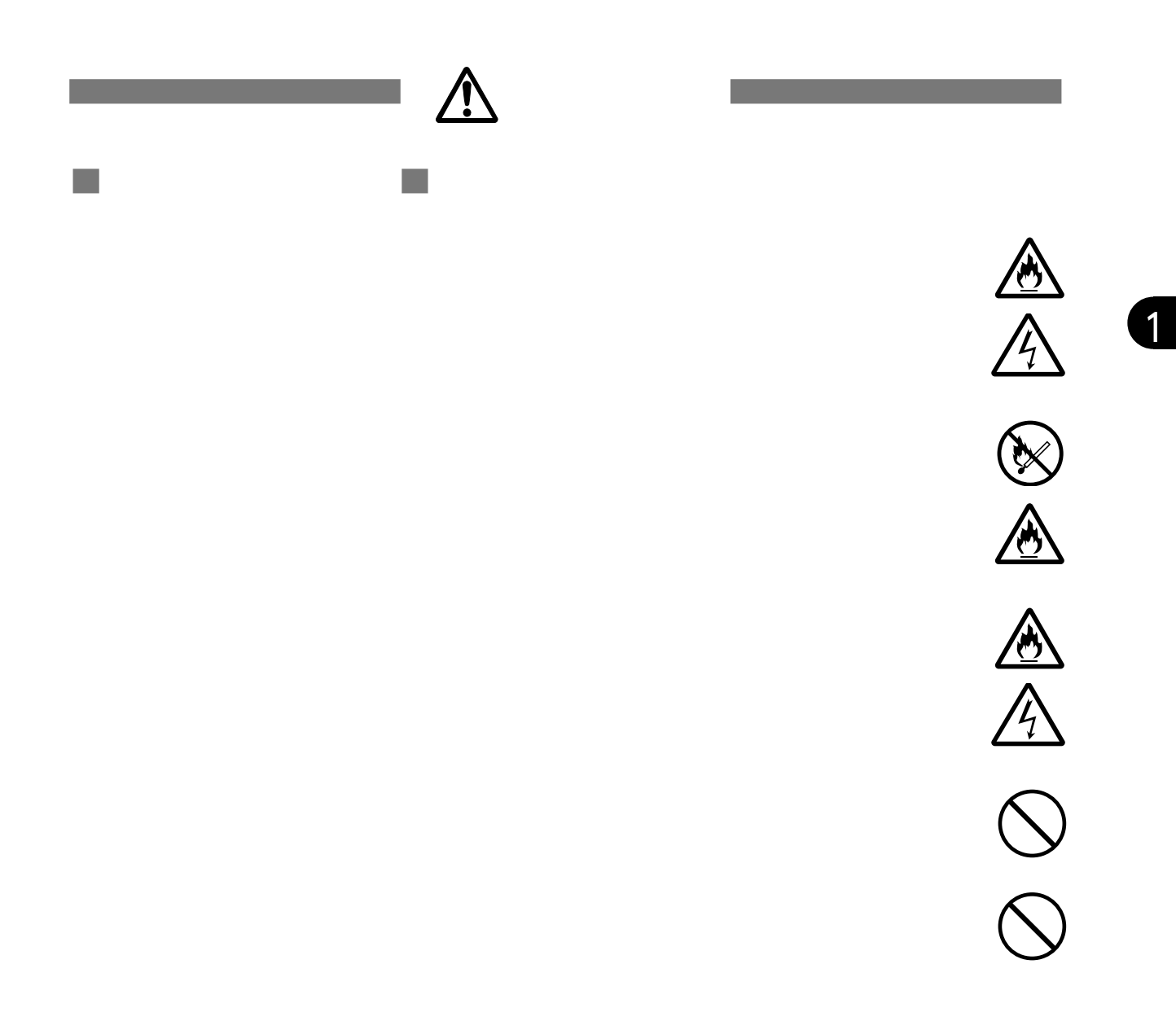

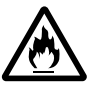

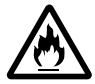

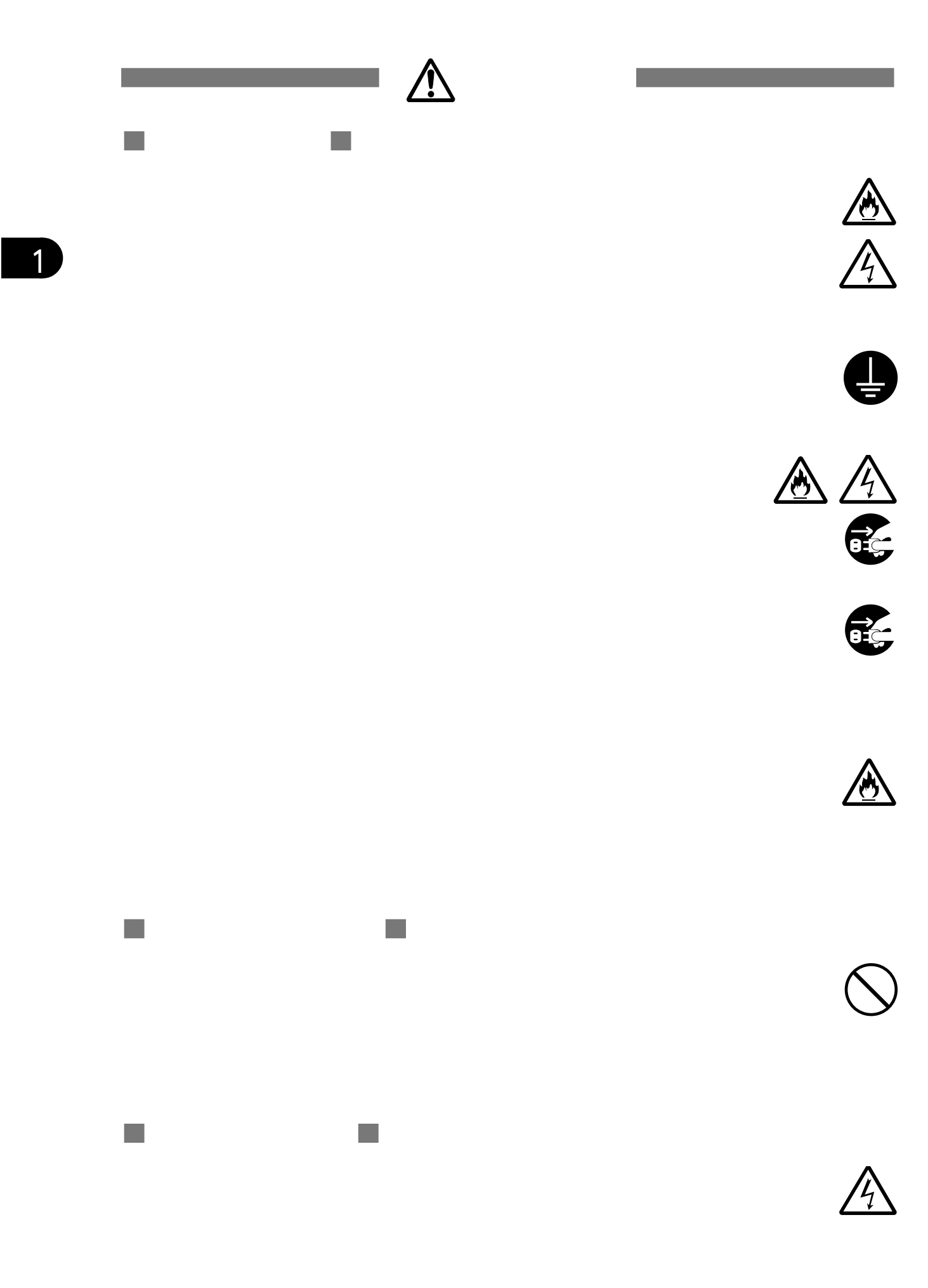

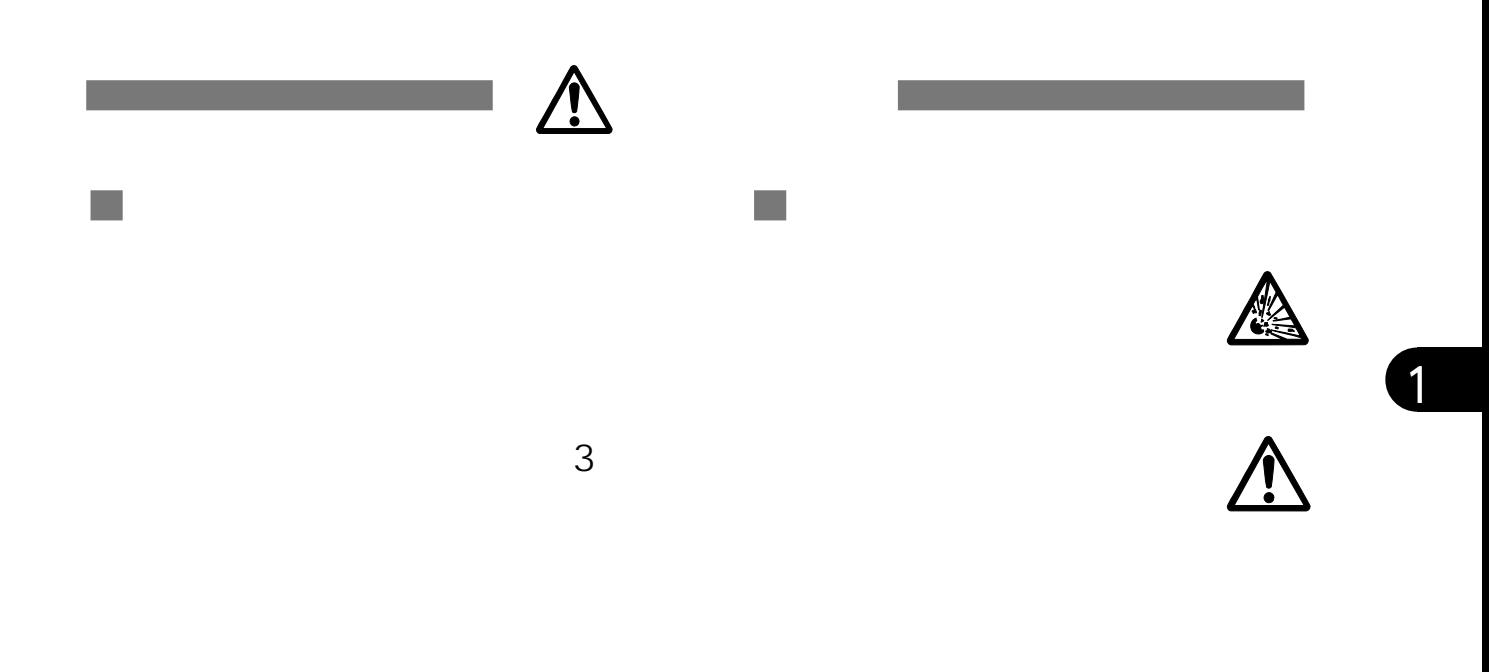

 $1 \t 1$ 

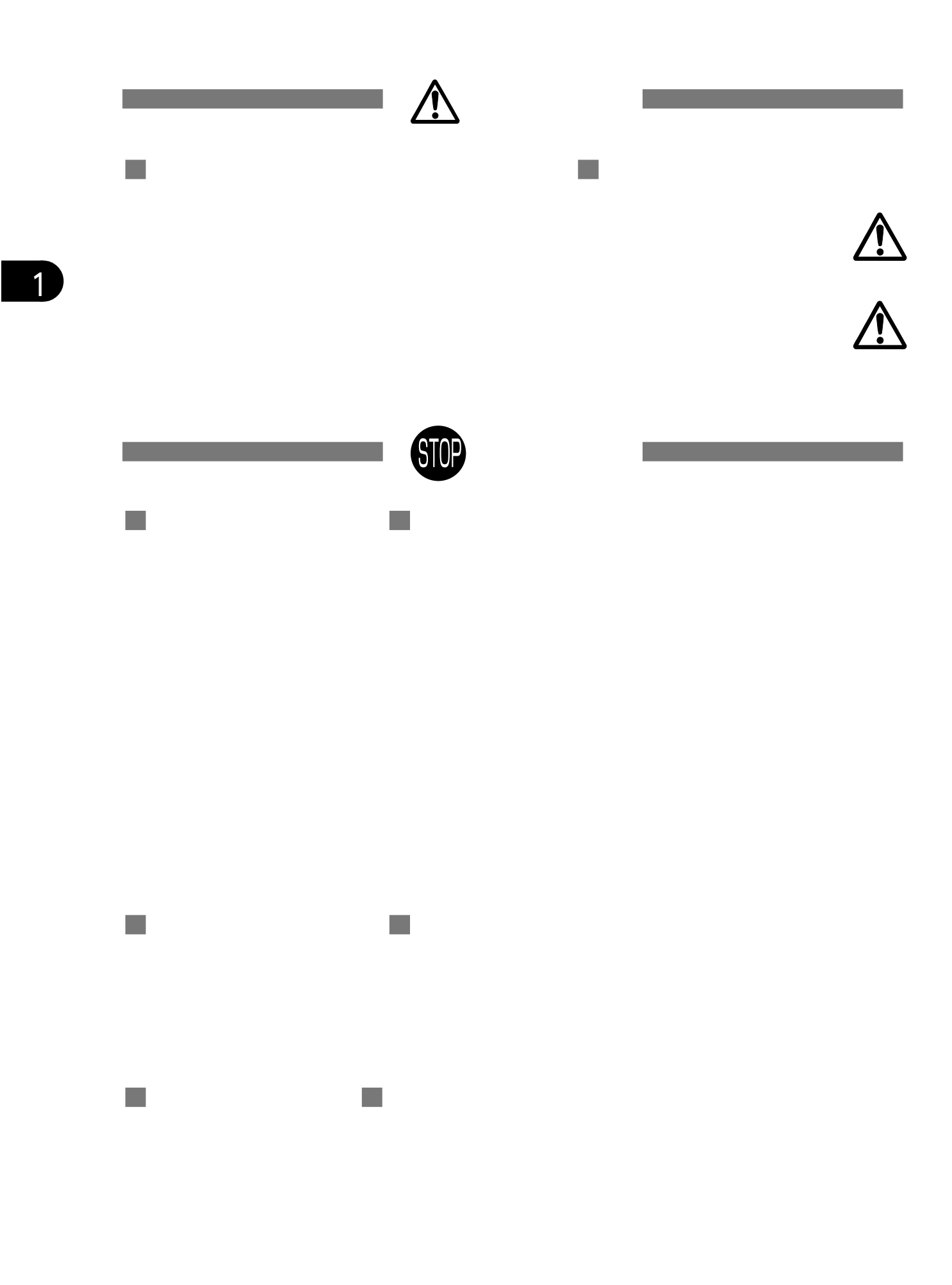

### **1.2 Aterm**

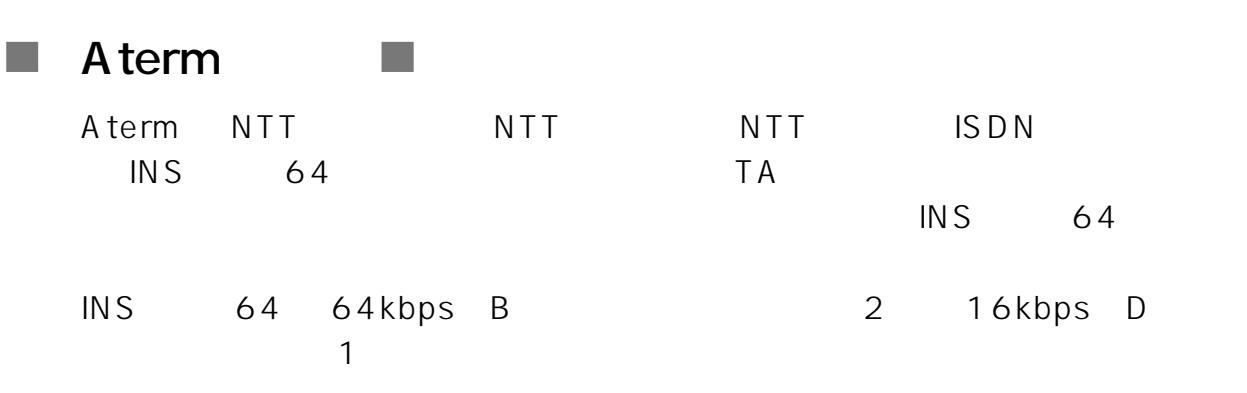

 $\overline{B}$  1 1 2

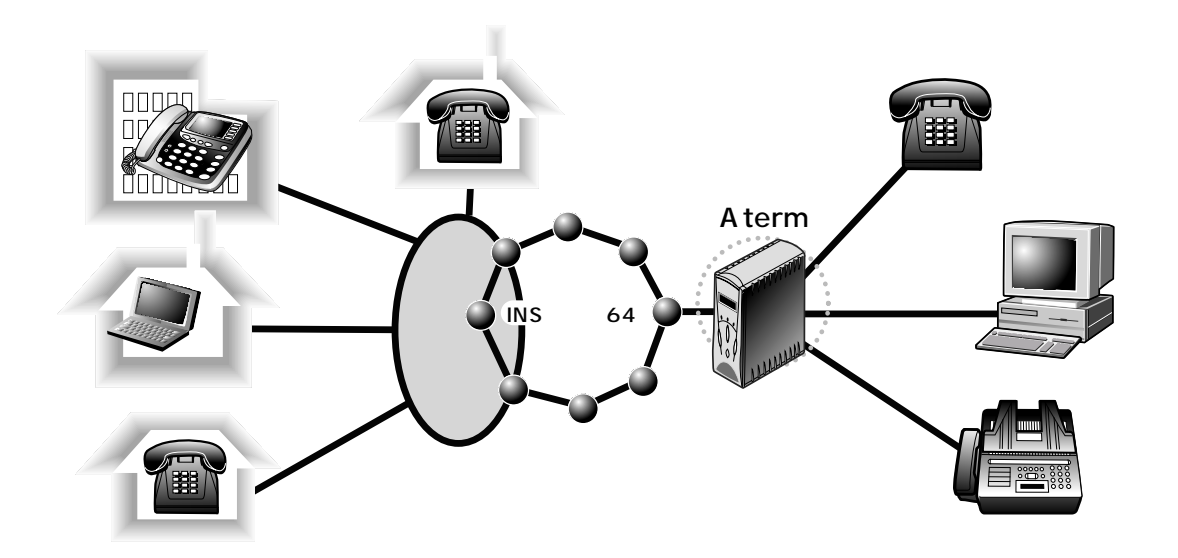

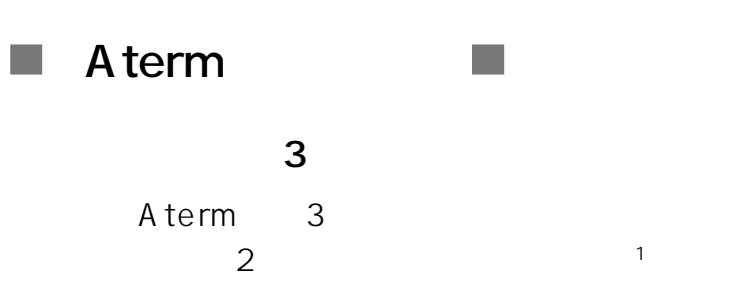

**BIGLOBE** 

 $\mathsf{AT}$ 

 $\sim$  1

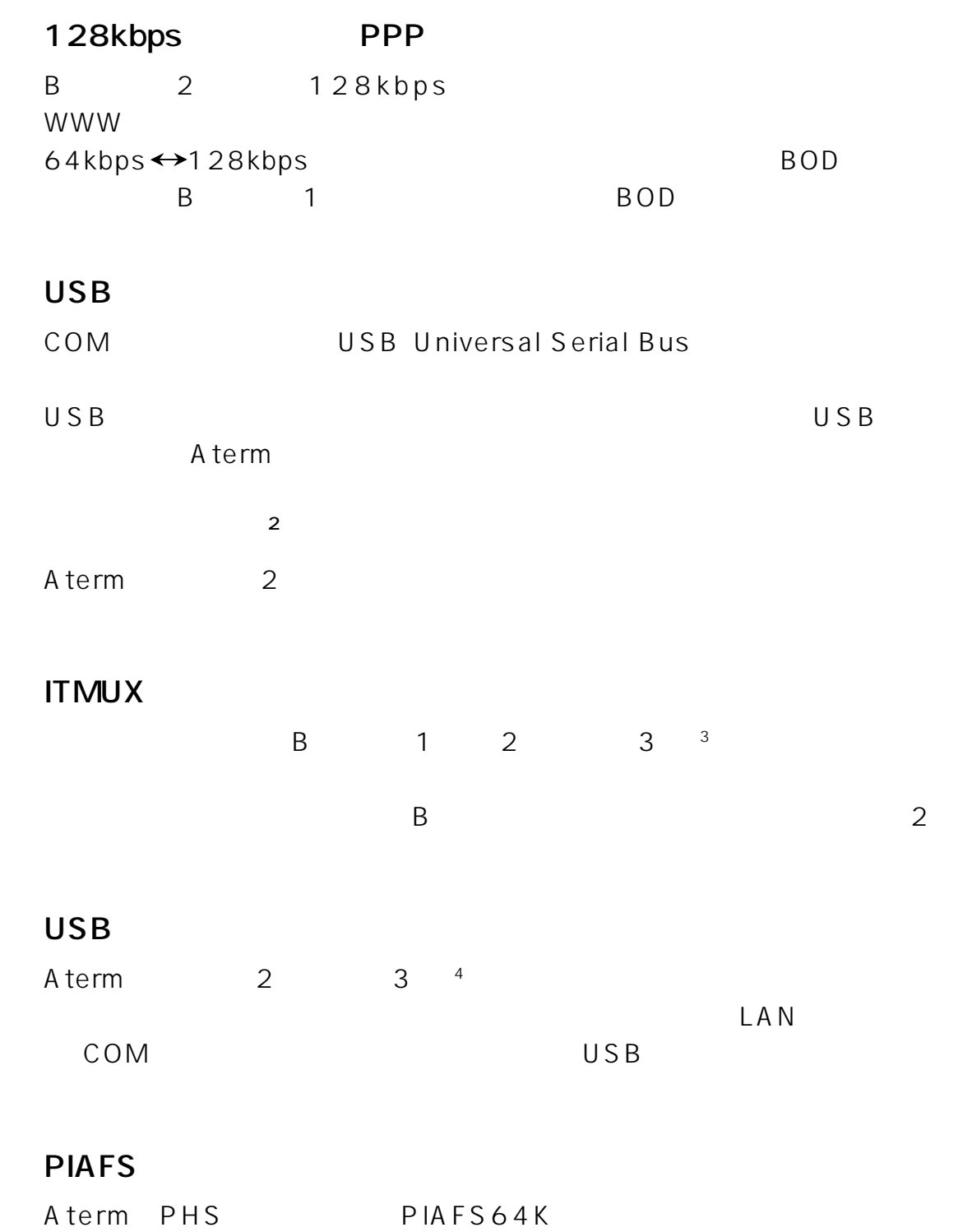

PHS うちだいということに関することになったようになっていった。

**1**<br>Atem

 $2$ 

3: AtermITX80 80/D 3: 3

 $\Box$ 

×4: AtermITX80 80/D 3 3 3 3 3 4 4 AtermITX80 80/D

ን ተጠቅ<br>1-12<br>1-12  $1 - 12$ 

 $1.$ 

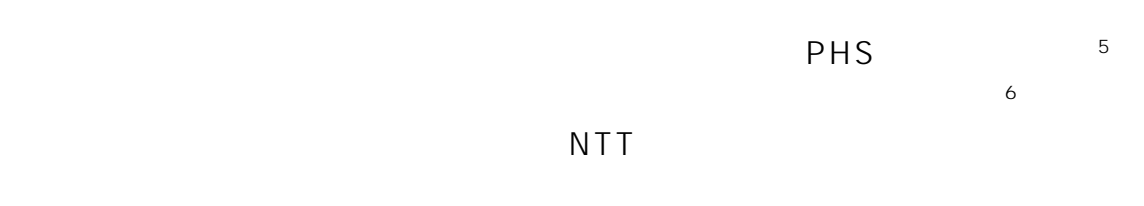

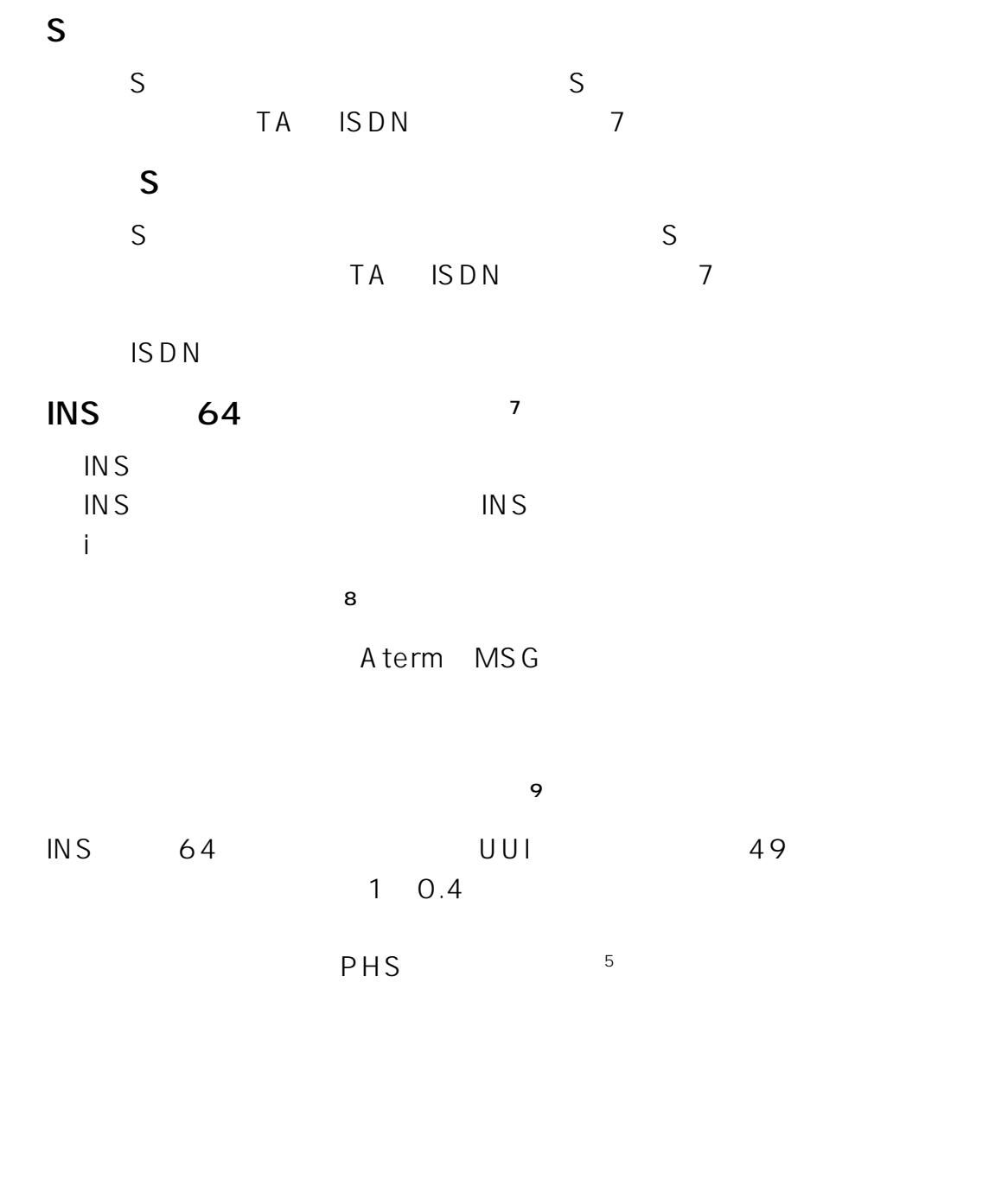

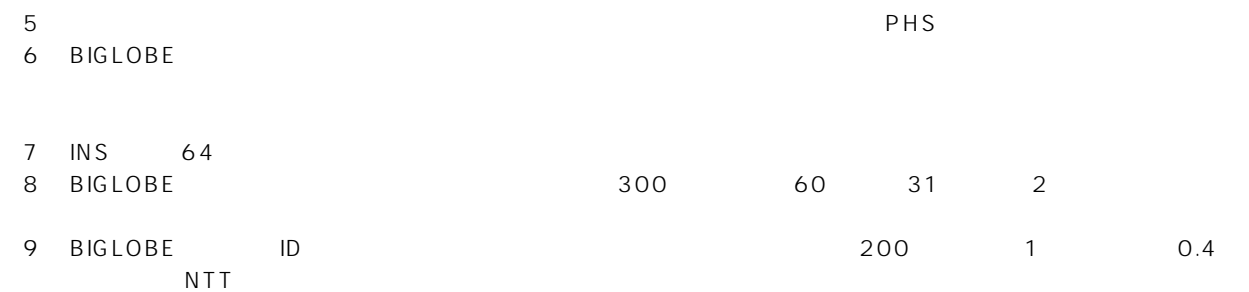

1. **1.**   $1 - 13$ 

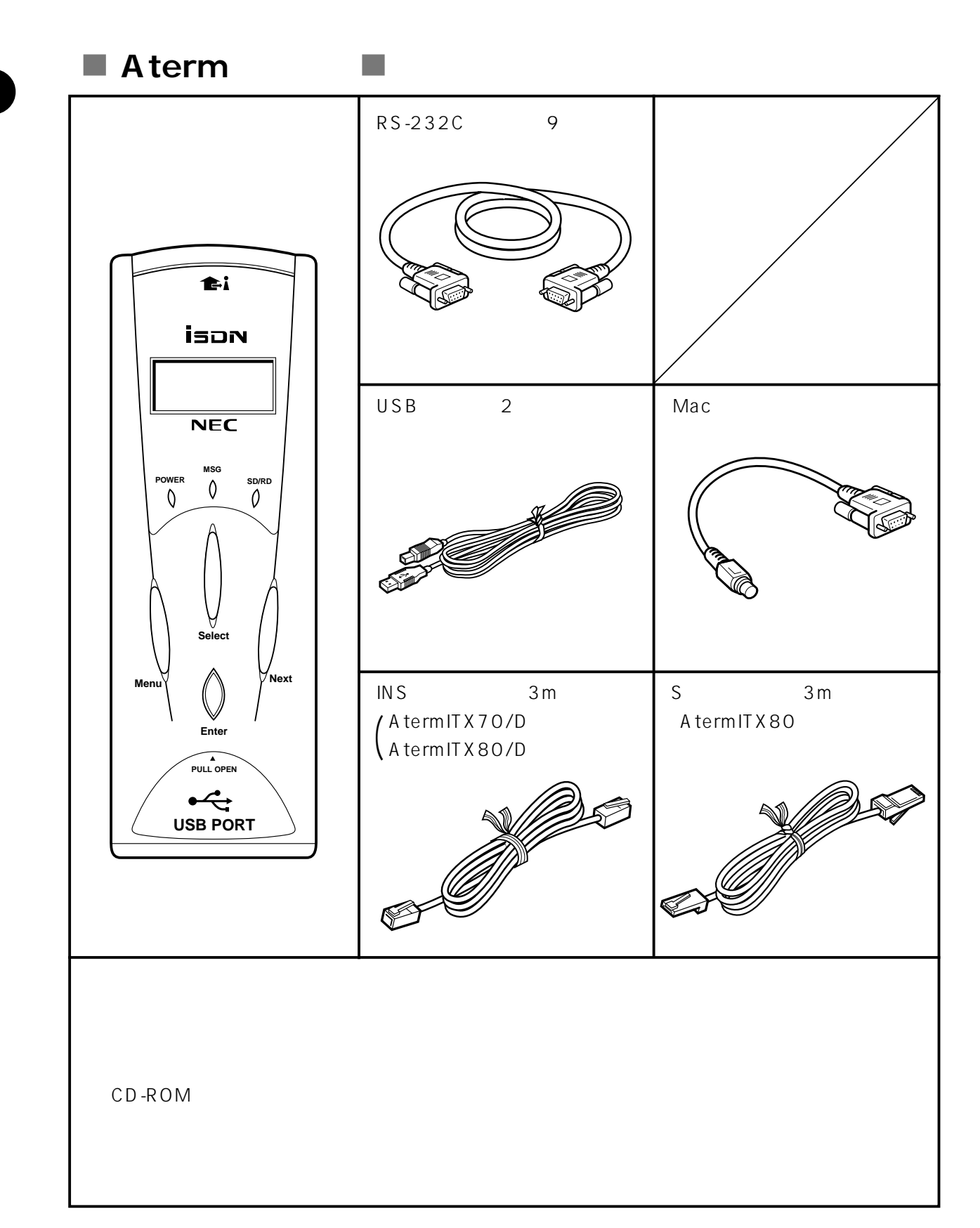

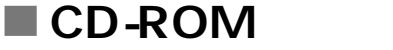

#### AtermITX80/70

 $\mathbb{R}^3$ 

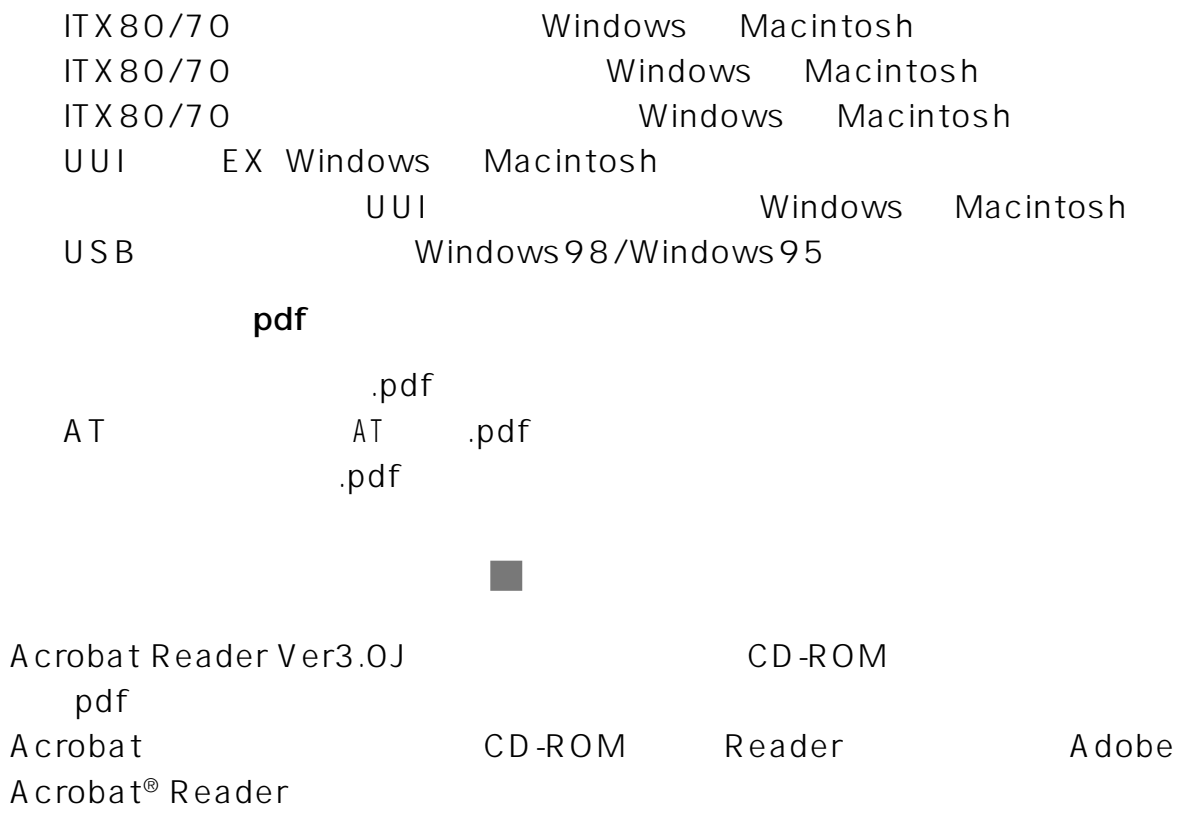

1.4  $\mathcal{L}_{\mathcal{A}}$  $\mathcal{O}(\mathbb{R}^d)$ the i ison  $\overline{\text{NEC}}$ **MSG POWER SD/RD** ③ 状態表示ランプ� Select Menu Next **Select Next Mer** Enter **Enter** PULL OPEN USB USB PORT AtermITX70/D

 $1-16$  1.

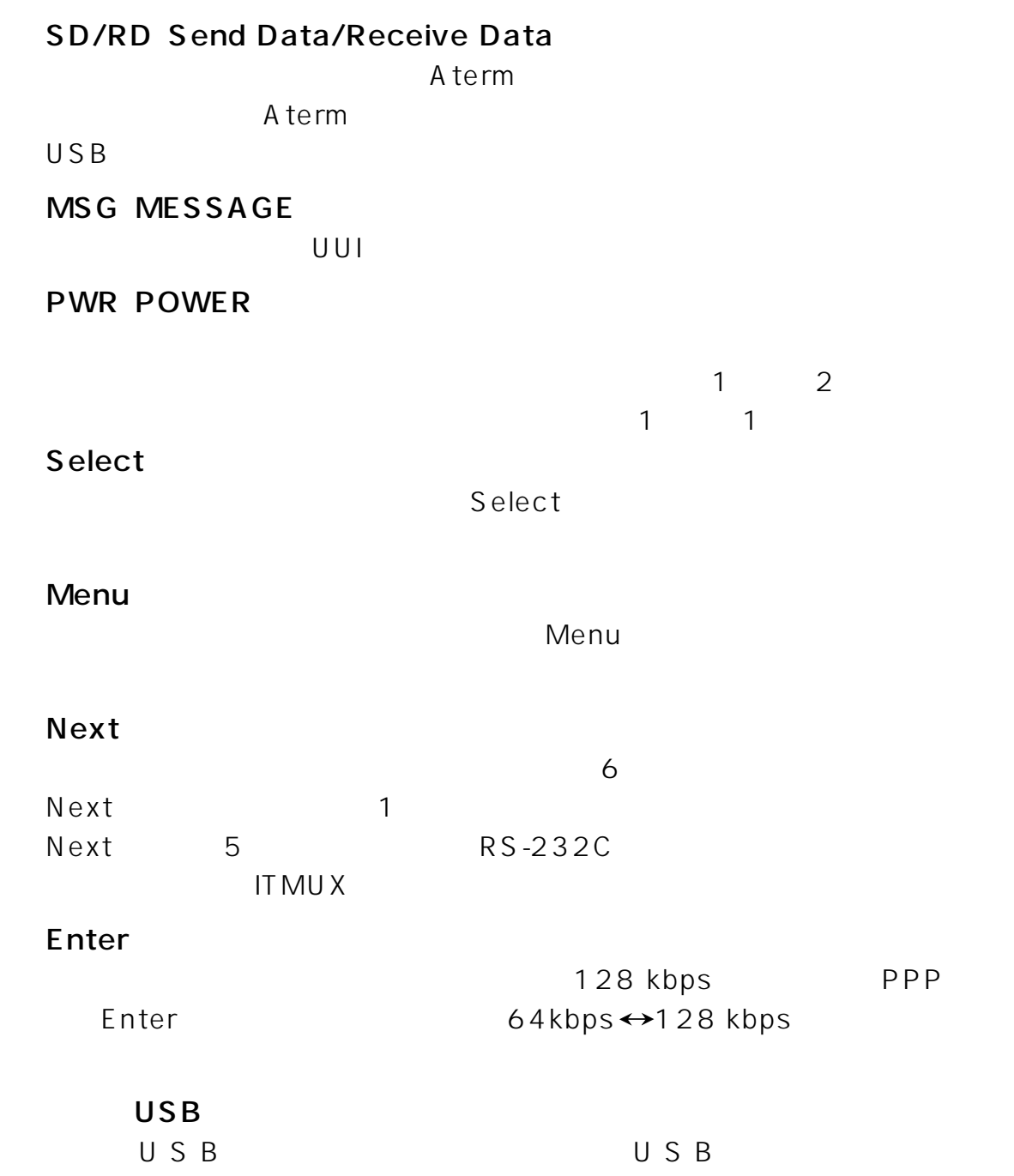

Select Menu

AtermITX70/D

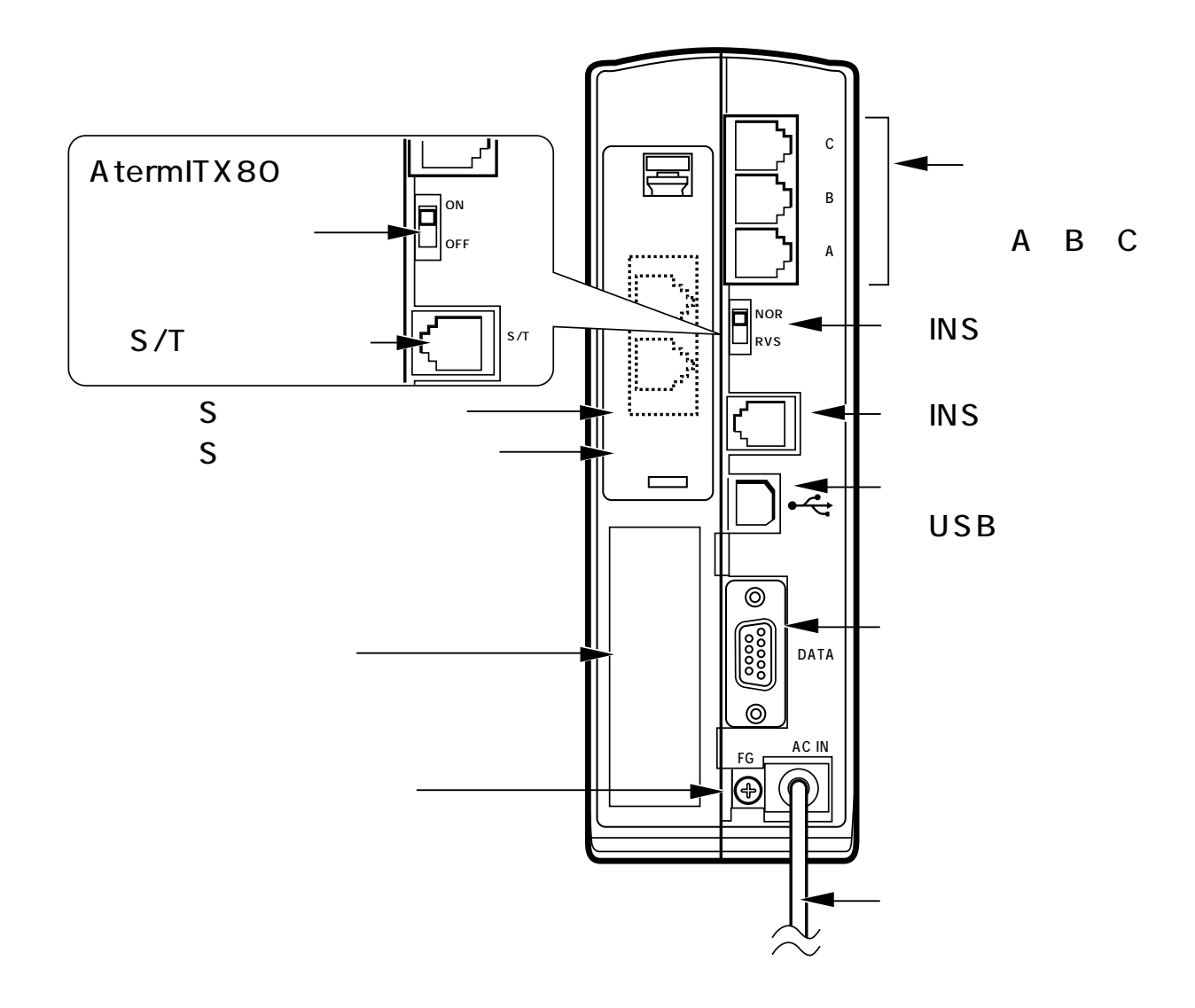

 $\mathcal{L}(\mathcal{L})$ 

 $\mathcal{C}^{\mathcal{A}}$ 

 $1 - 18$ **Contract**  A B C

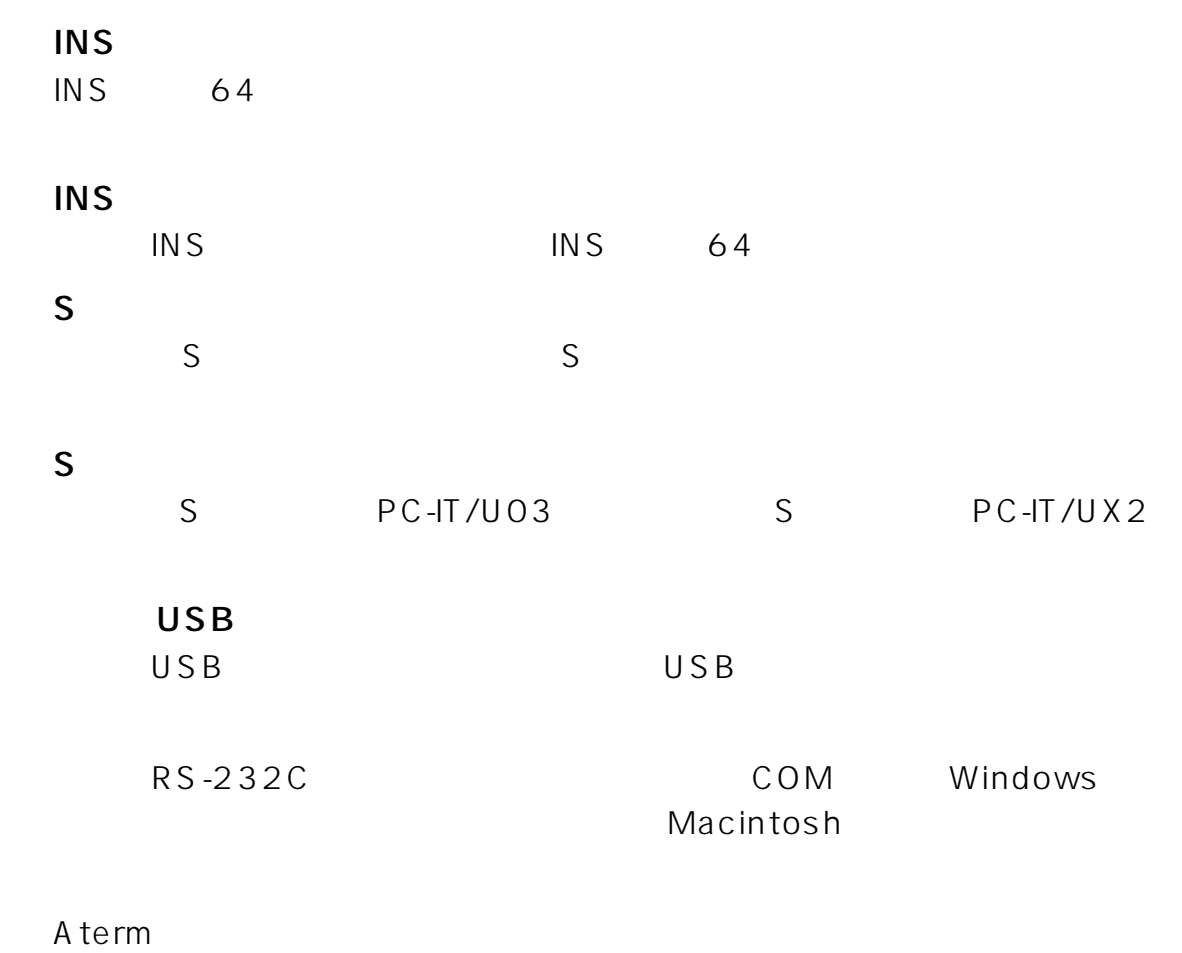

S/T

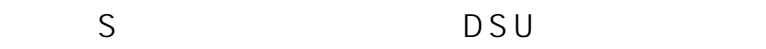

AC100 V

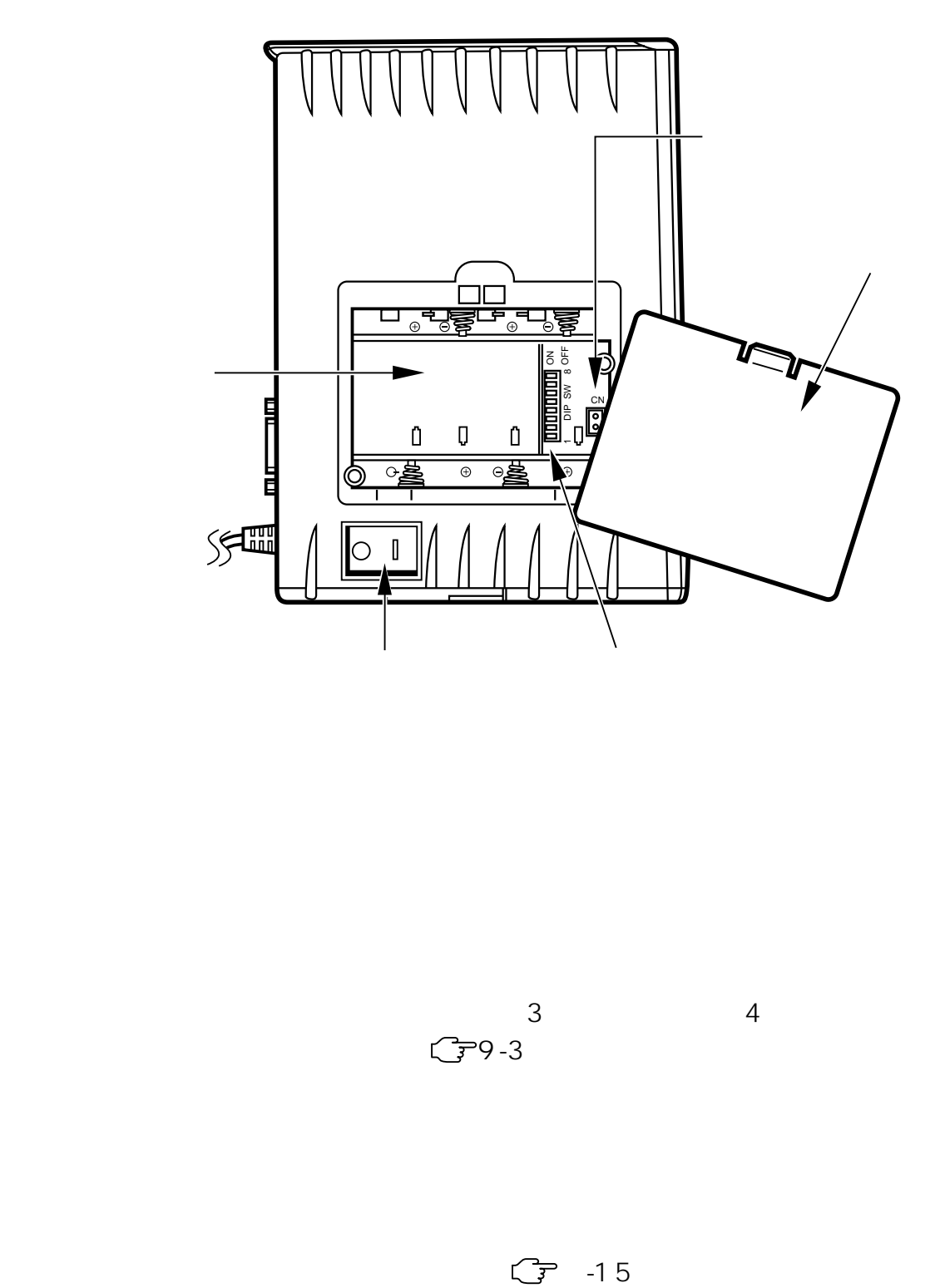

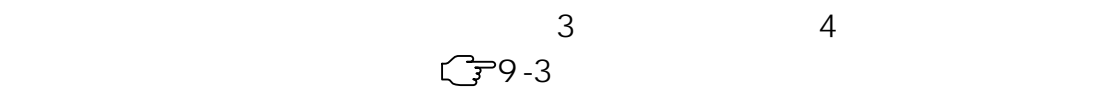

 $\mathcal{L}_{\mathcal{A}}$ 

 $\mathcal{L}_{\mathcal{A}}$ 

 $1-20$  1.

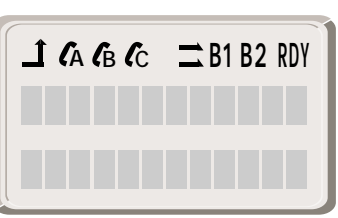

 $\mathcal{L}_{\mathcal{A}}$ 

絵文字(ピクトグラム)

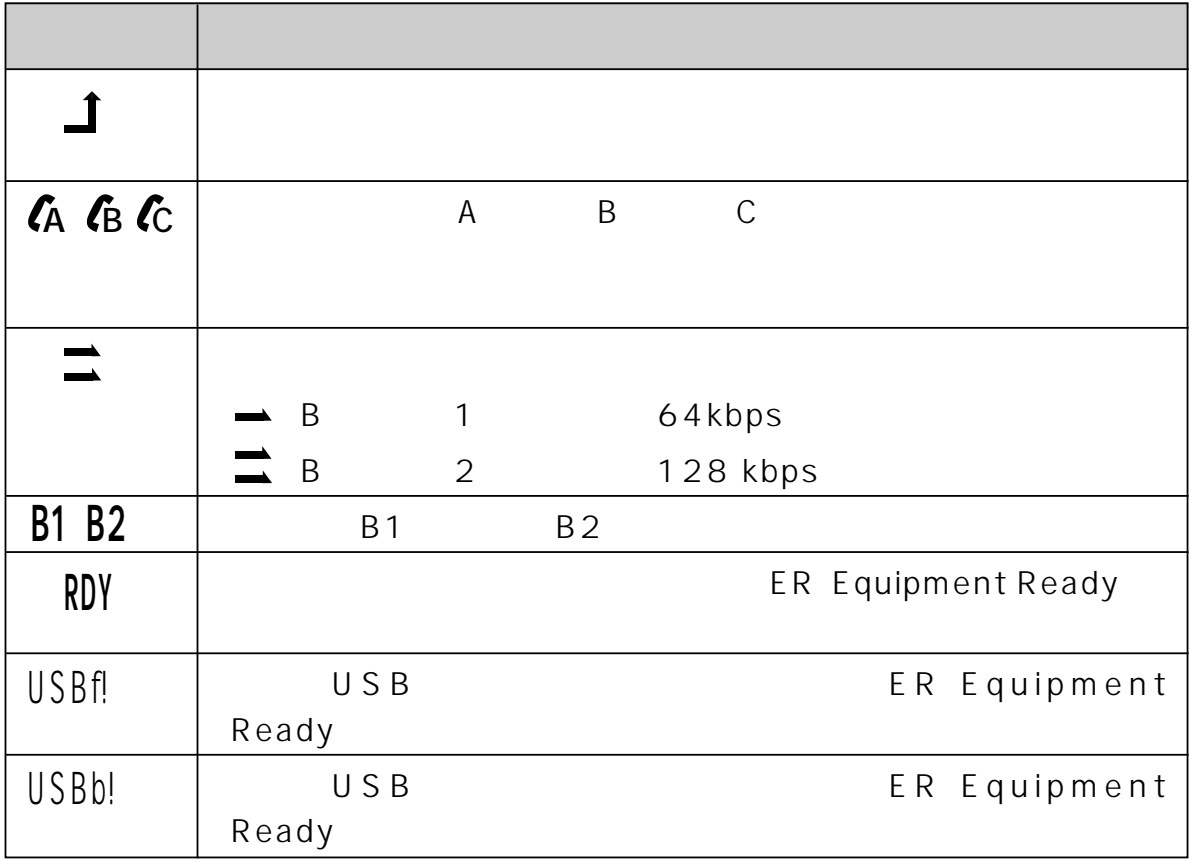

## **1.5 設置・設定のながれ**

a sa

A term

#### 1 Step1 INS 64

 $INS$  64

A term

 $\mathbb{G}$  2-2

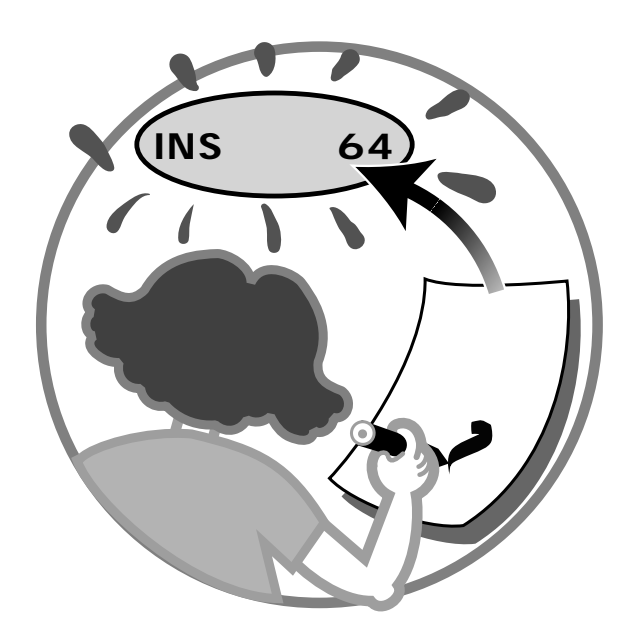

Step<sub>2</sub>

A term

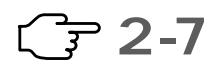

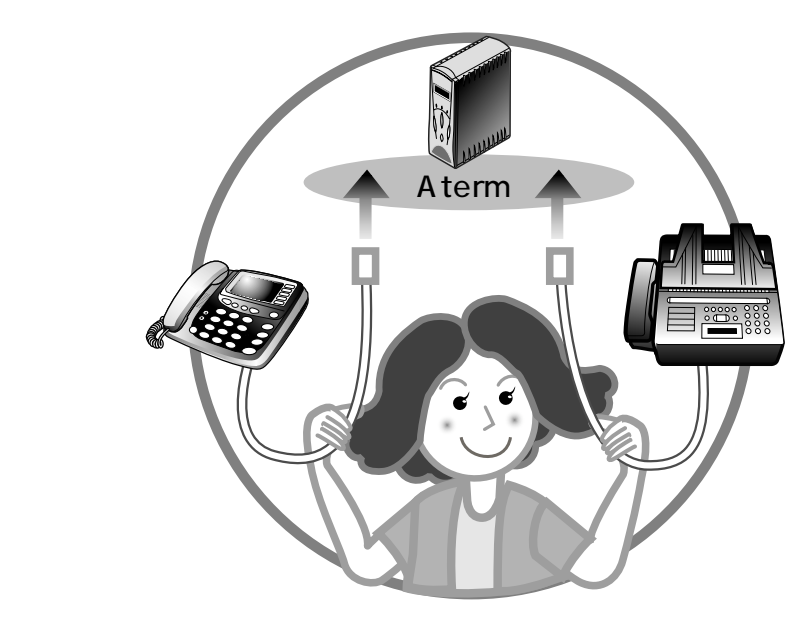

**Step3** 

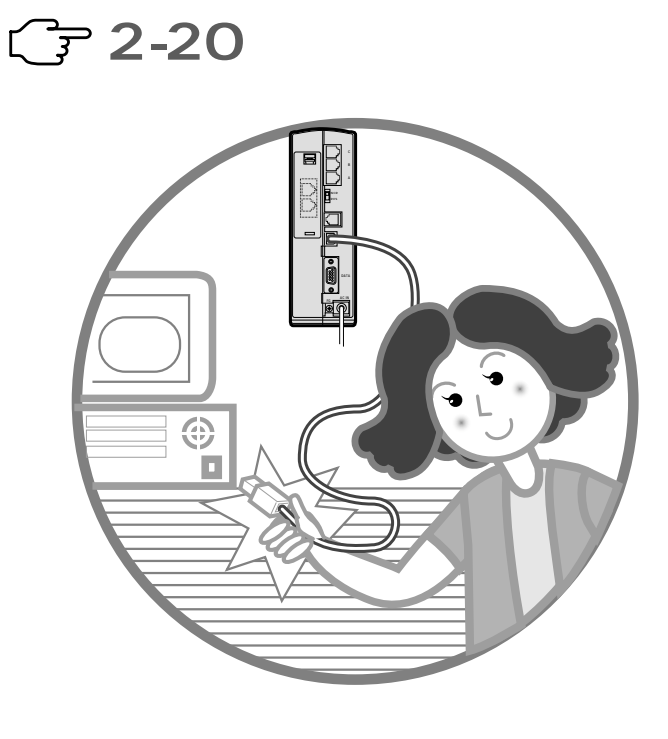

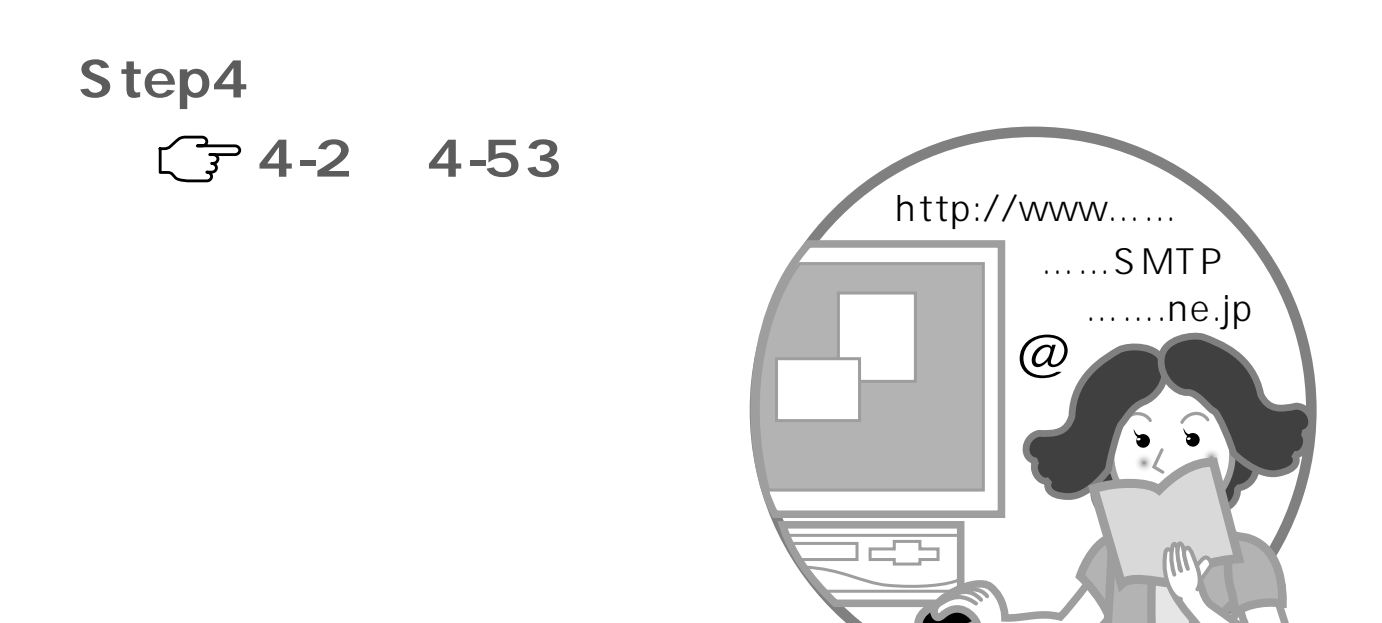

### Step5

**C<sub>T</sub>** 3-2 4-54

Aterm INS 64

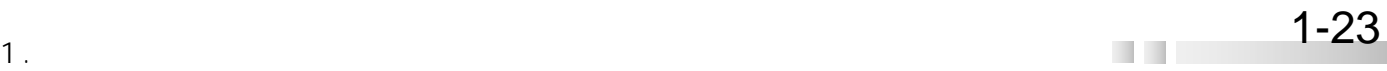

 $\blacksquare$
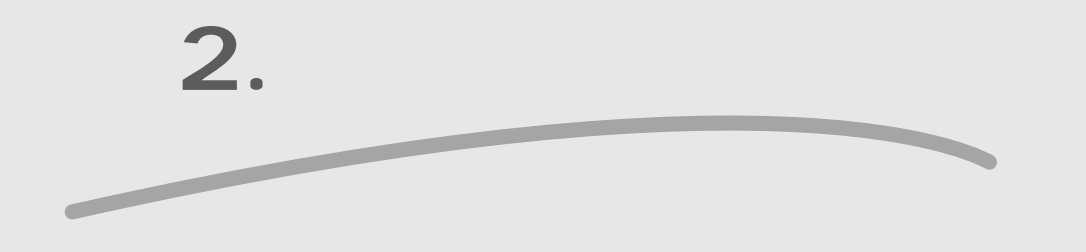

 $\blacktriangleright$  Aterm

A term

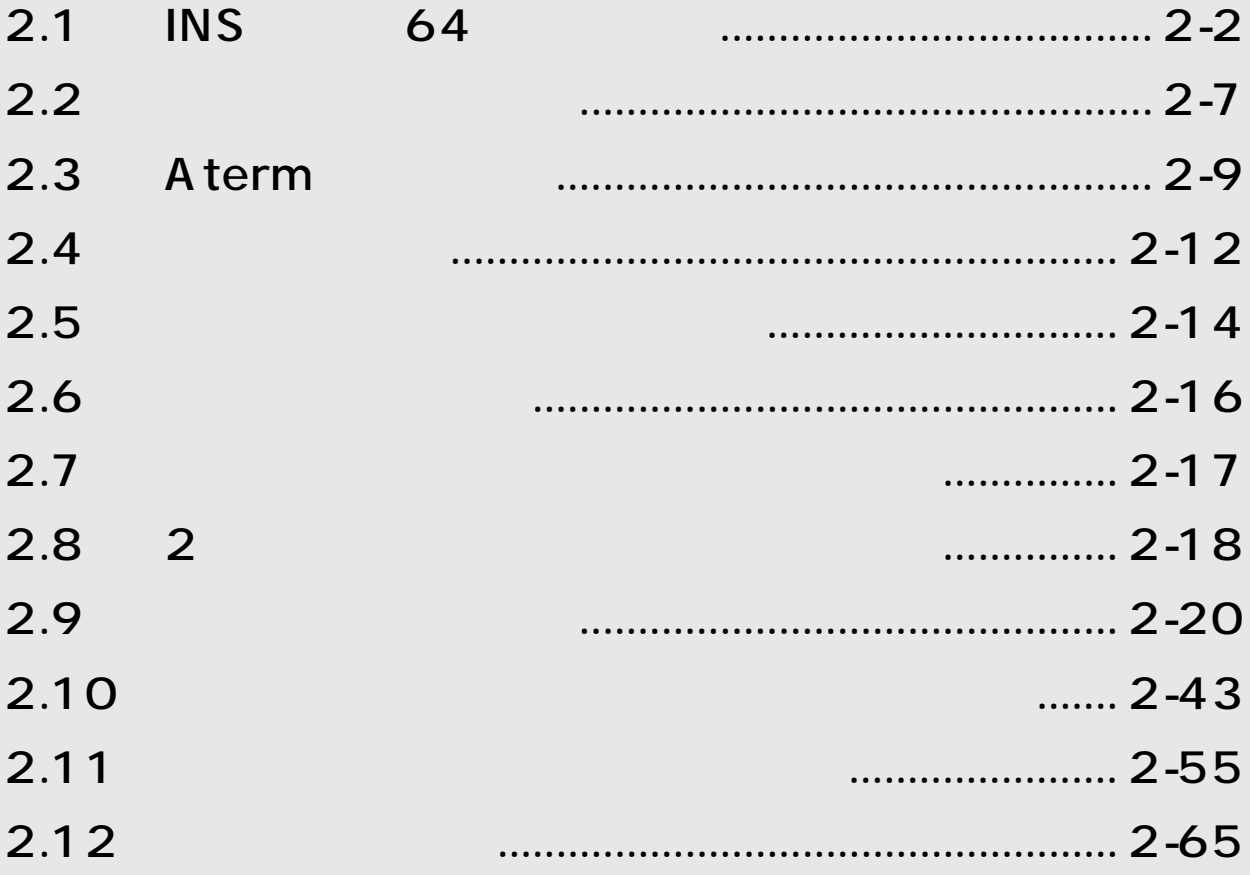

 $\boxed{2}$ 

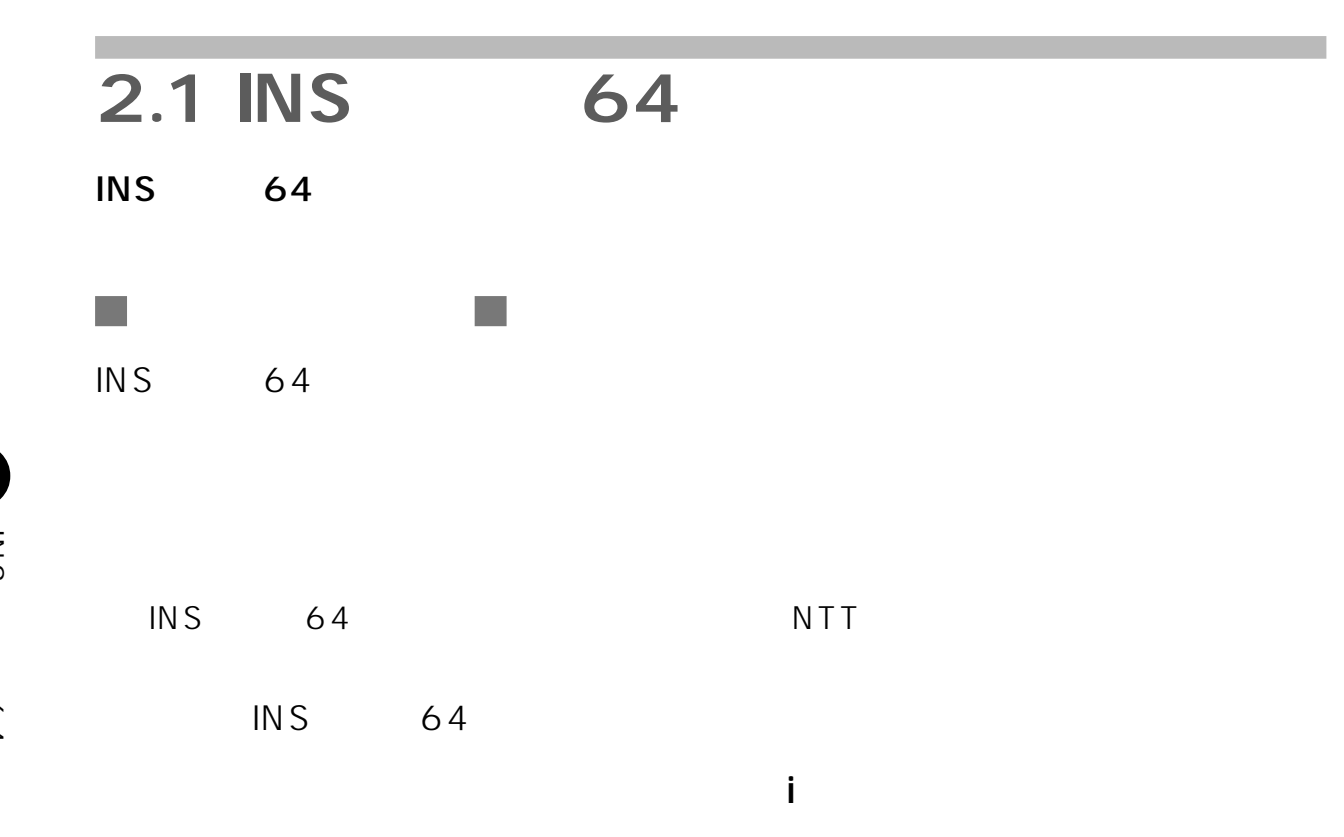

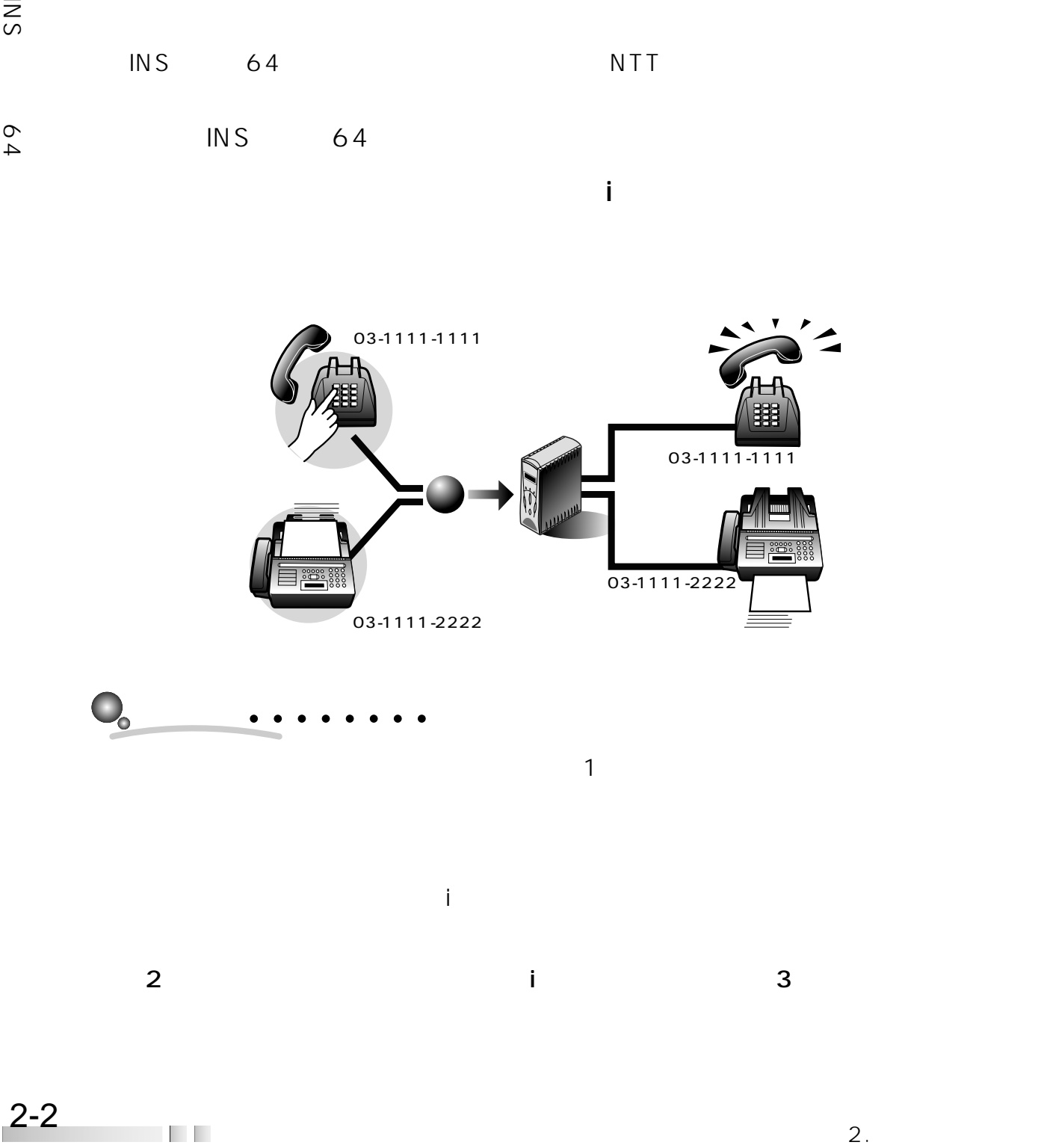

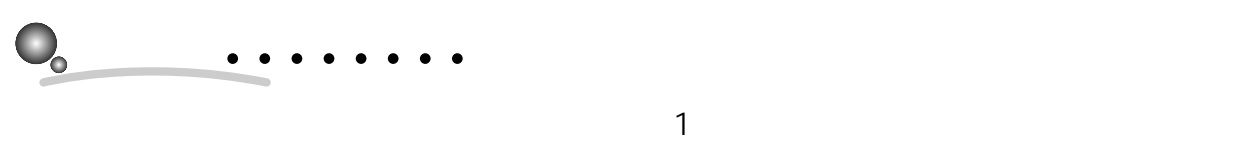

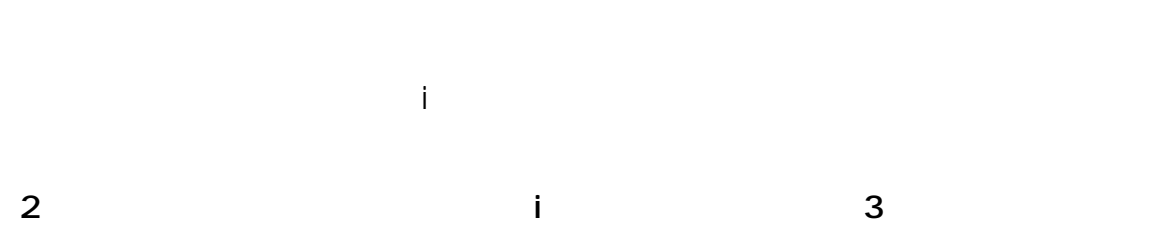

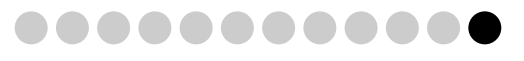

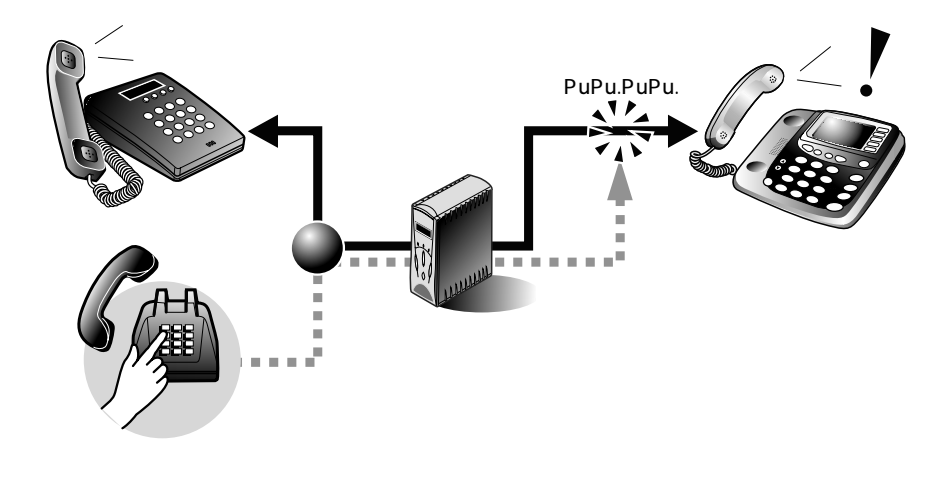

 $\overline{S}$ 

 $\begin{picture}(180,100) \put(100,100){\line(1,0){100}} \put(100,100){\line(1,0){100}} \put(100,100){\line(1,0){100}} \put(100,100){\line(1,0){100}} \put(100,100){\line(1,0){100}} \put(100,100){\line(1,0){100}} \put(100,100){\line(1,0){100}} \put(100,100){\line(1,0){100}} \put(100,100){\line(1,0){100}} \put(100,10$ 03-1111-1111 03-1111-1111 03-1111-1111

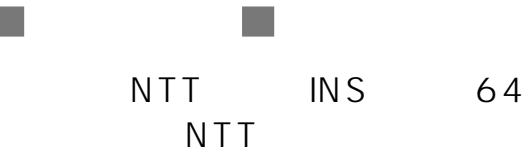

SNI 2

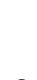

 $\frac{2}{\bar{z}}$ 

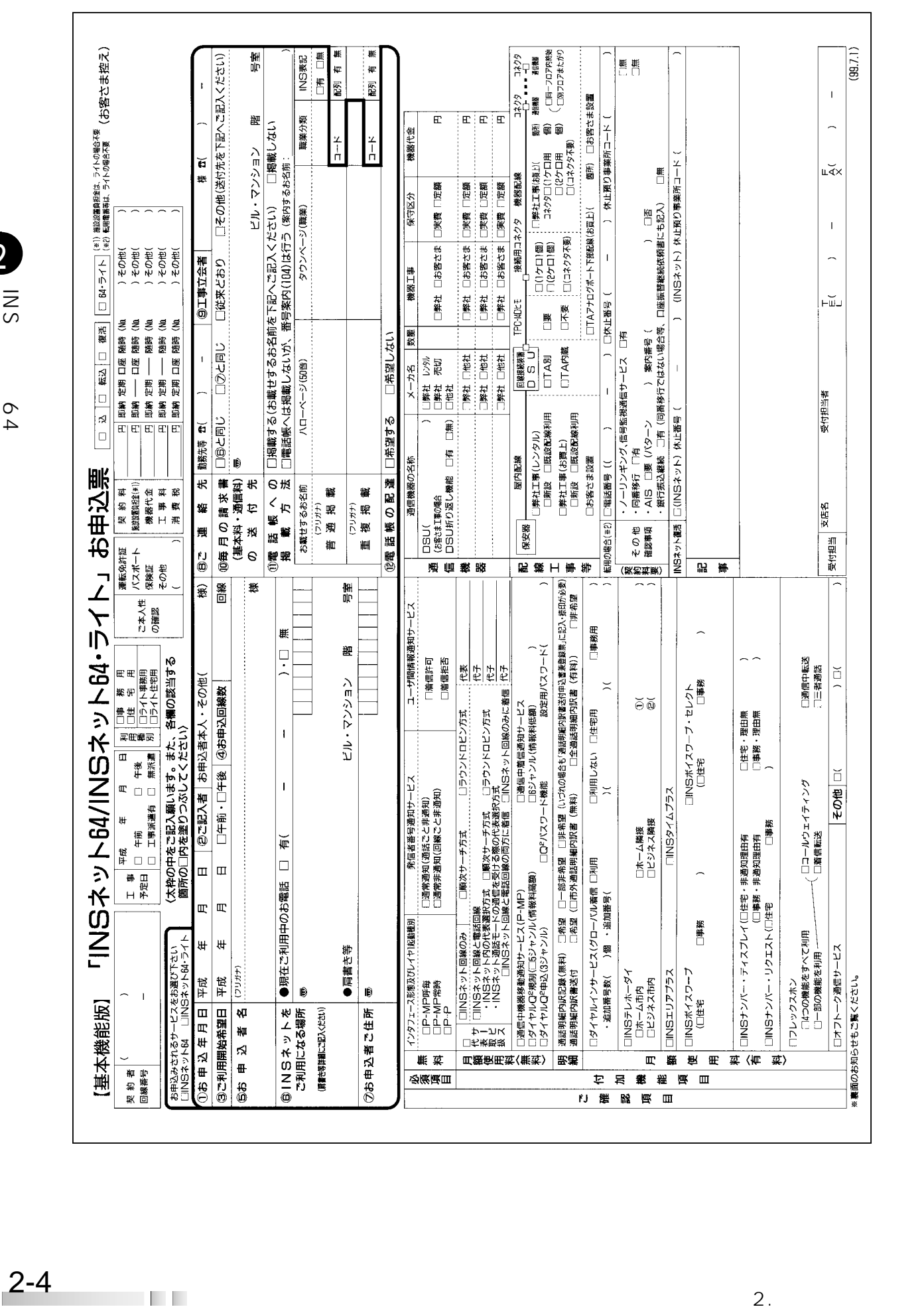

 $\mathcal{L}_{\mathcal{A}}$ 

 $\blacksquare$  INS 64

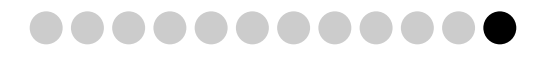

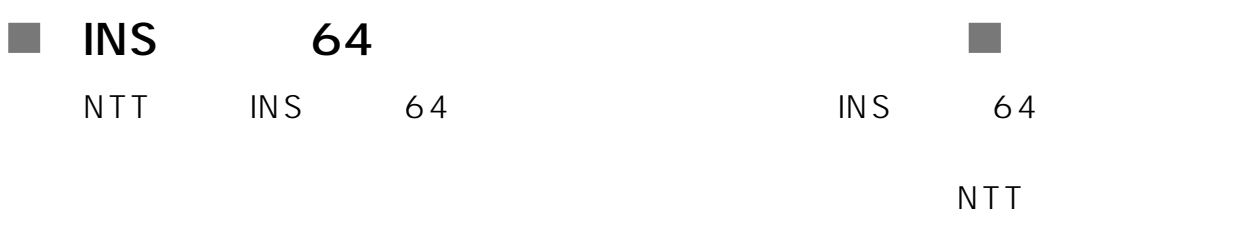

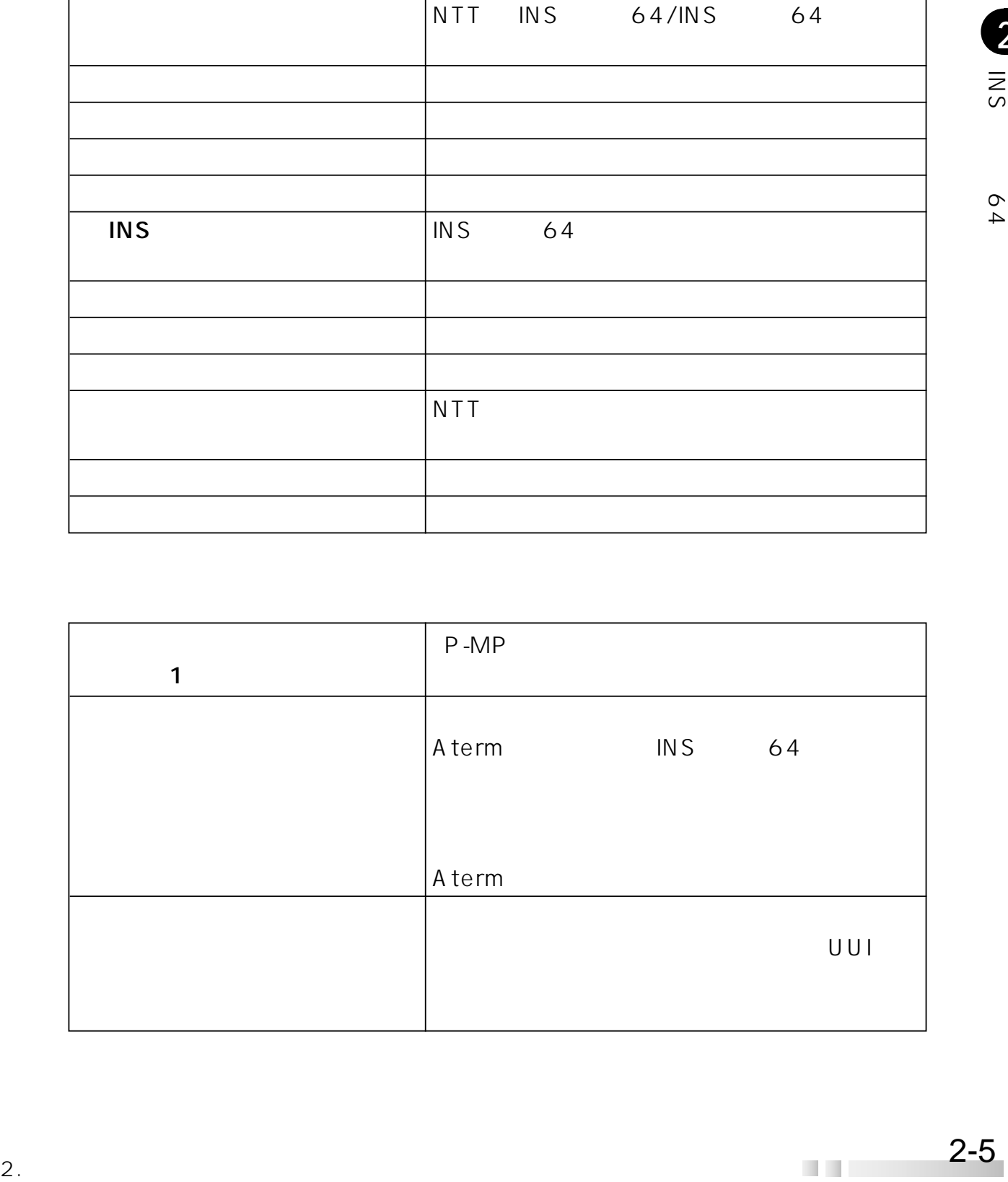

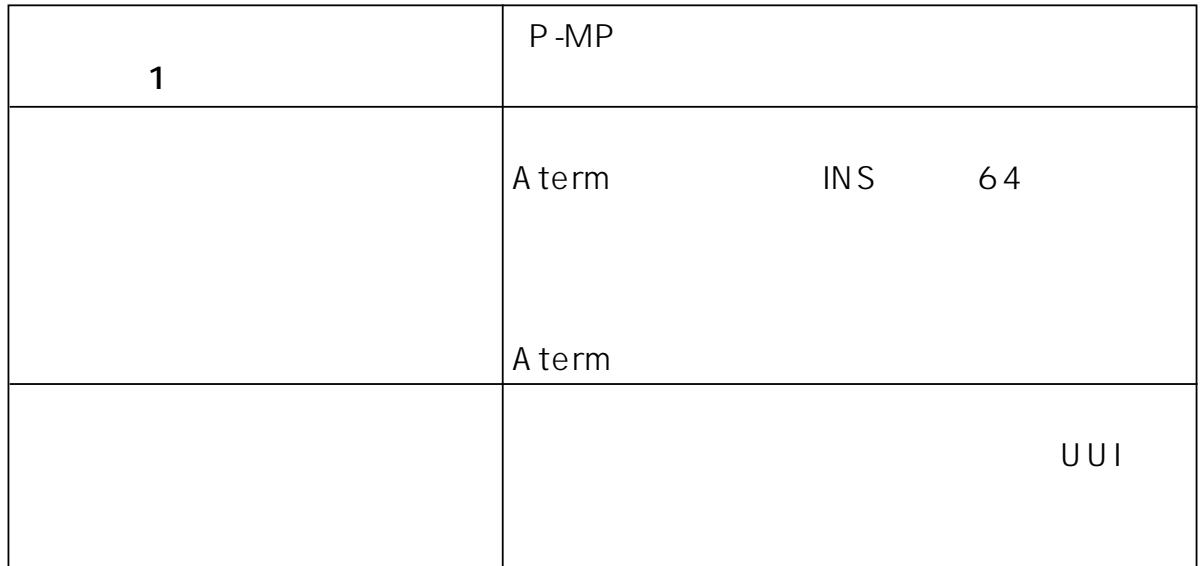

 $\overline{2}$ <br> $\overline{2}$ 

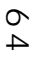

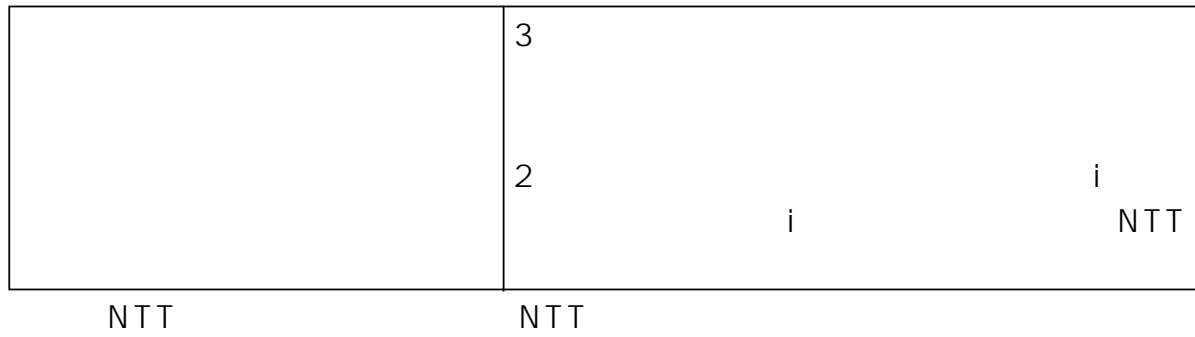

 $\frac{2}{56}$ <br>  $\frac{64}{56}$ <br>  $\frac{64}{56}$ <br>  $\frac{1}{260}$ <br>  $\frac{1}{260}$ <br>  $\frac{1}{260}$ <br>  $\frac{1}{260}$ <br>  $\frac{1}{260}$ <br>  $\frac{1}{260}$ <br>  $\frac{1}{260}$ <br>  $\frac{1}{260}$ <br>  $\frac{1}{260}$ <br>  $\frac{1}{260}$ <br>  $\frac{1}{260}$ <br>  $\frac{1}{260}$ <br>  $\frac{1}{260}$ <br>  $\frac{1}{260}$ <br> AtermITX80 DSU DSU PC-ITX80S1A AtermITX70/D AtermITX80/D  $DSU$ AtermITX70/D PC-ITX70D1A AtermITX80/D PC-ITX80D1A メーカー名 「他社」を手にする。 数量を記入します。 お使いのない 「お客さま」とキュックします。 「お客さま」をチェックします。

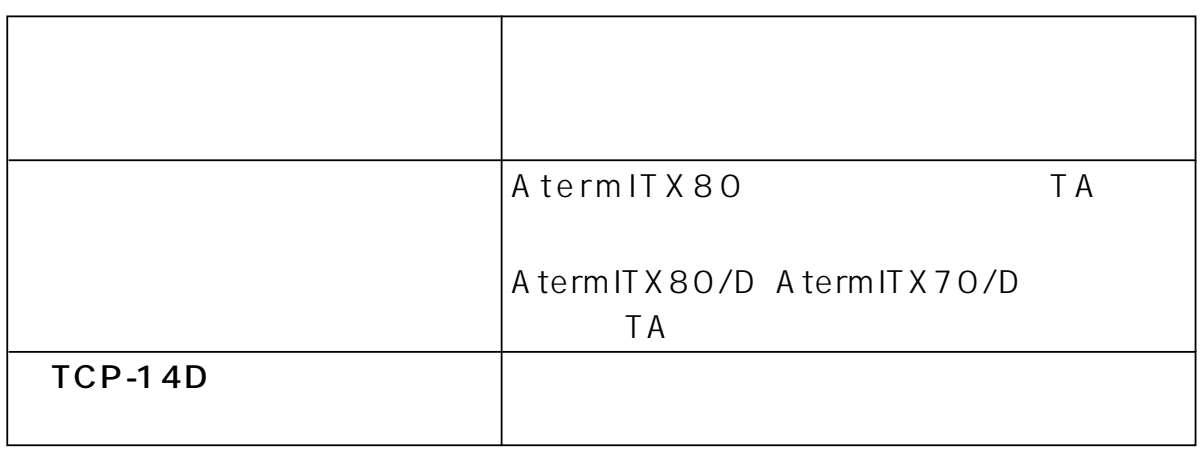

2

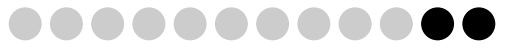

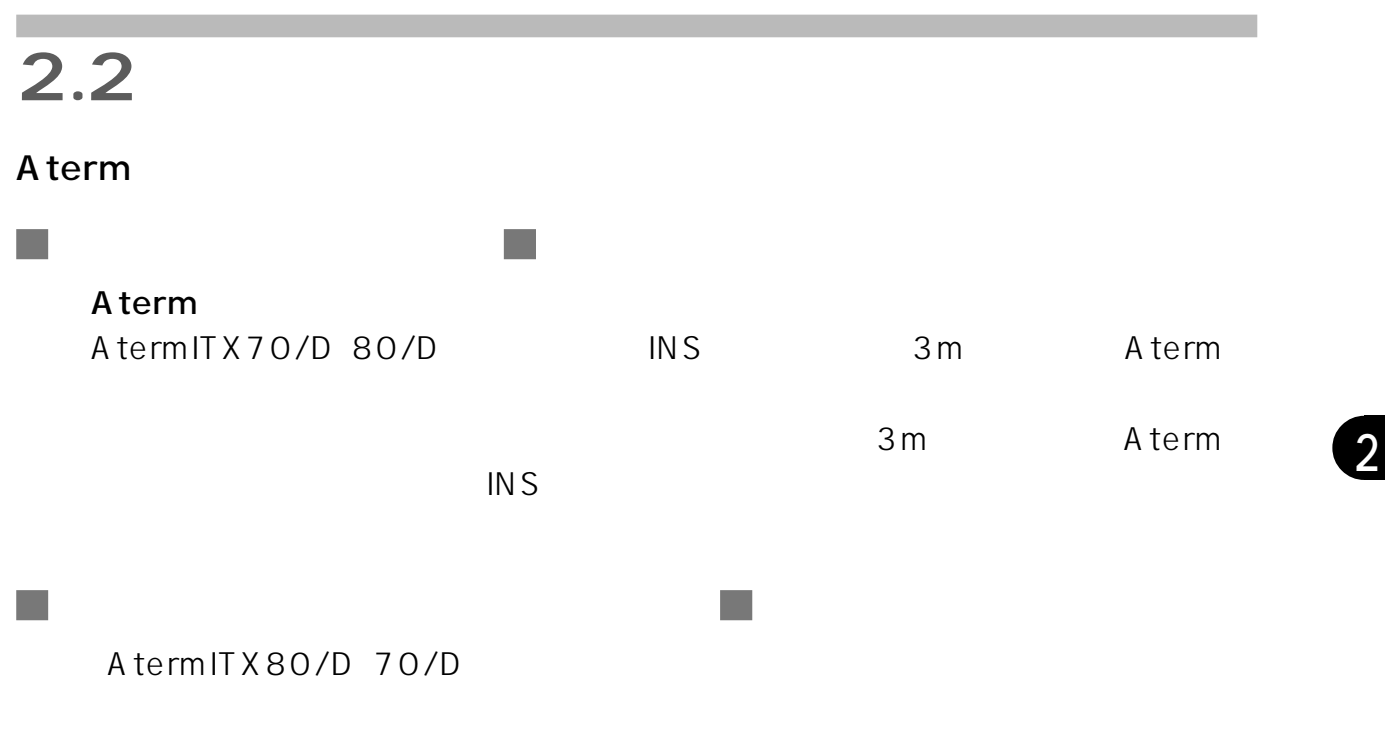

3 ピンプラグ

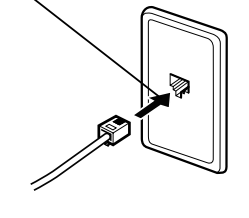

 $\overline{\mathbf{3}}$ 

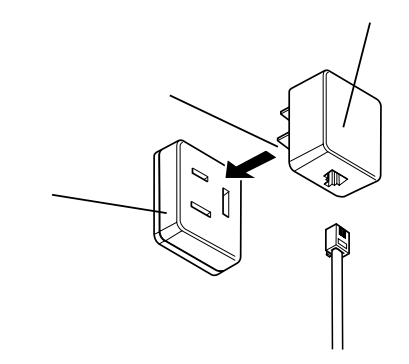

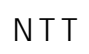

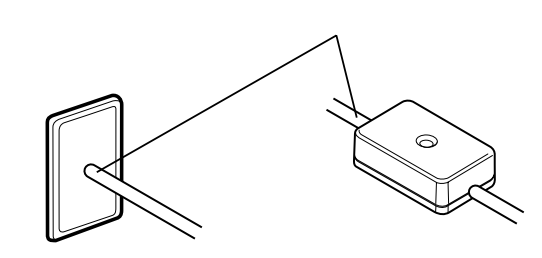

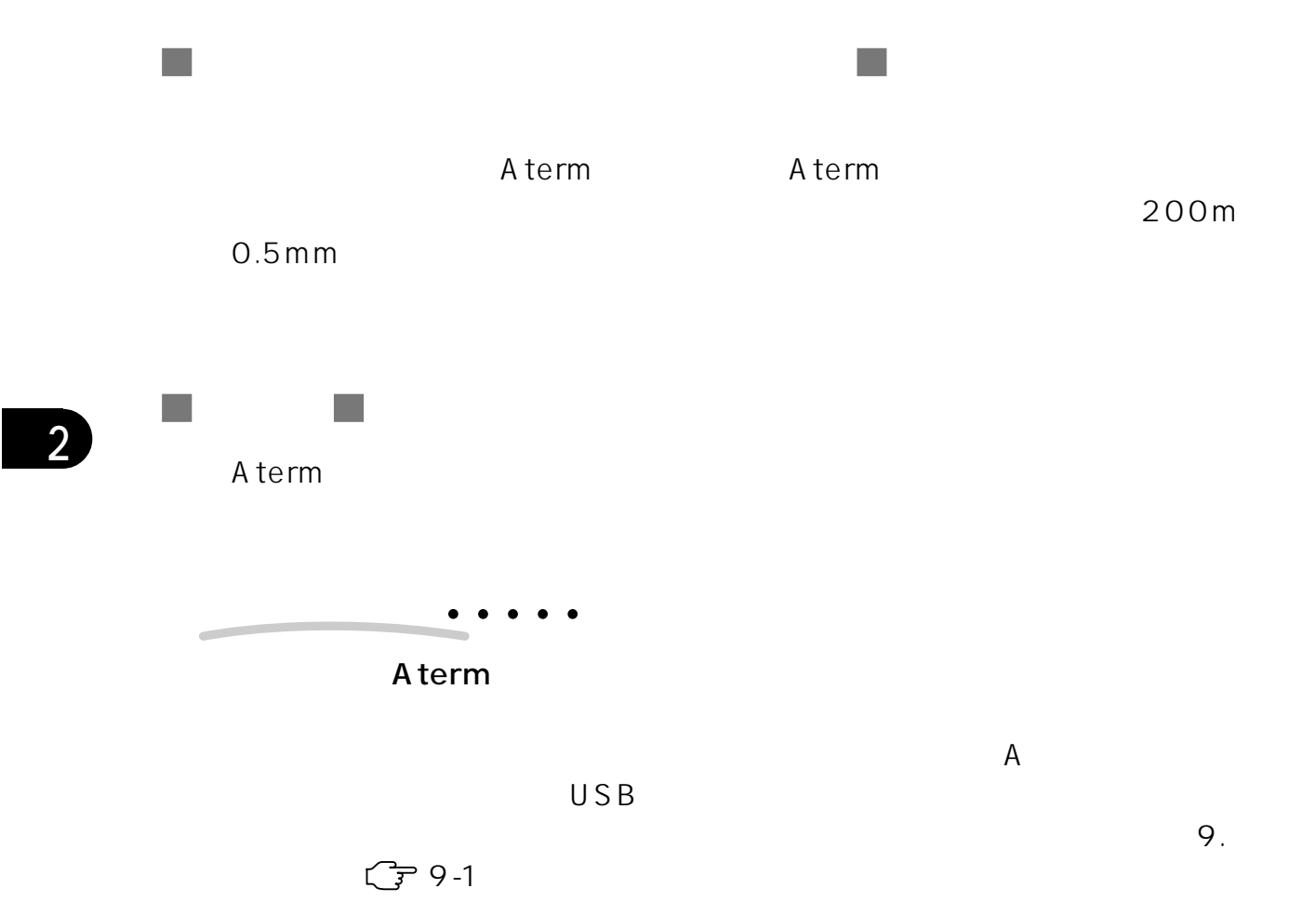

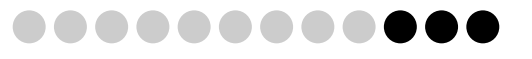

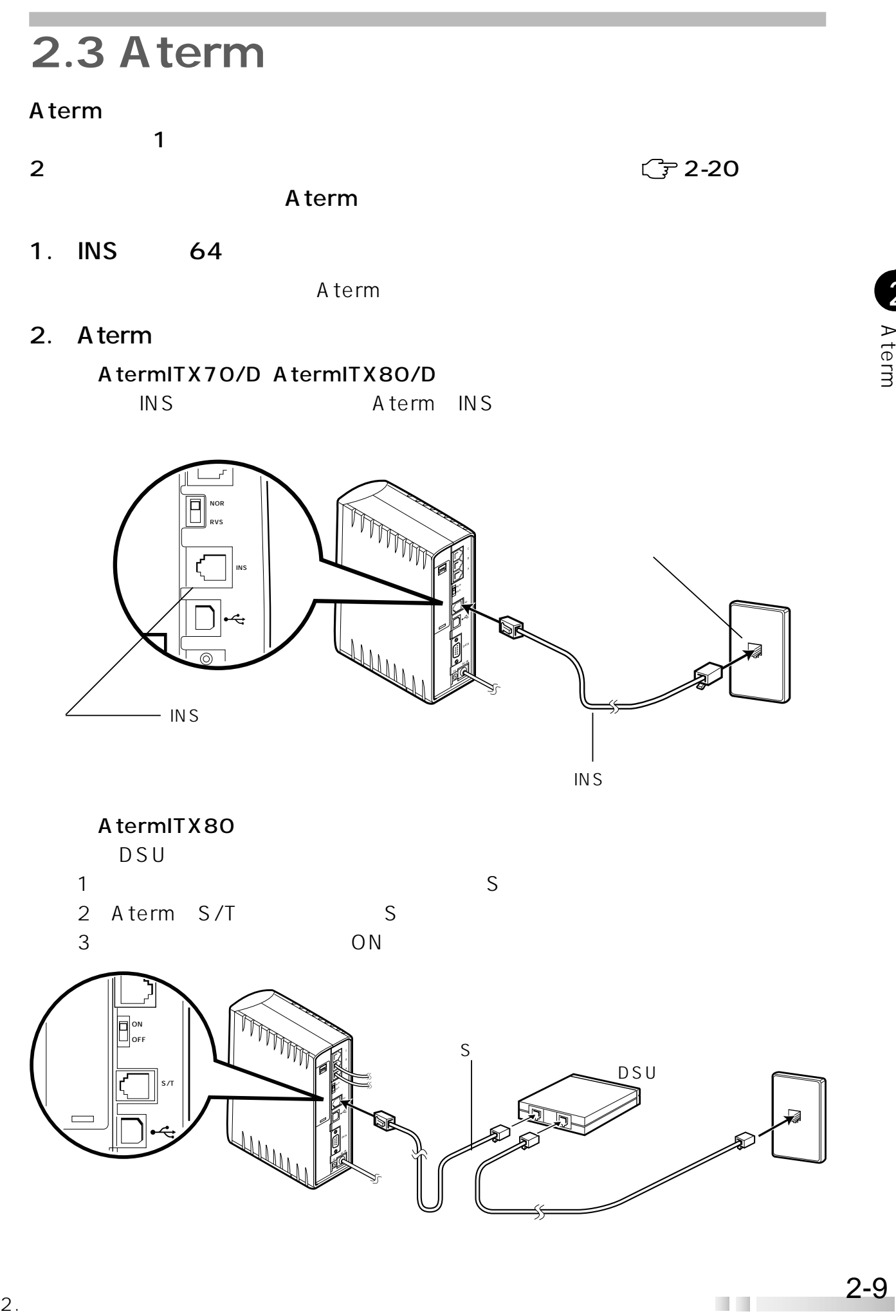

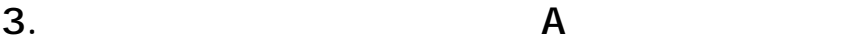

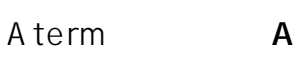

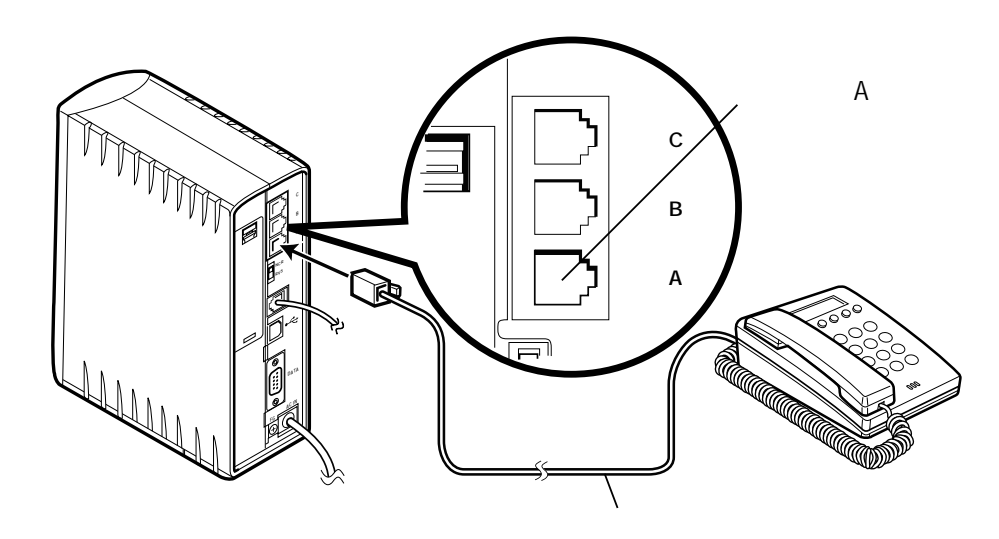

 $4.$ 

 $2\nbrace \text{and}$ <br>  $\begin{array}{c} 2 \text{ and } \\ 2 \text{ and } \\ 3 \text{ and } \end{array}$ 

 $5.$ 

A term

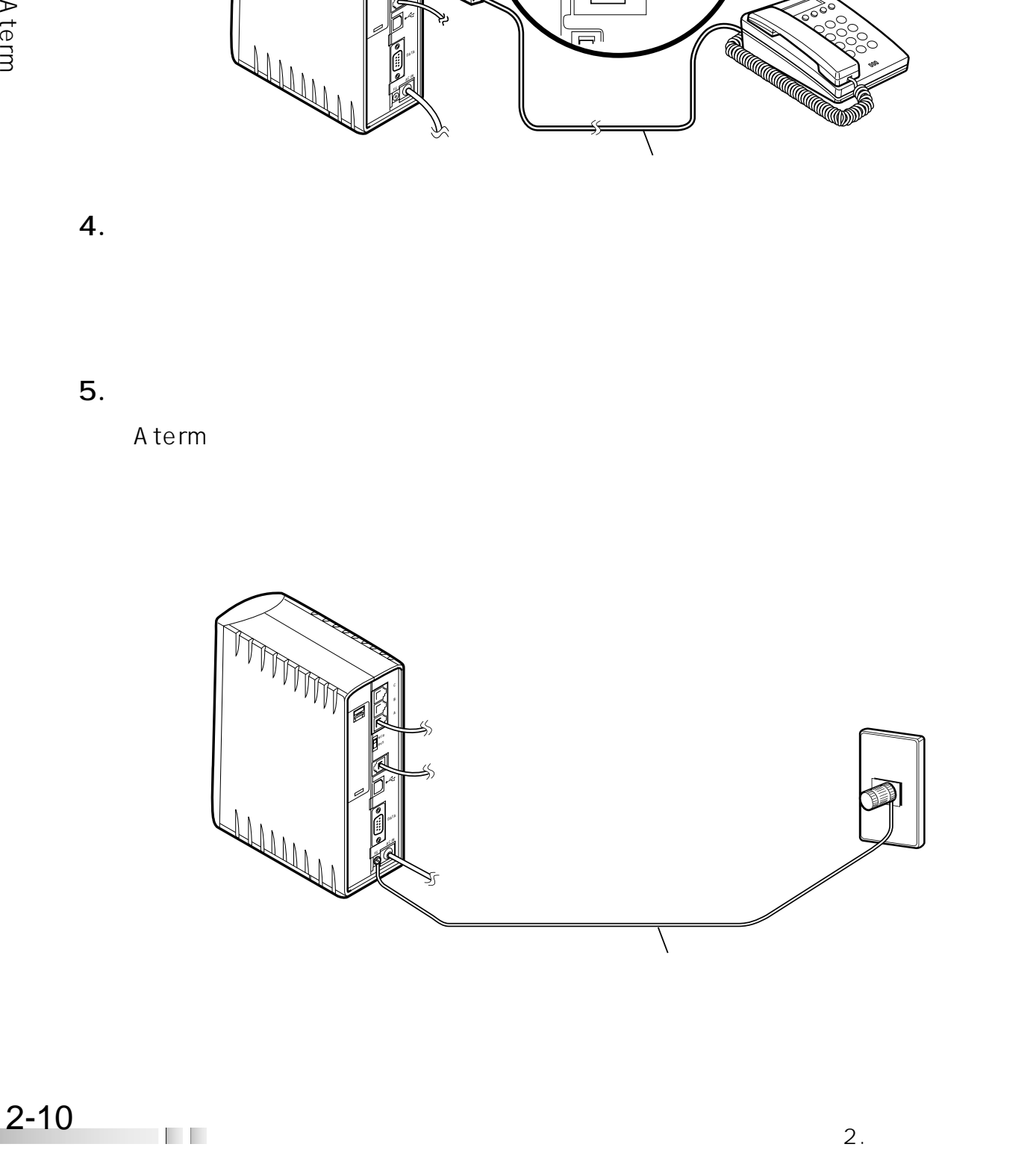

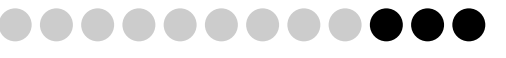

#### $6.$

Aterm<br>Aterm Atermには常時、電源を供給する必要があります。パソコンの電源などに連動した

 $\bullet$ 

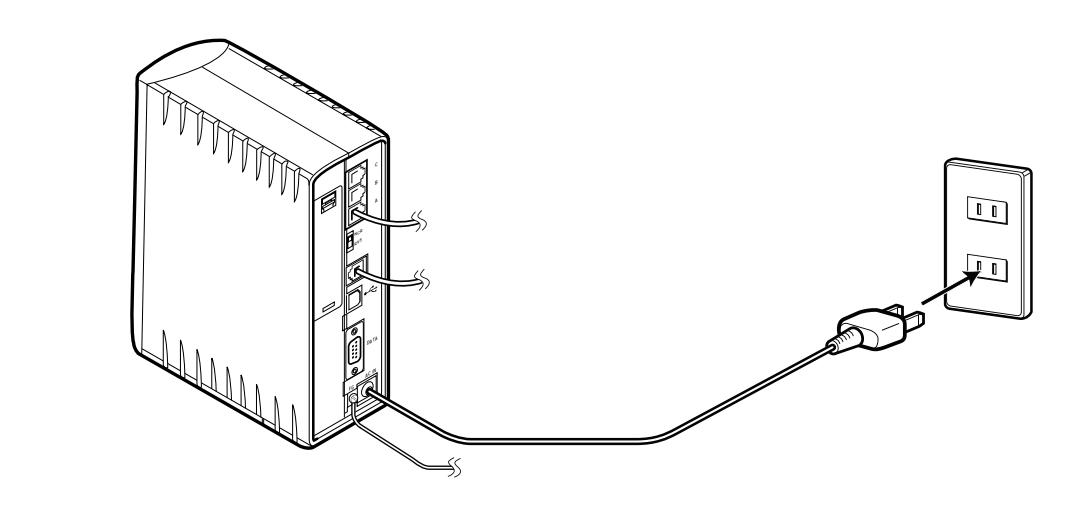

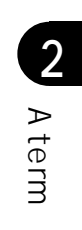

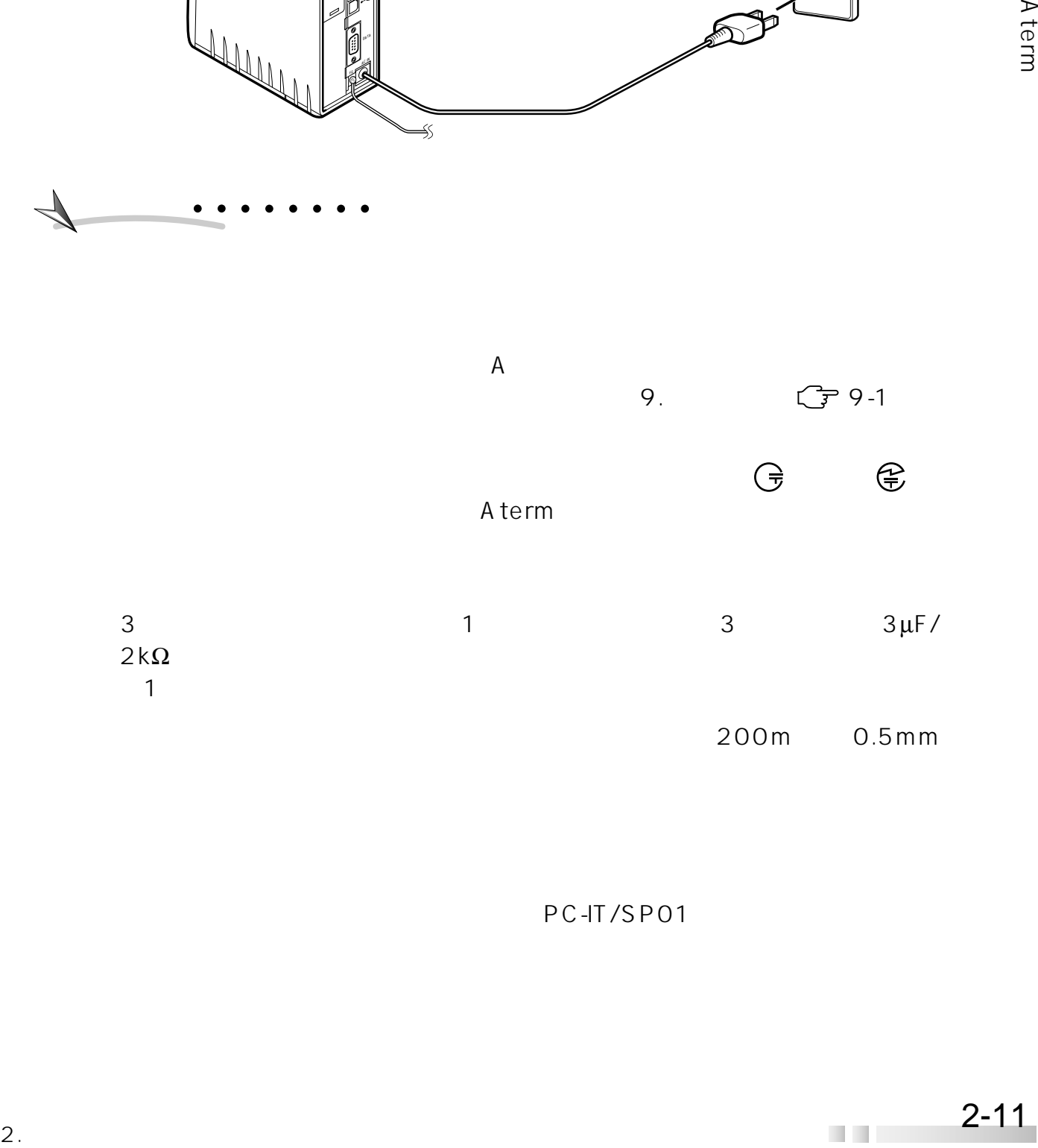

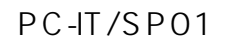

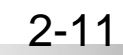

**2.4 電源を入れる**

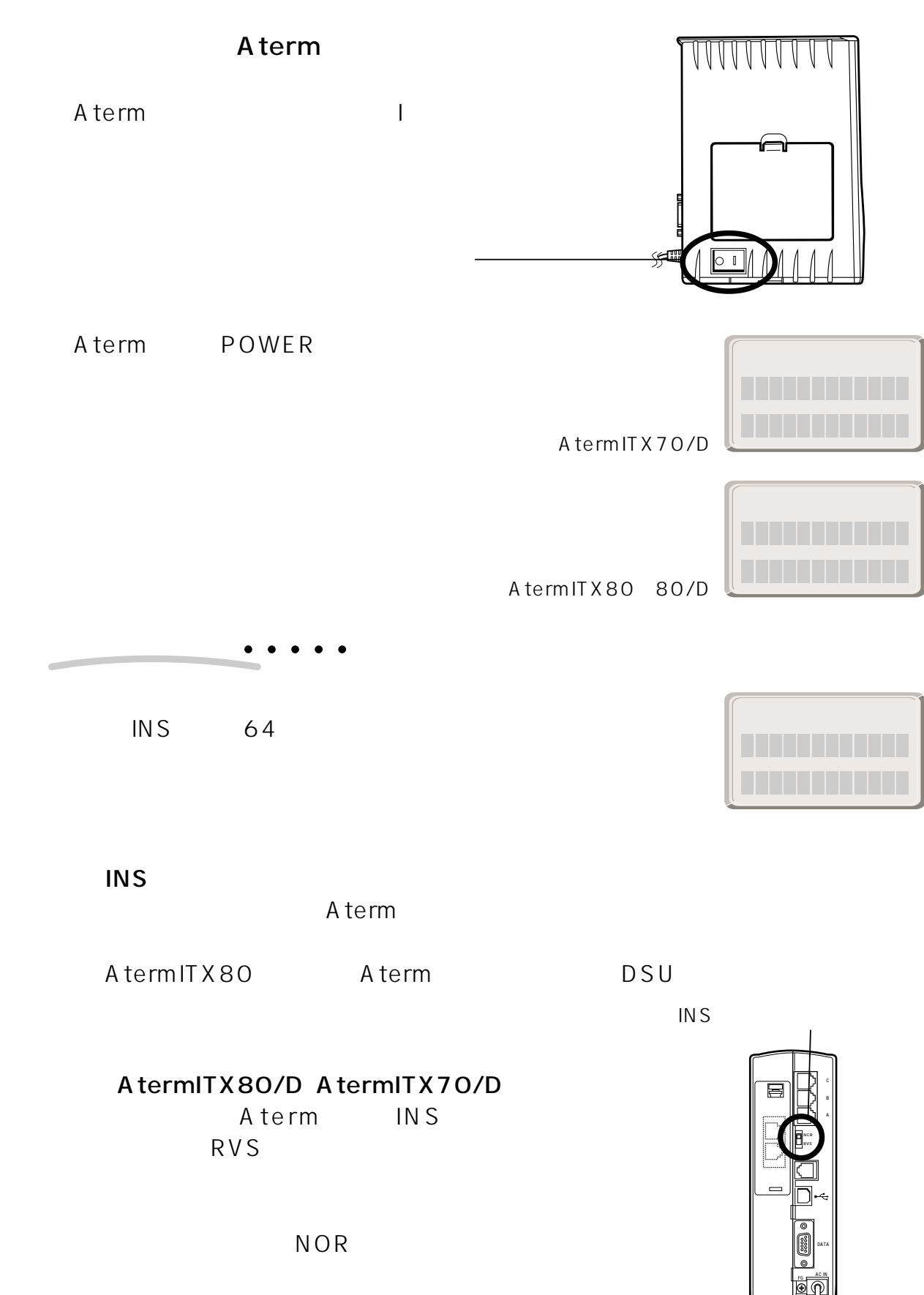

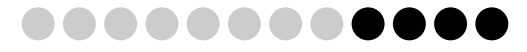

 $\boxed{2}$ 

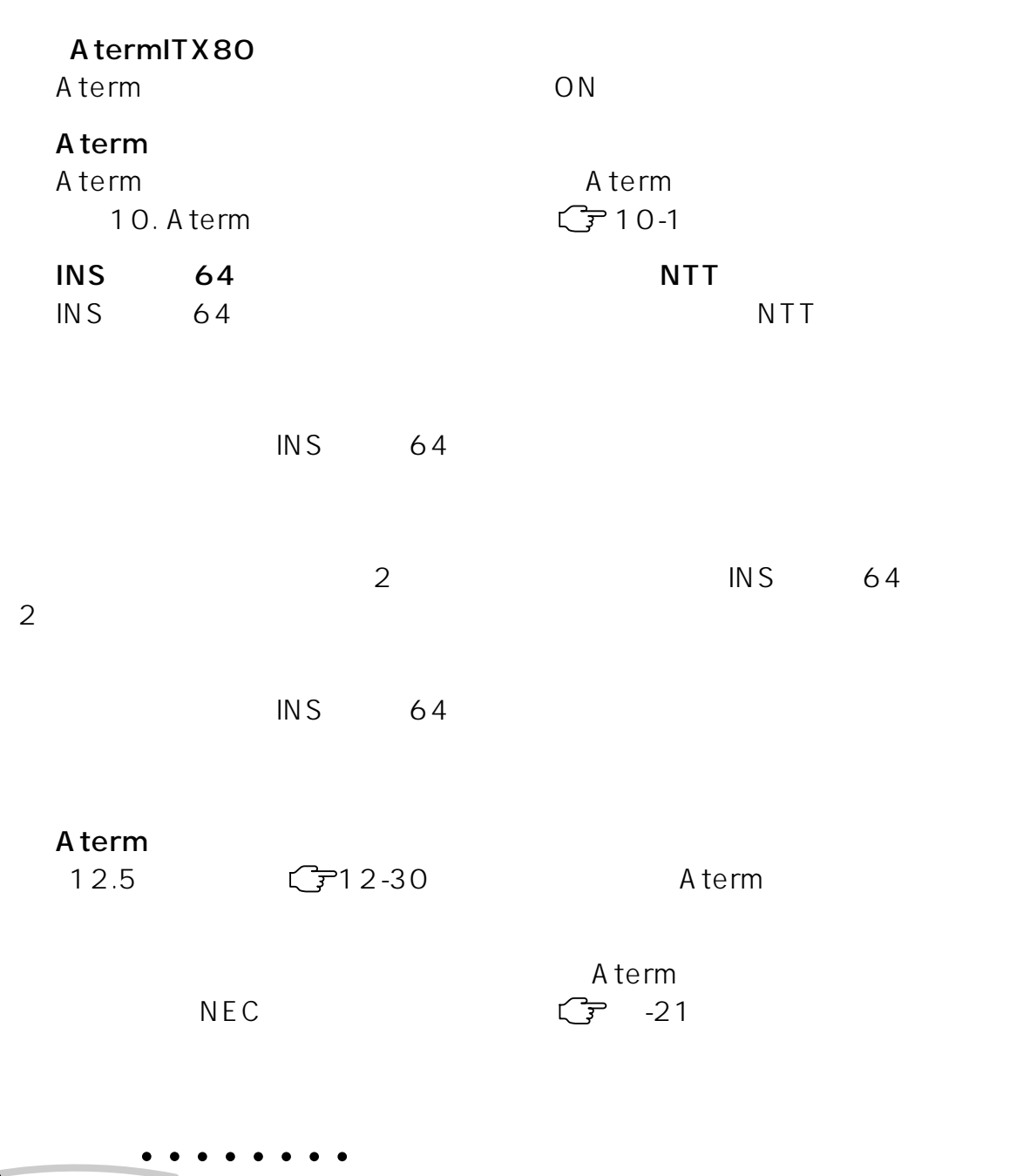

 $A$  term

 $2.5.1$ 

# $3.$ 1.  $\blacksquare$ A **B1** 1月 1日 0:00�  $A$ **A**  $4.$  $\overline{A}$ 2.  $\blacksquare$  $5$ アナロク゛A セツタ゛ン�たってから発信します。  $\begin{tabular}{|c|c|} \hline \rule{.8cm}{.4cm} \hline \rule{.8cm}{.4cm} \hline \rule{.8cm}{.4cm} \hline \rule{.8cm}{.4cm} \hline \rule{.8cm}{.4cm} \end{tabular}$ **A ?�?�**こんなときは�  $\bullet\quad \bullet$ 1 *《*A Aterm  $\lfloor$  #  $\rfloor$  $8.$   $9.8^{\circ}$ LCR **L**  $\overline{\mathcal{P}}$  $8.$   $\sqrt{78.3}$

 $12.$   $\mathbb{C}$  12-4

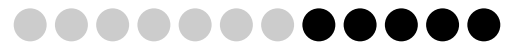

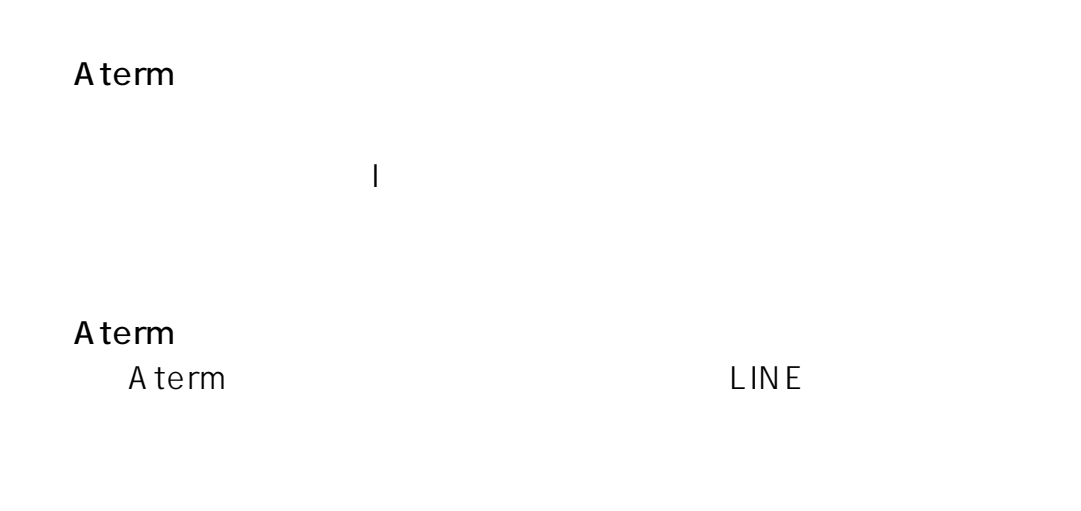

 $PB$  $\overline{PB}$ 

# $2.5.2$

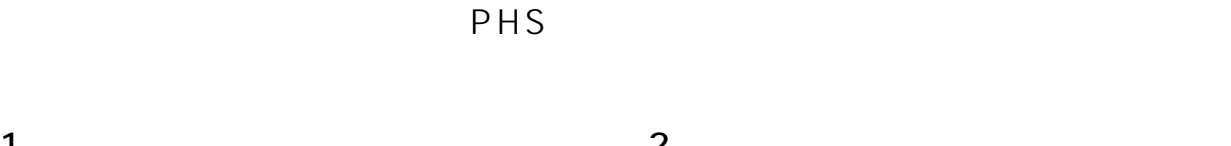

 $1.$ 

INS

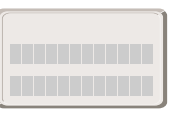

# $2.5.3$

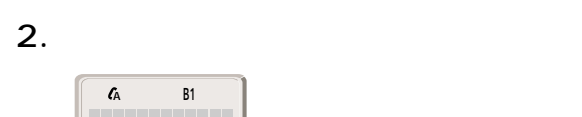

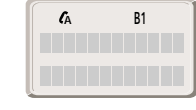

 $3.$ 

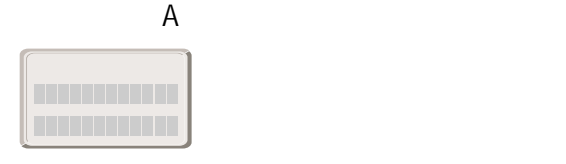

2.  $2 - 15$ 

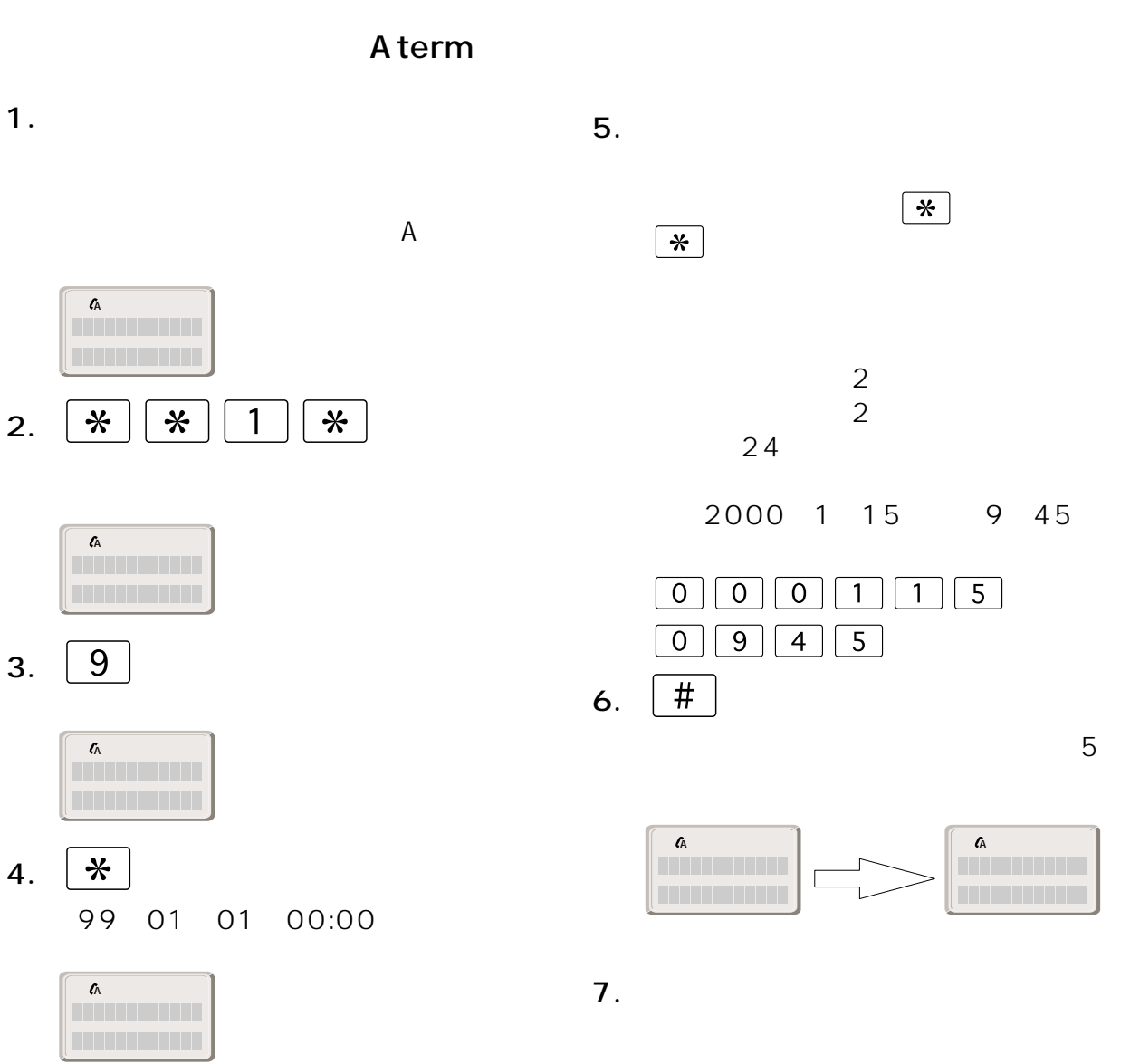

 $2-16$  2.

**?�?�**こんなときは�

セッテイチュウタ゛ン�

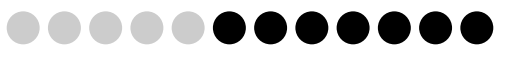

 $\overline{\mathcal{L}}$ 

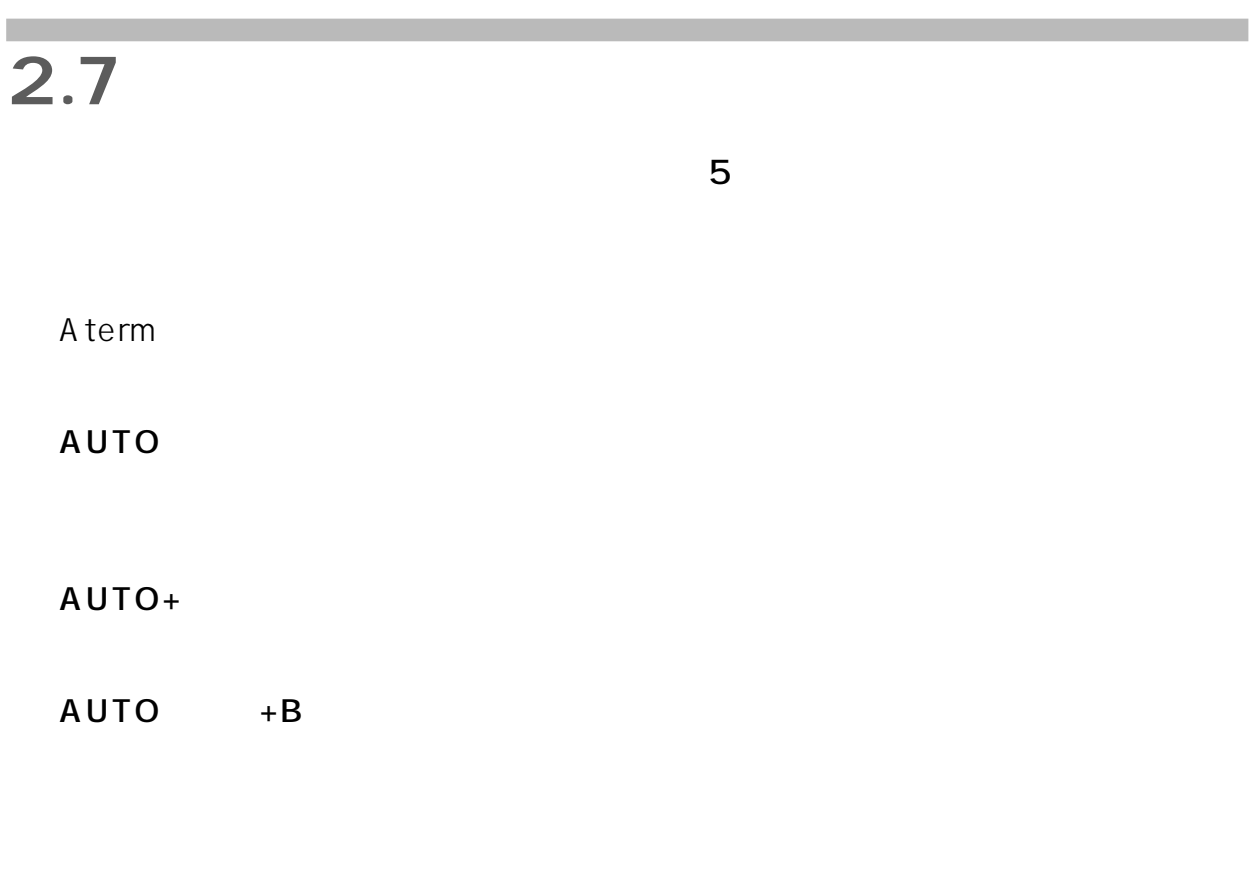

1.  $\blacksquare$  $A$ A 1月 15日 09:45� 2.  $\blacksquare$ 点灯モードの場合 A 1:ON� ハ゛ックライト� AUTO  $\begin{array}{|c|c|c|c|}\hline \ast & \ast & 8 & 0 & 2 \\ \hline \end{array}$ A AUTO+<br> $\frac{1}{2}$   $\frac{1}{2}$   $\frac{1}{2}$   $\frac{1}{2}$   $\frac{1}{2}$   $\frac{1}{2}$   $\frac{1}{2}$   $\frac{1}{2}$   $\frac{1}{2}$   $\frac{1}{2}$ A 3:ON� AUTO+B  $\begin{tabular}{|c|c|c|c|c|} \hline $\ast$ & $\ast$ & $8$ & $0$ & $4$ \\ \hline \end{tabular}$ A 4:ON� ハ゛ックライト�  $\begin{tabular}{|c|c|c|c|c|} \hline \textbf{\textit{w}} & \textbf{\textit{w}} & \textbf{\textit{w}} & \textbf{\textit{b}} & \textbf{\textit{c}} & \textbf{\textit{0}} & \textbf{\textit{0}} \\ \hline \textbf{\textit{w}} & \textbf{\textit{w}} & \textbf{\textit{w}} & \textbf{\textit{b}} & \textbf{\textit{0}} & \textbf{\textit{0}} & \textbf{\textit{0}} \\ \hline \end{tabular}$ A  $\blacksquare$ 

 $3.$ 

アナログBポートおよびアナログCポートを使用せず、パソコンも接続しない方は  $2.11.3$ 

2:ON� ハ゛ックライト�

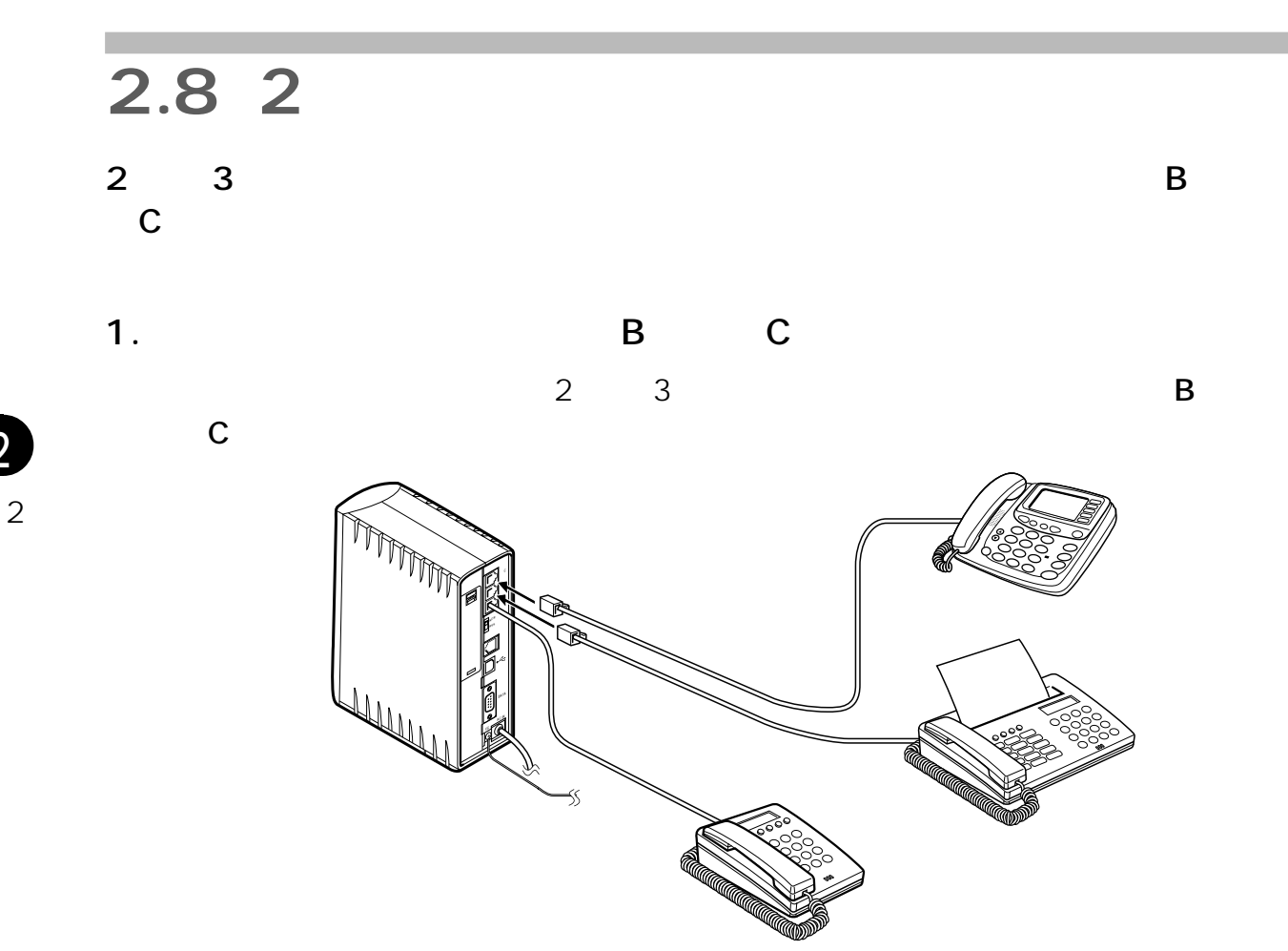

 $2 - 10$ 

 $2.$ 

2

 $3.$ 

contracts a term contracts a set of  $\mathbb{R}$  and  $\mathbb{R}$  are the set of  $\mathbb{R}$  and  $\mathbb{R}$  are the set of  $\mathbb{R}$  and  $\mathbb{R}$  are the set of  $\mathbb{R}$  and  $\mathbb{R}$  are the set of  $\mathbb{R}$  and  $\mathbb{R}$  are the set of

Macintosh

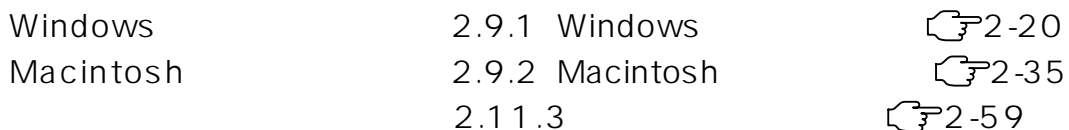

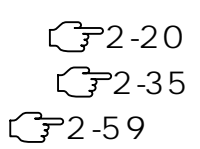

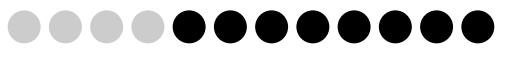

2

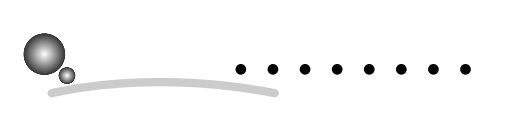

 $FA X$ 

A term

A term

COM RS-232C

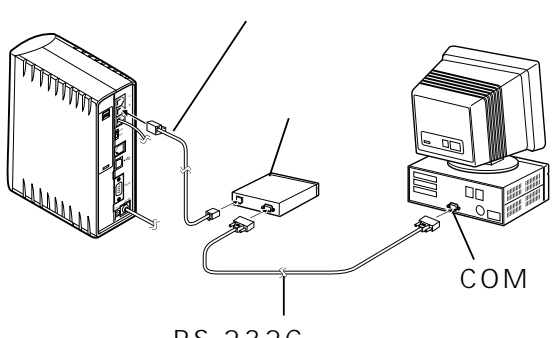

RS-232C

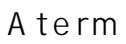

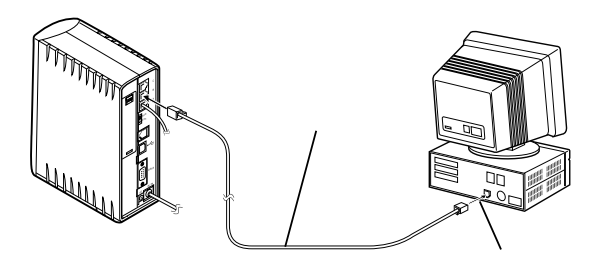

 $A$  term Aterm USB USB

Aterm

# 2.9.1 Windows

# $2.9.1.1$

2

〈Windows

Windows

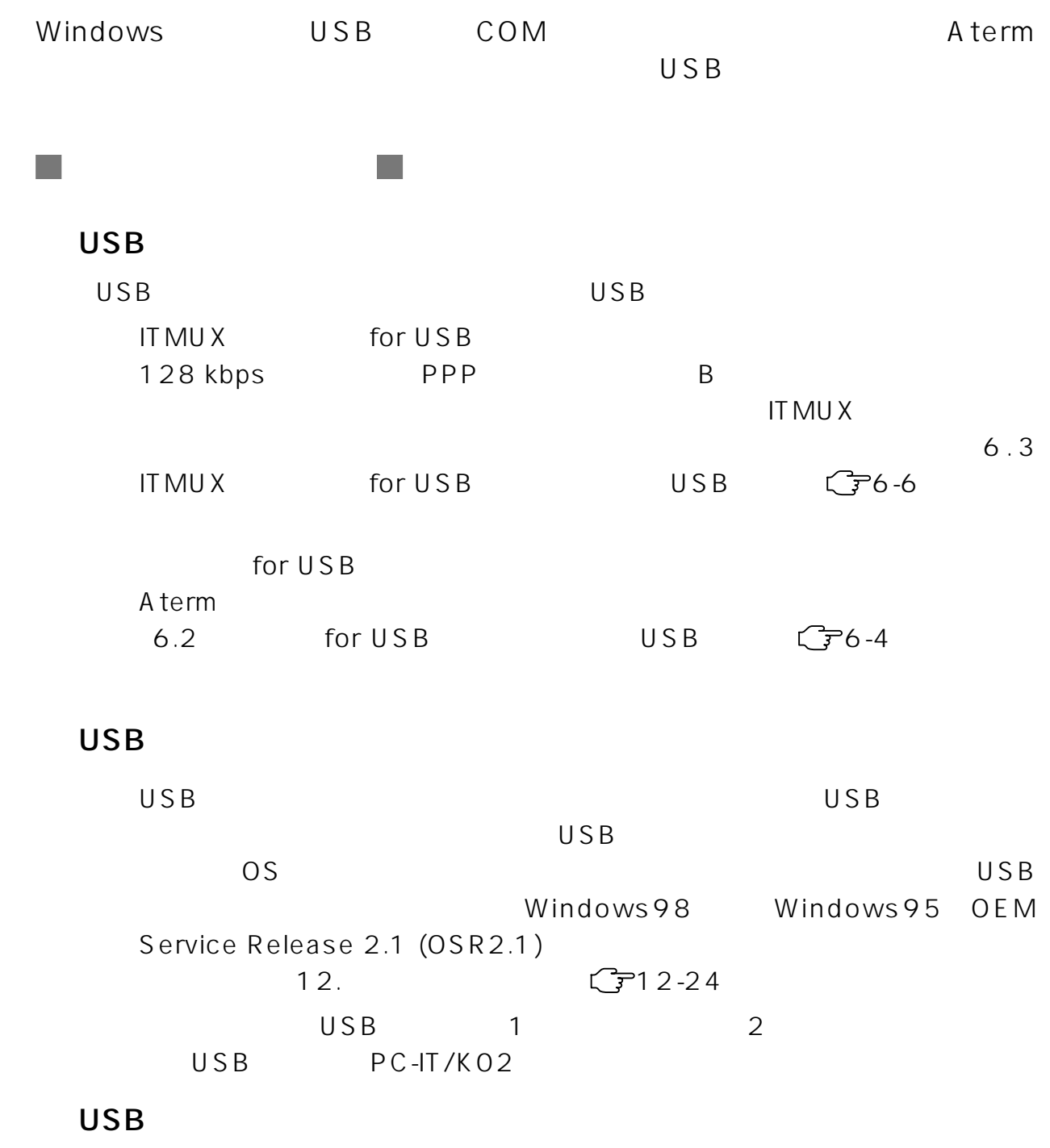

COM

 $2-20$  2.

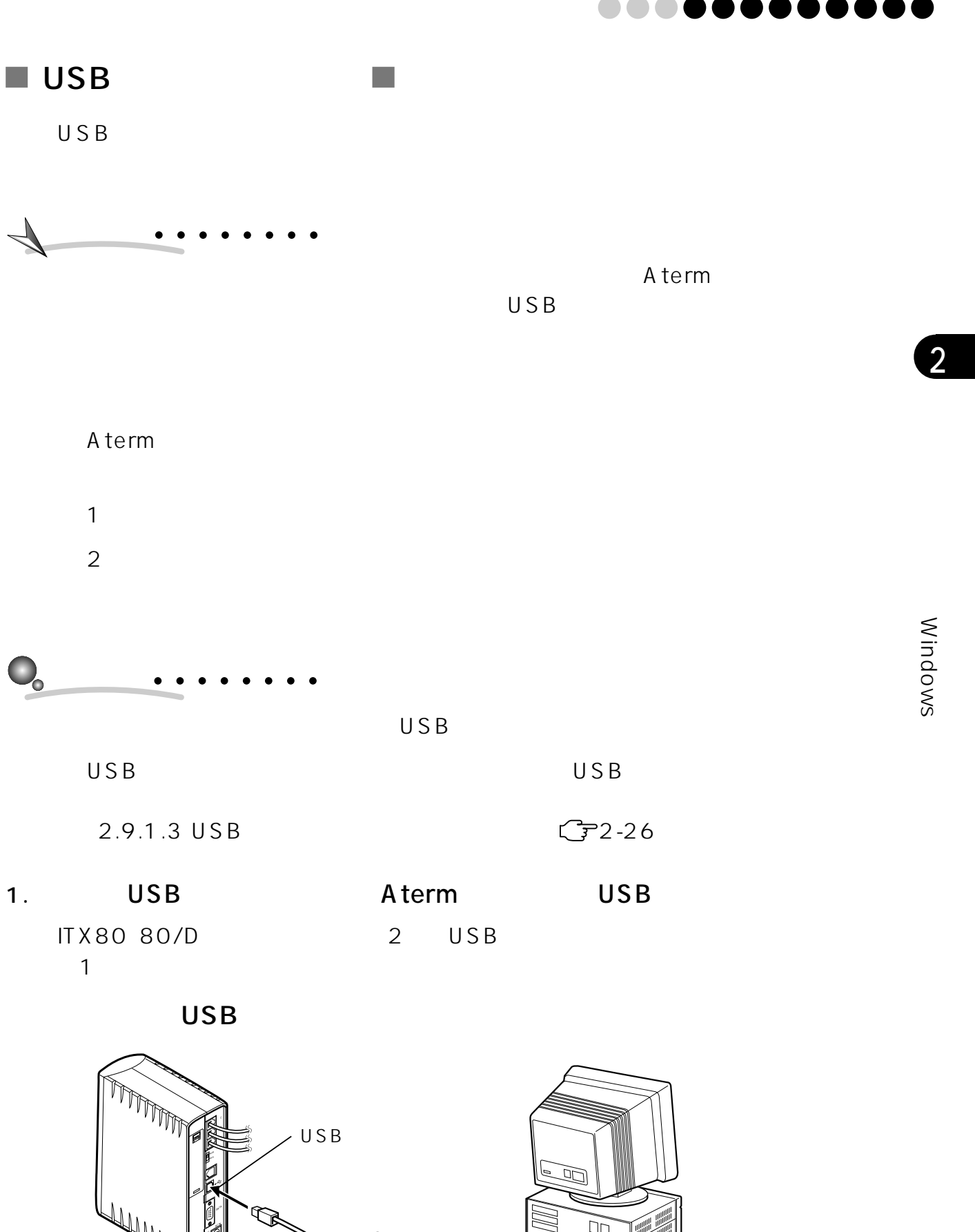

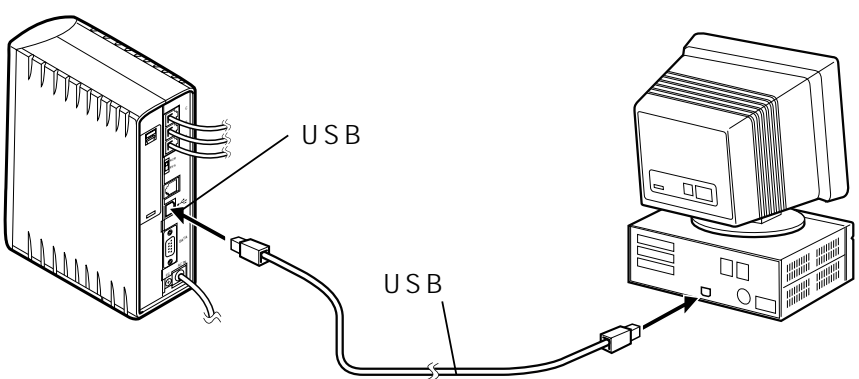

2.  $2-21$ 

USB USB  $USB$  $U S B$ 

 $\blacksquare$  COM

1. RS-232C Aterm COM

> PC98NX DOS/V NC<sup>R</sup> RV<sup>S</sup> RS-232C  $\frac{1}{2}$ DAT<sup>A</sup>  $\sqrt{\frac{D}{D}}$  $\sim$

PC9800

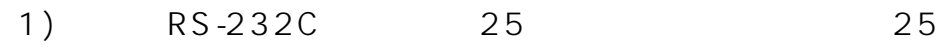

2) RS-232C 9 Aterm

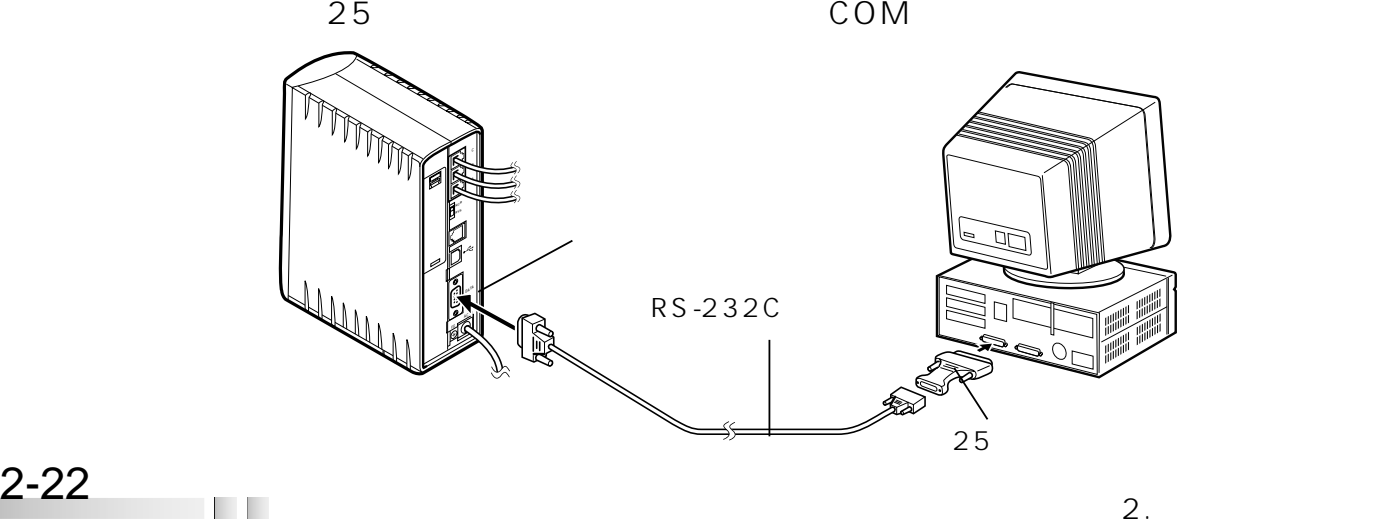

# $2.9.1.2$

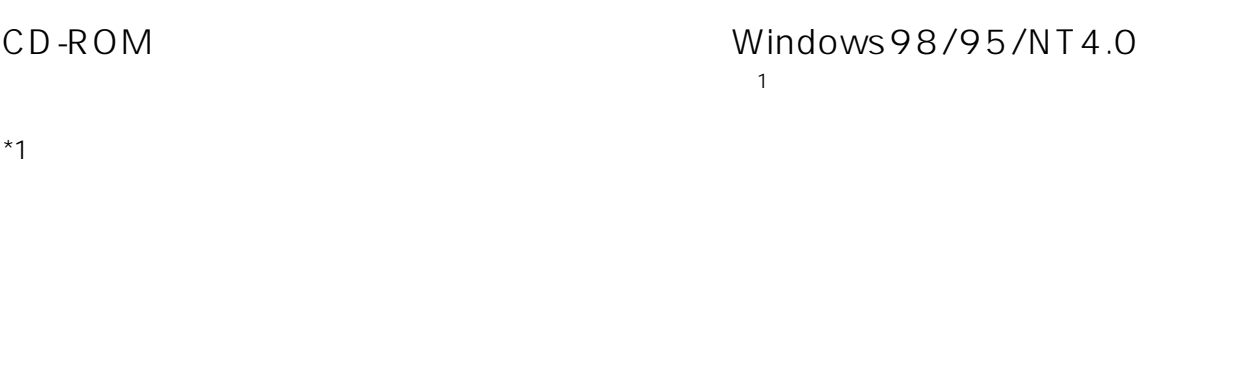

 $\cup$  SB $\cup$  $\mathsf{USB}$ 

- 1. Windows98/95
- 2. CD-ROM

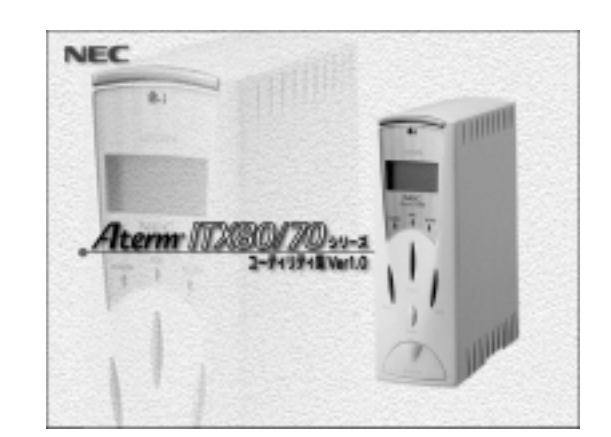

# $A$  term  $A$  $3.$

Windows98/95/

**NT4.0** 

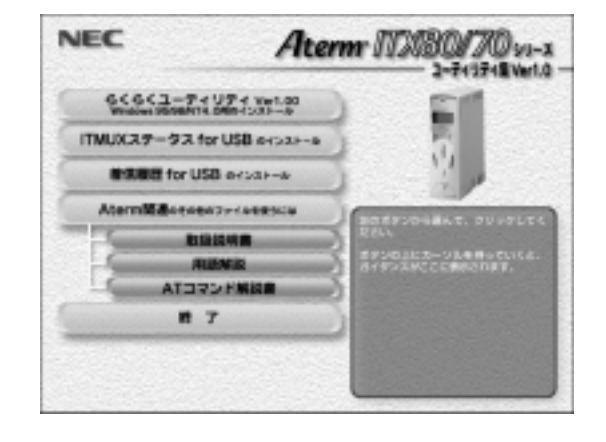

# . . . . . . . .

〈Windows

Windows

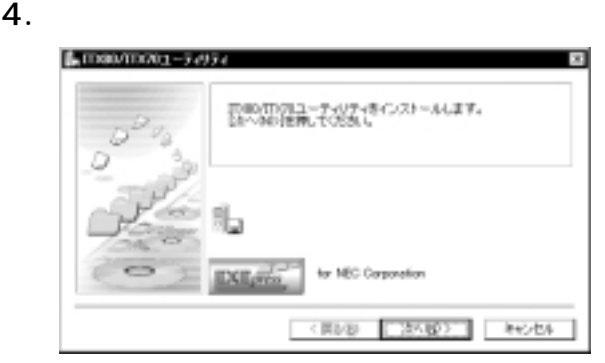

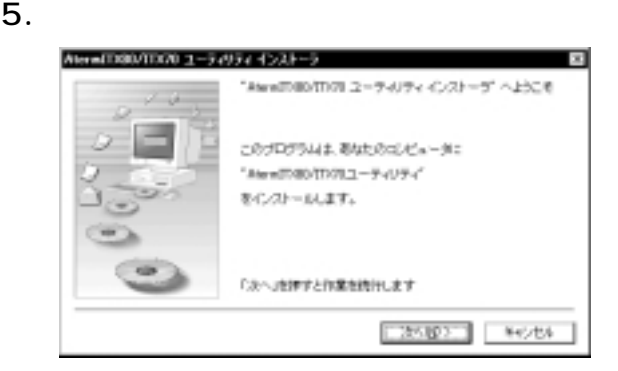

 $6.$ 

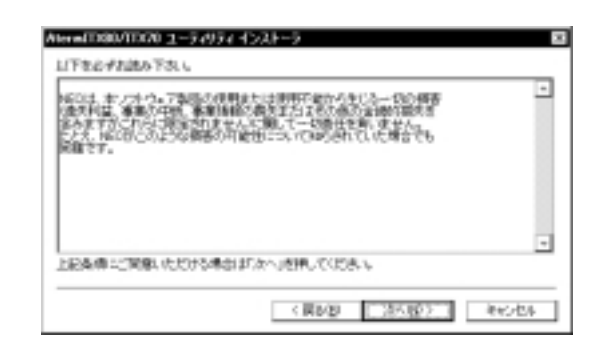

 $7.$ 

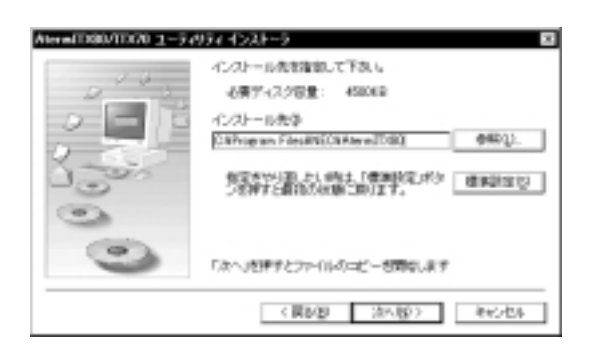

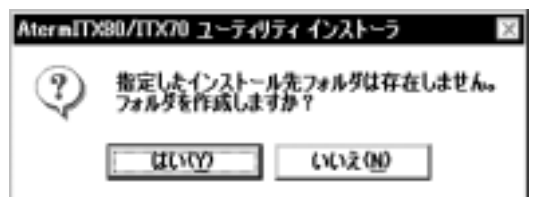

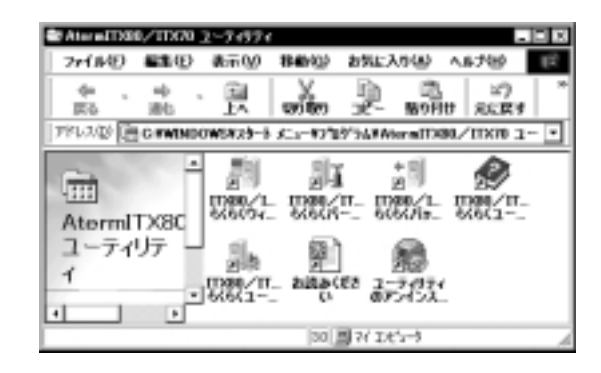

#### 9. README

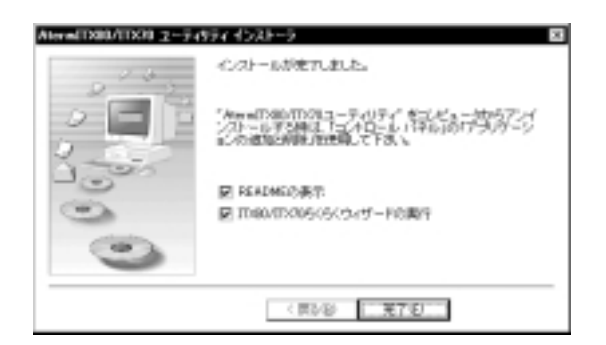

10.Readme

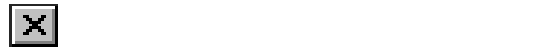

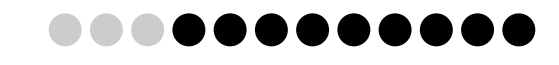

 $USB$ 

1) USB

#### 11.  $\sim$   $\sim$   $\sim$   $\sim$   $\sim$   $\sim$

#### ログラム][AtermITX80/ITX70 AtermITX80/

#### IT $X70$

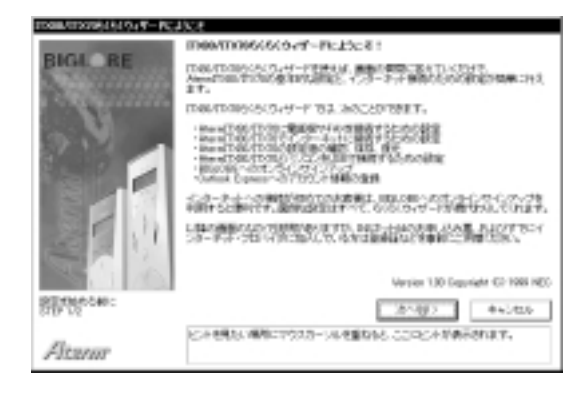

#### $12.$

#### $13.$

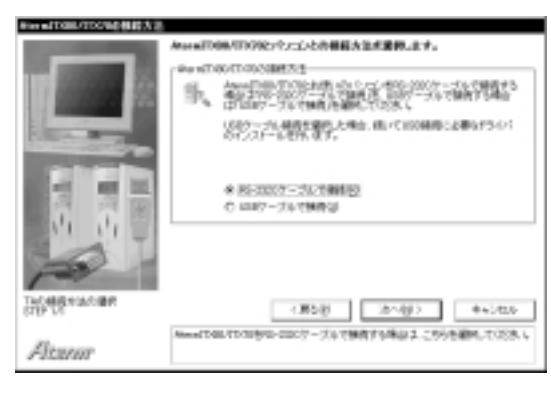

 $3)$ 

#### COM

- 1) R S 2 3 2 C A term
- 2) RS-232C
- 

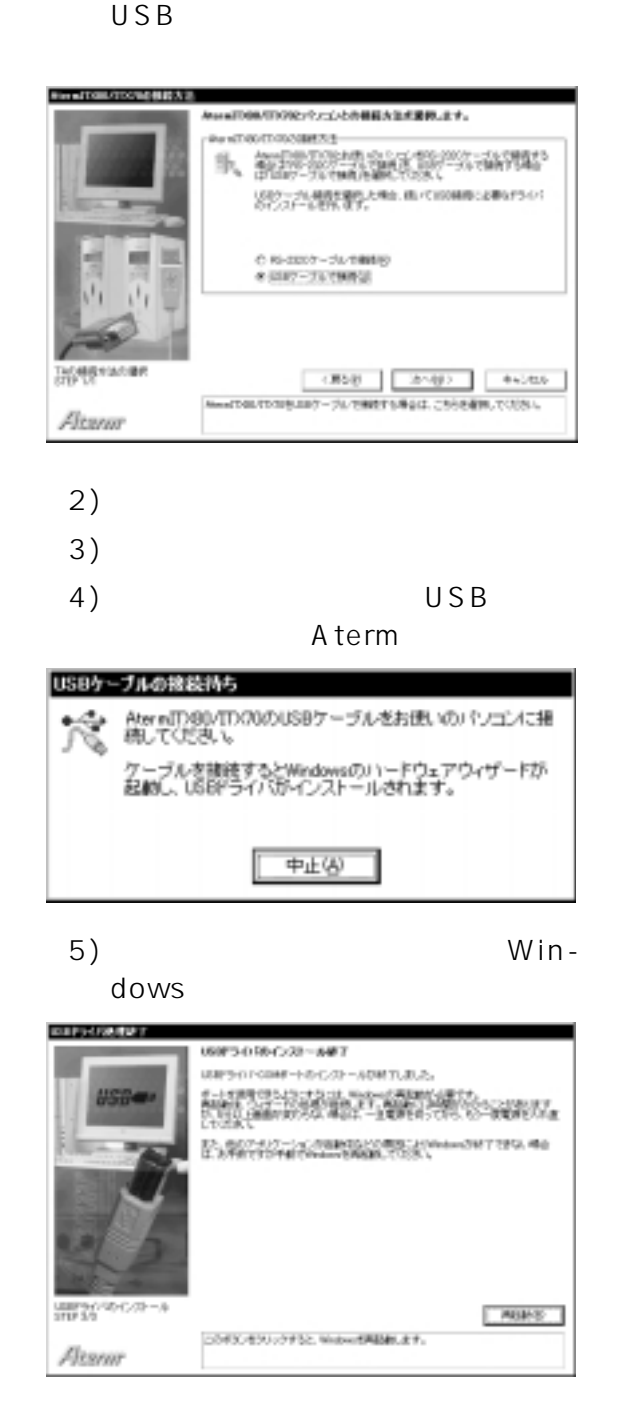

〈Windows

Windows

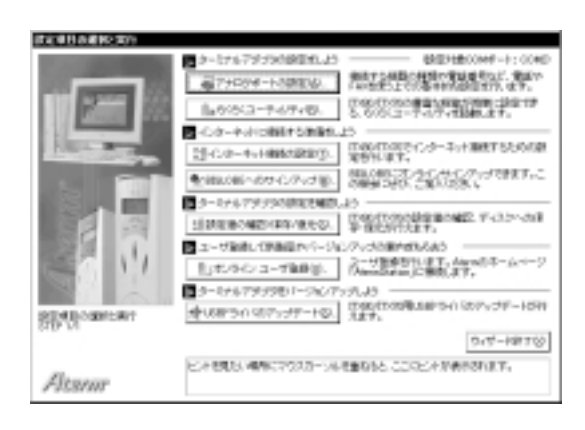

1) Windows

**?** 

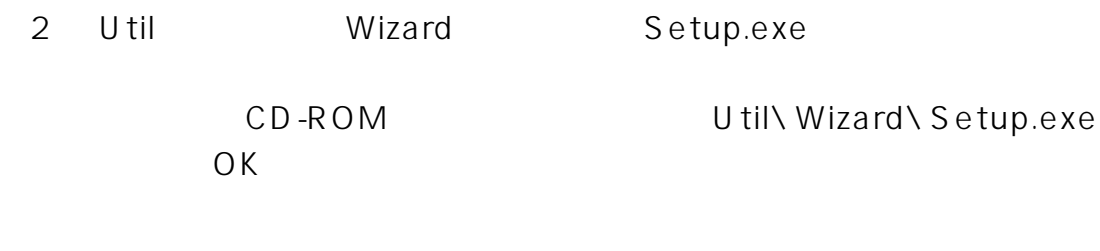

# 2.9.1.3 USB

USB Aterm COM Windows98

Windows95 USB

 $\bullet$ 

A t e r m I T U S B AtermITX80 80/D 70/D USB AtermIT USB ITX USB

2

 $2-26$  2.

■ Windows95

Windows95 USB Number 2008 Windows95 USB Aterm USB

 $\bullet$ OHCIコントローラ(シャットダウンで)<br>コントローラ(シャットダウンで)

12.2 Windows98/95 USB 0&A (3-12-24

 $\mathsf{USB}_{\mathsf{C}}$ 

Windows98

## Windows

Windows95 USB Demonder CEM Service Release2.1 OSR2.1) USB **Aterm Windows Aterm** 

 $1.$ 

### 2. **Windows**

Windows98 Microsoft Windows98 4.10.1998 Windows95 OSR2.1 Microsoft Windows95 4.00.950B Microsoft Windows95 4.00.950C

#### ستيم بين المستقلة المستقلة المستقلة المستقلة المستقلة المستقلة المستقلة المستقلة المستقلة المستقلة المستقلة ا<br>والمستقلة المستقلة المستقلة المستقلة المستقلة المستقلة المستقلة المستقلة المستقلة المستقلة المستقلة المستقلة बाज ま数 デバスマネージャ ハードウェア プロファイル フリフォーマンス 9254 Microsoft Windows 98 410.1990 ene 日電大郎 NEC<br>11111-111-1111111-11111 エンピュータ: NEO<br>Pertium(c) Il Frocessor Intel MMX/TMX Technology<br>12TOMR @ RAM

 $\overline{\alpha}$ 

T li levotni

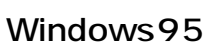

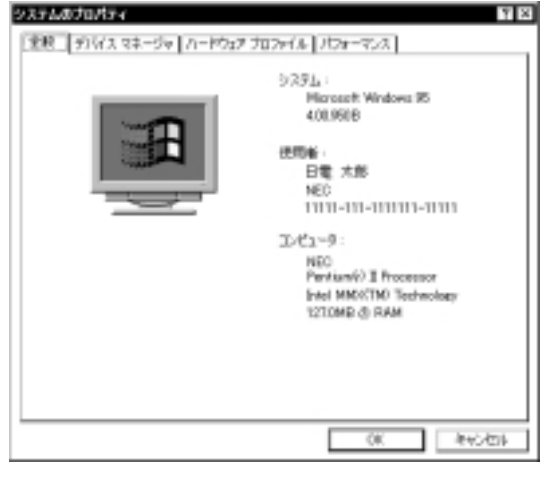

. . . . . . . . . . .

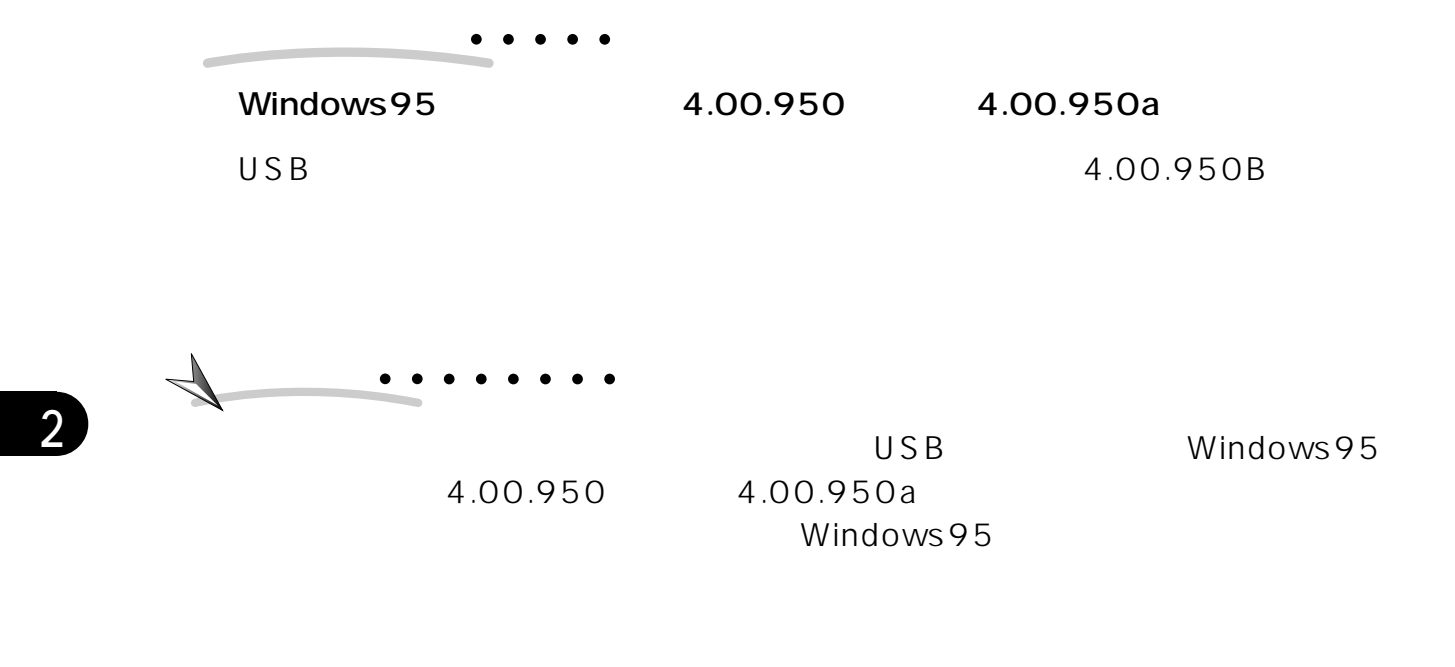

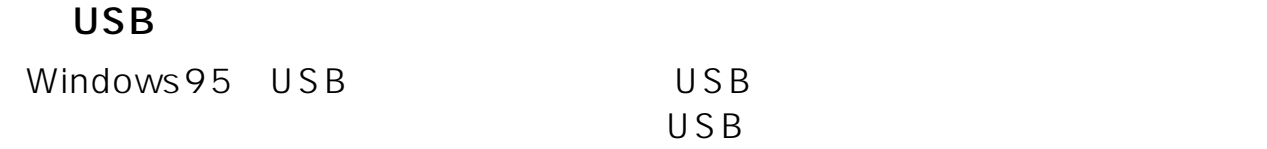

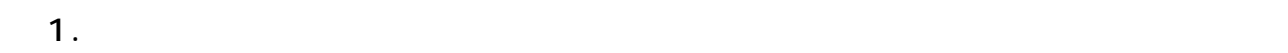

### 2. **[** $\sim$  **USB Supplement to OSR2**

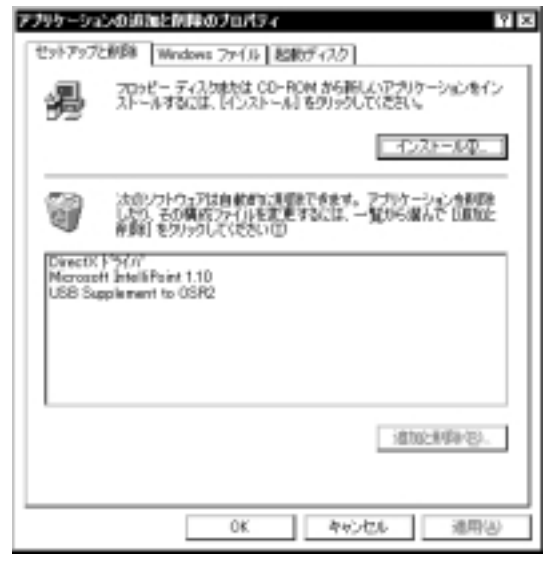

USB Supplement to OSR2 USB

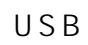

 $2-28$  2.

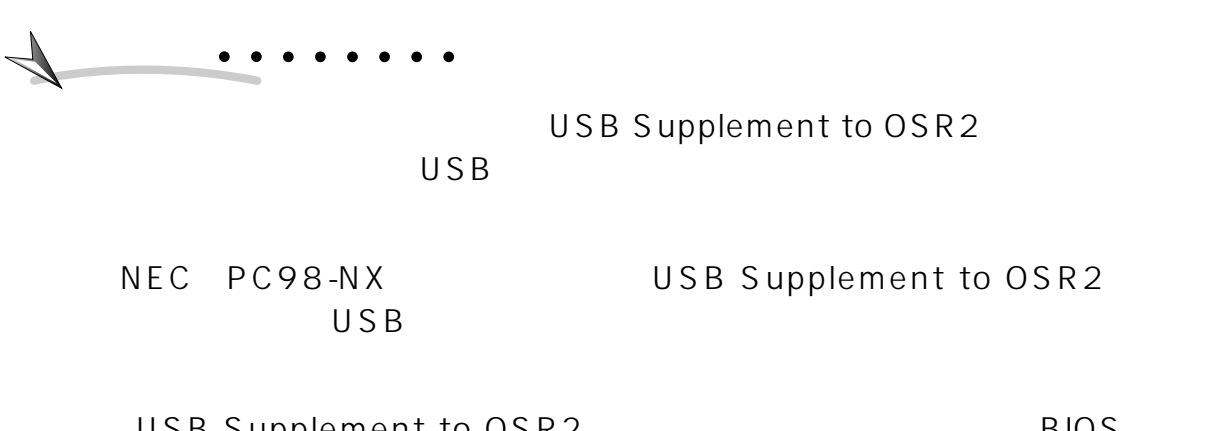

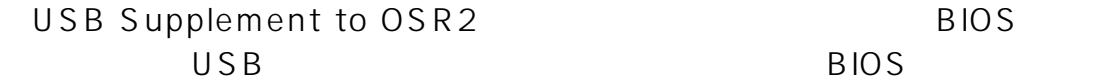

USB

 $\overline{U}$ SB $\overline{U}$ SB $\overline{S}$ 

1.  $\blacksquare$ 

2. USBD.SYS Windows95

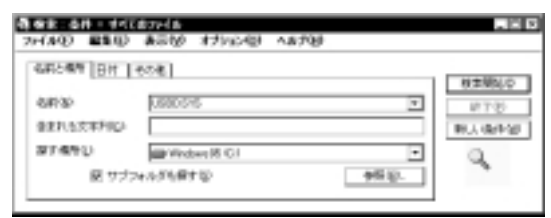

 $3.$ 

4. USBD.SYS

 $5.$ 

. . . . . . . .

4.03.1212

 $\overline{\mathcal{L}}$ 

Windows Aterm IT-USB USBPort Adapter Aterm CD-ROM

- 1. Windows
- 

a a

2. USB Aterm

- 2
- 

 $\bullet$ 

3. Aterm

#### 7. CD-ROM \USB\Win98  $\overline{\mathsf{OK}}$

 $4.$ 

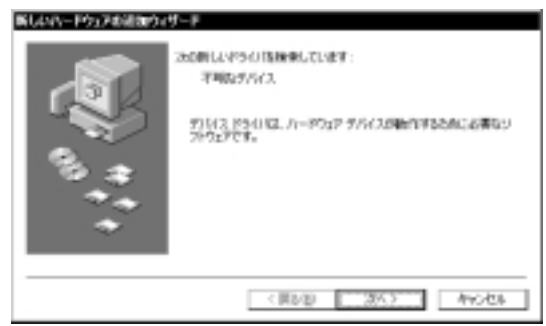

- 5. CD-ROM
- $6.$

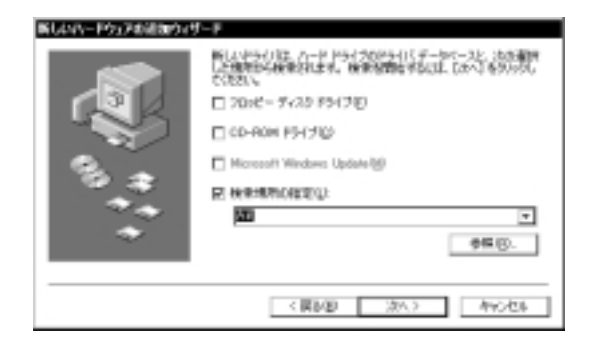

Windows95 **NUSBNWin95** 

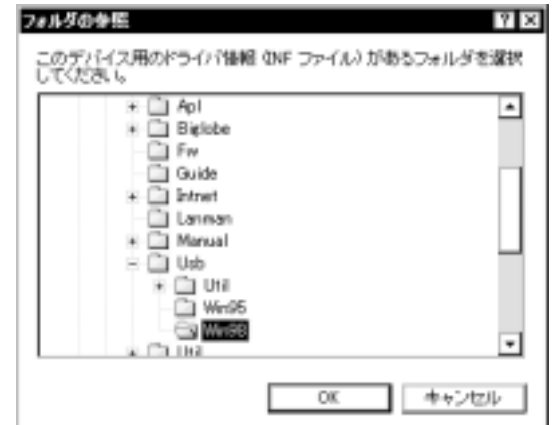

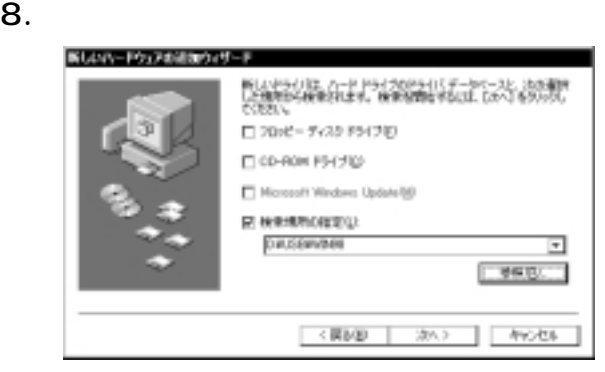

〈Windows

Windows

2

#### 11.

Aterm IT-USB USBPort Adapter

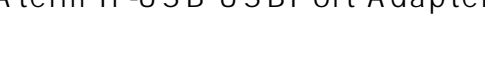

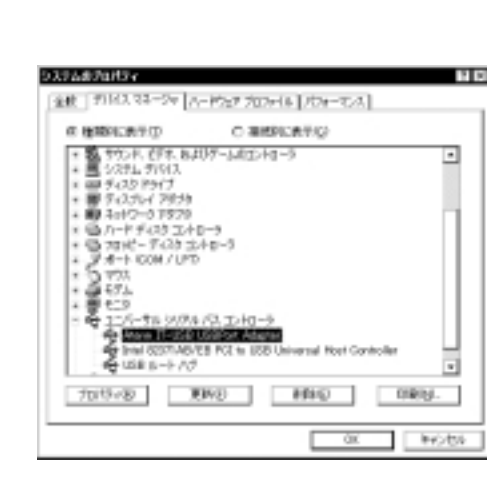

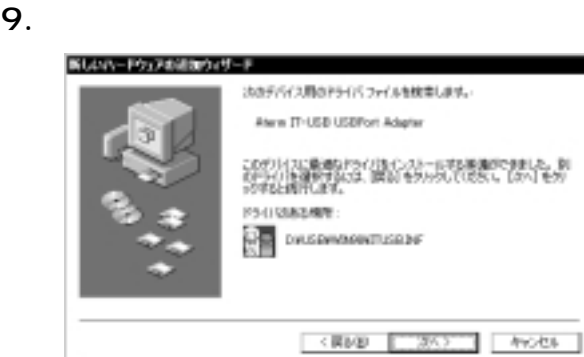

 $10.$ 

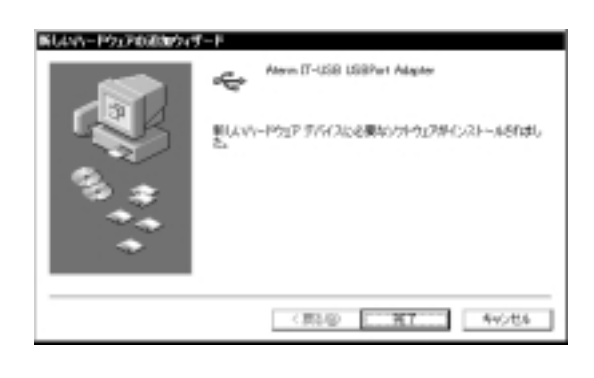

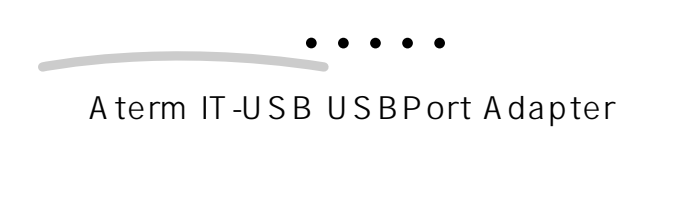

 $USB$ 

 $2.$ 

# $\blacksquare$  COM

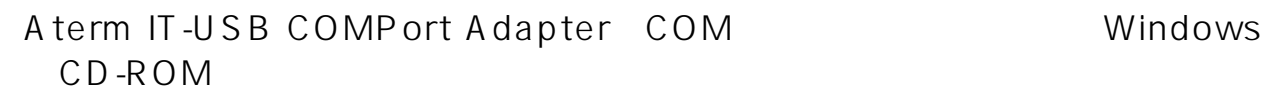

1.  $\blacksquare$ 

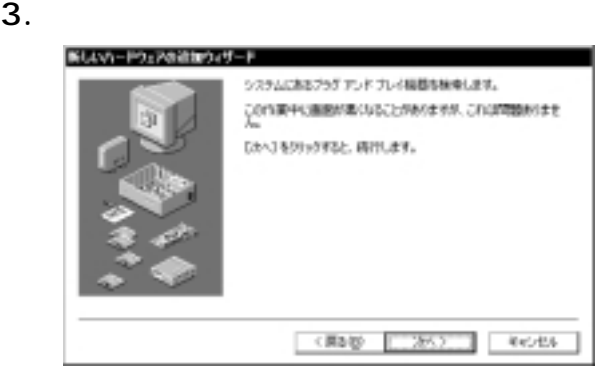

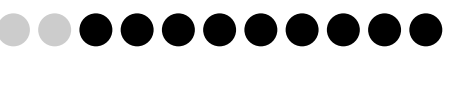

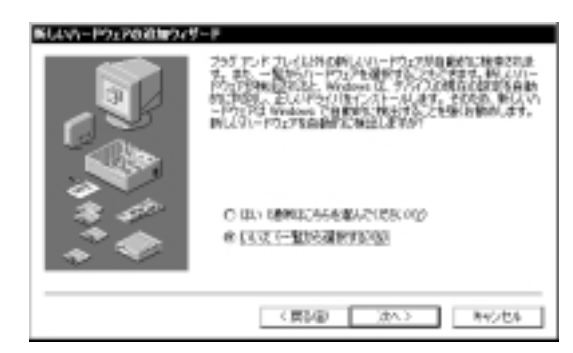

#### 5. **COM LPT**

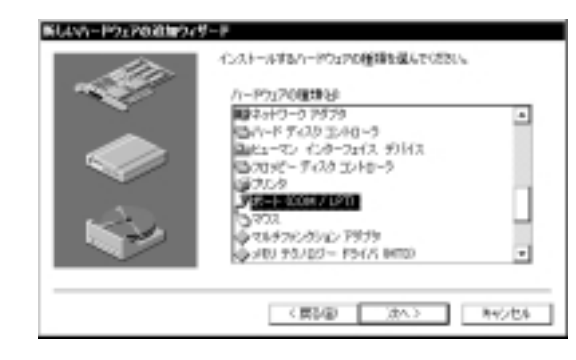

#### 6. **NEC** 「Aterm IT-USB COMPort Adapter

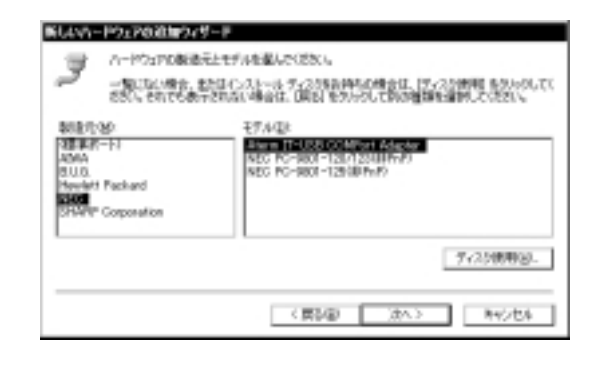

 $7.$ 

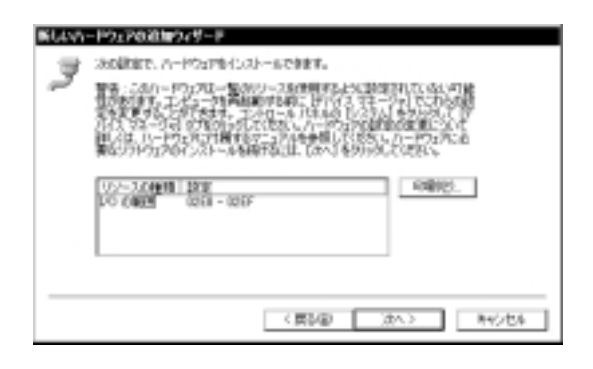

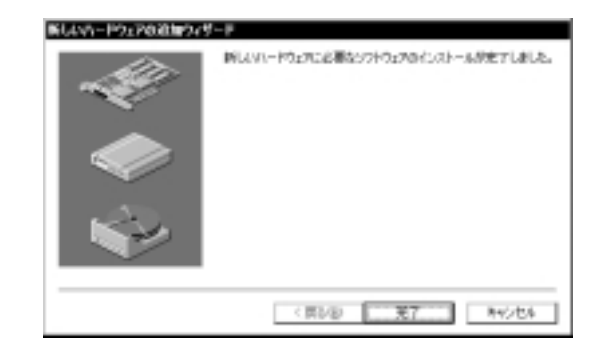

 $8.$ 

#### $9.$

#### Windows

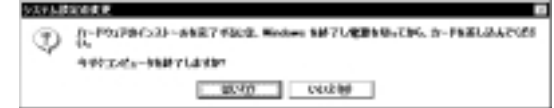

#### $10.$

#### $11.$

COM LPT Aterm IT-USB COMPort Adapter COM×

COM

**?** Aterm IT-USB COMPort Adapter COM×

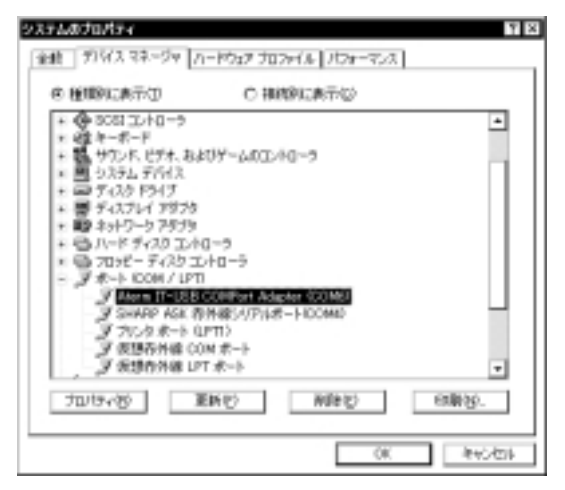

**?�?�**こんなときは�  $\bullet$  $\bullet$ 

 $\bullet$   $\bullet$ 

#### Windows95

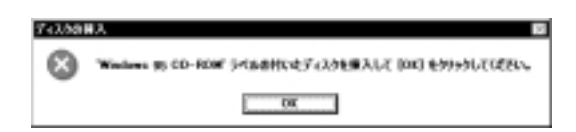

#### Windows95

1) OK

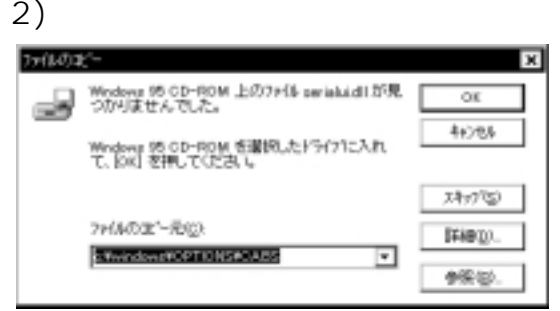

3) Windows95 \system OK

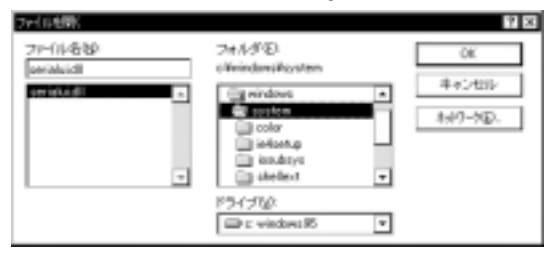

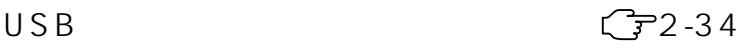

8888888

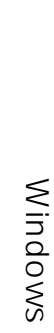

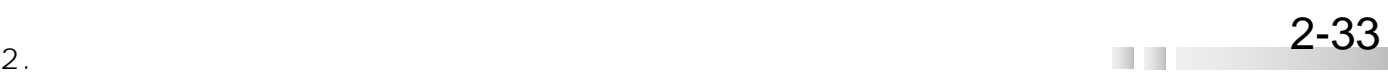

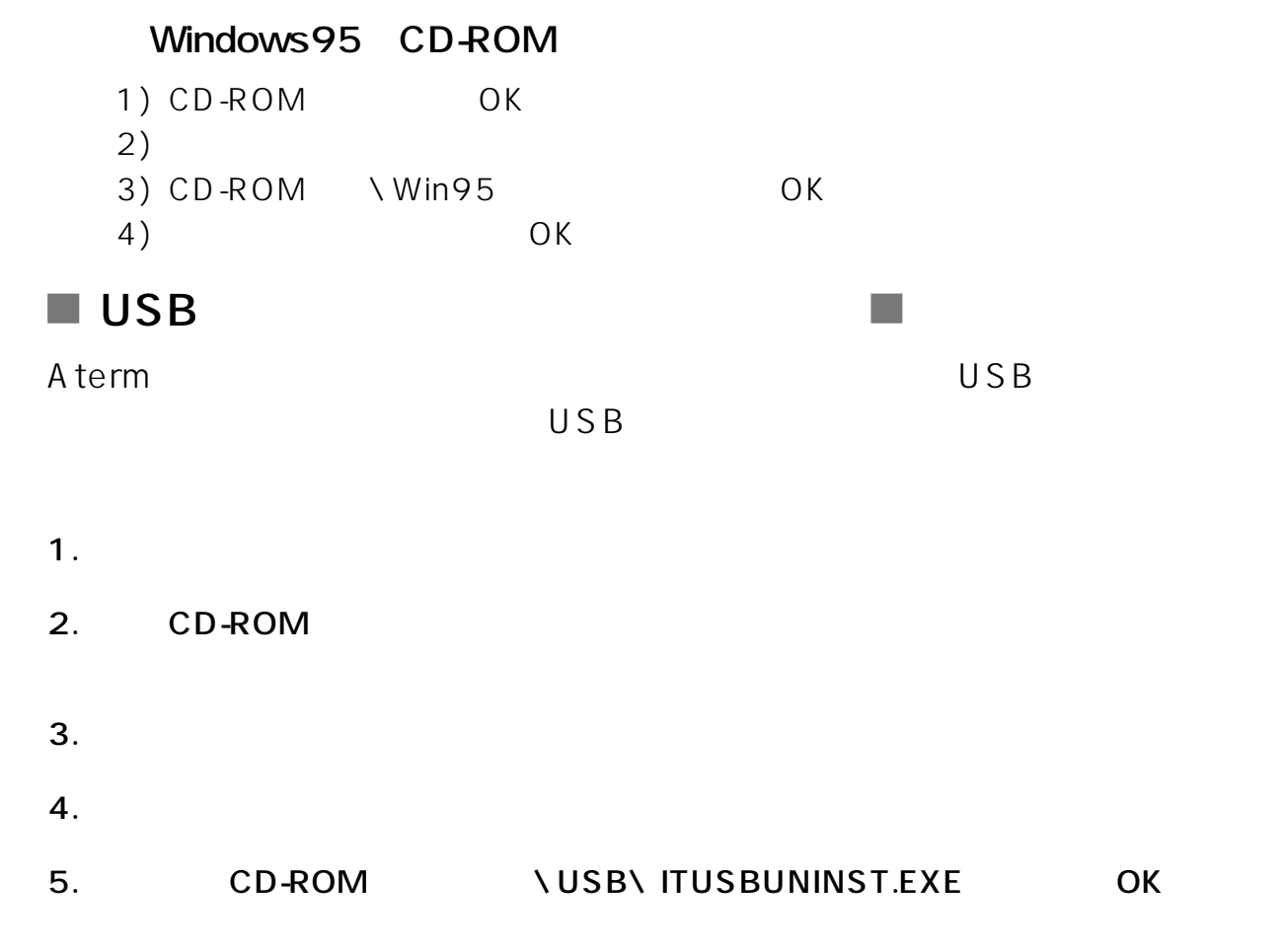

# 2.9.2 Macintosh

# $2.9.2.1$

USB

Macintosh USB

1999 11

 $(1)$  iMac

OS: MacOS: 8.5J 8.5.1J OS: MacOS: 8.6 MacOS ROM 1.2.1 5色のColor iMacではすでに上記環境(OS 8.5J)になっています。 MacOS 8.5J 8.5.1J MacOS ROM 1.2.1 iMac

iMac Firmware Update 1.0 iMac Firmware 3.0 iMac Update 1.1 1999 2 Version

 $MacOS$  ROM 1.2.1

Mac OS J1-8.5 8.5.1 Mac OS ROM J1-1.2.1

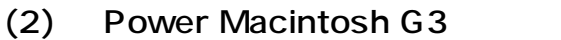

OS MacOS 8.5J 8.5.1J MacOS ROM 1.2b Power Macintosh G3
BOS 8.5J iMac images in the set of the set of the Mac OS J1-8.5( 8.5.1 Mac OS ROM J1-1.2b

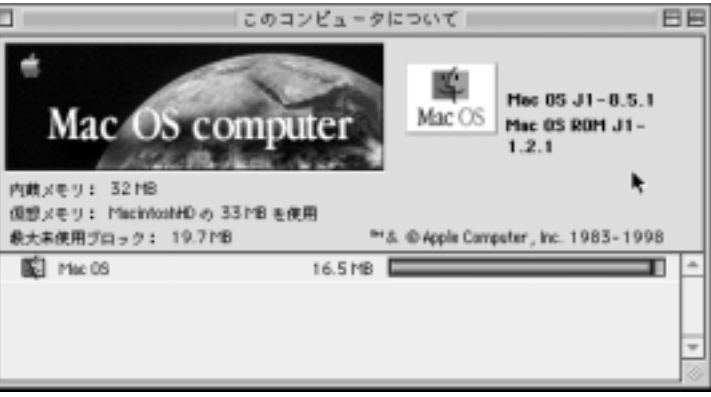

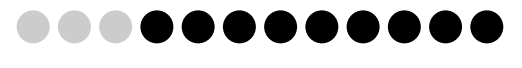

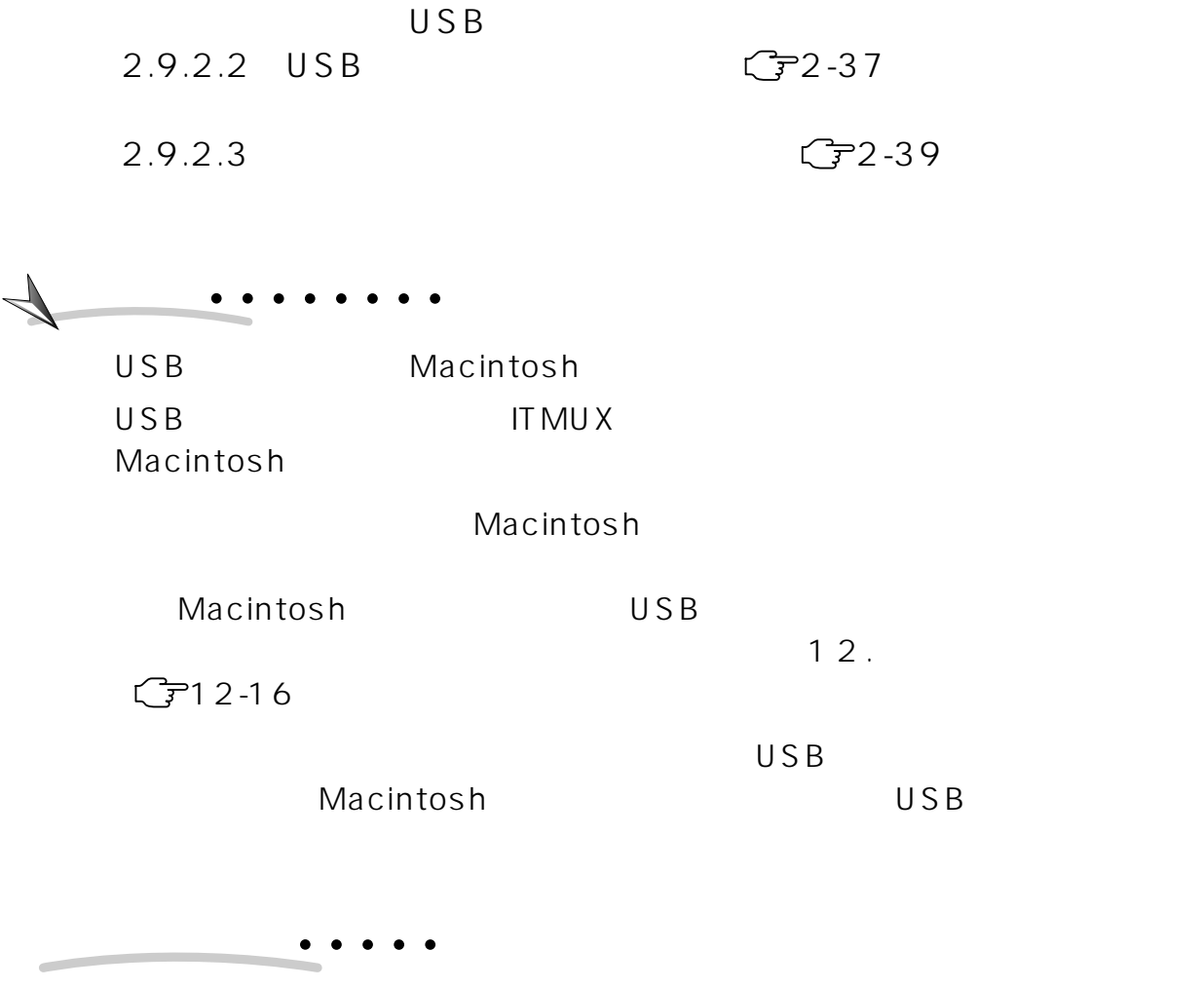

Macintosh OS

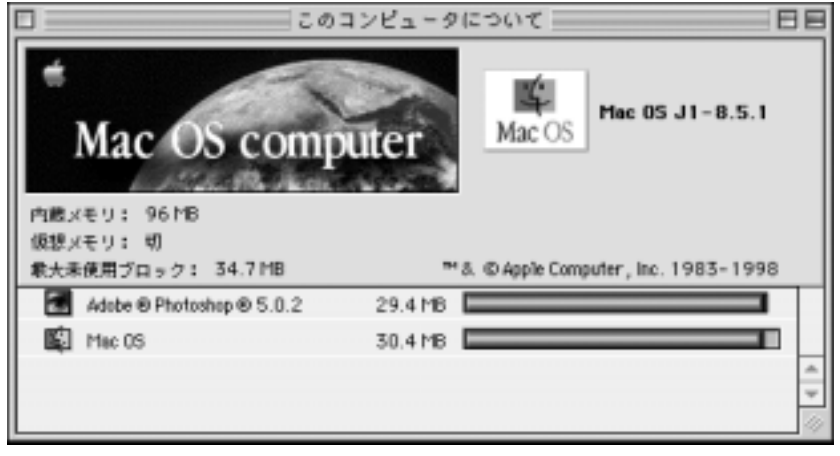

 $\overline{\phantom{a}}$ 

 $2-36$  2.
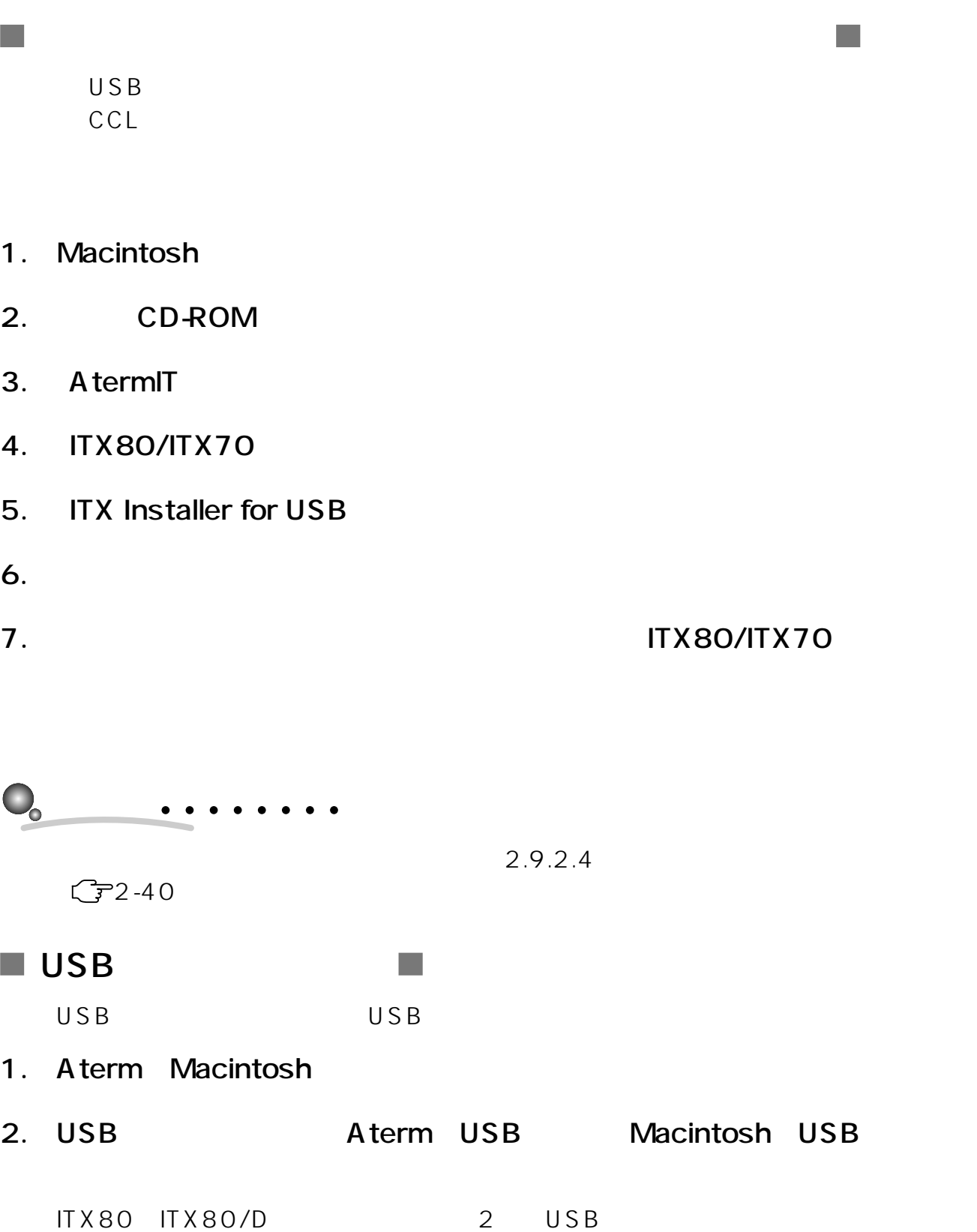

2

 $\blacksquare$ M

USB

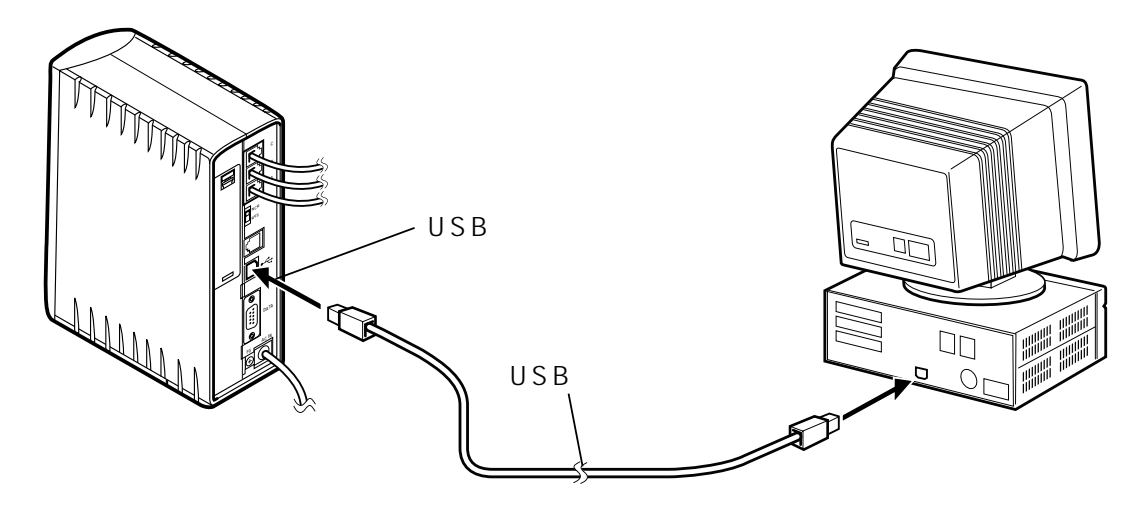

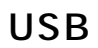

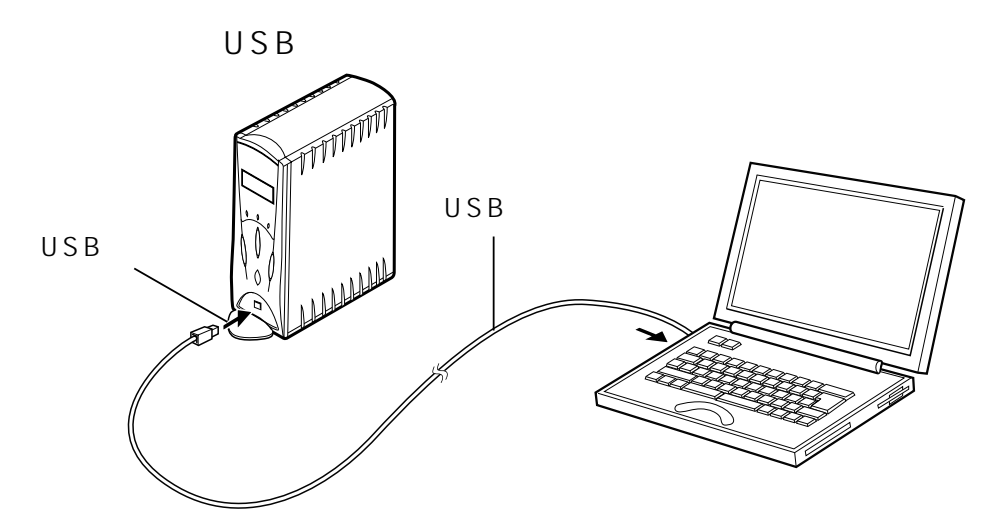

 $3.$ 

**Macintosh** 

Macintosh

2

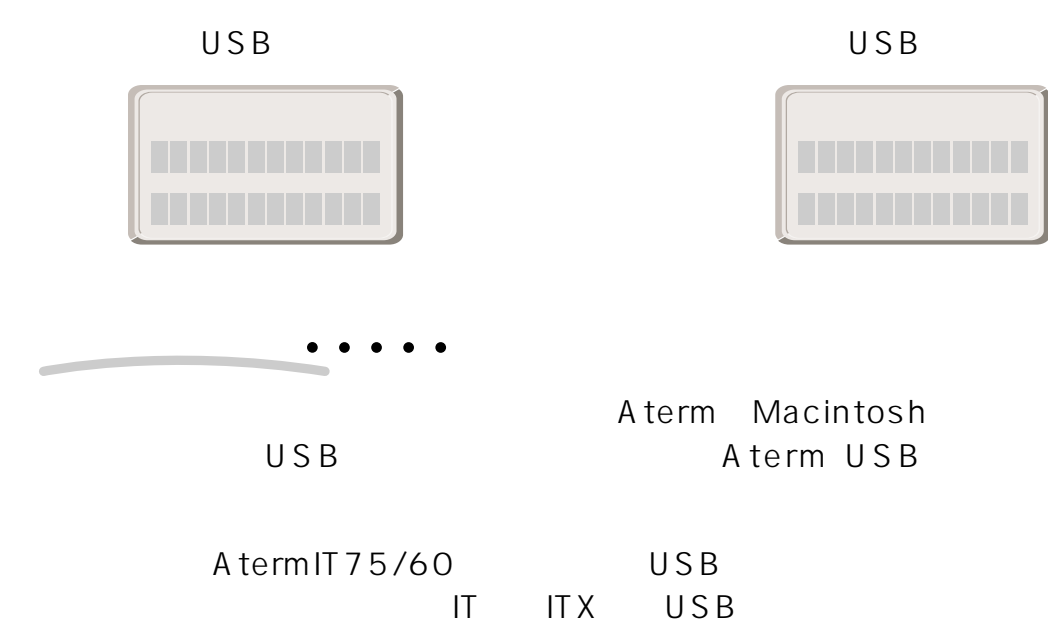

 $IT$  ITX USB

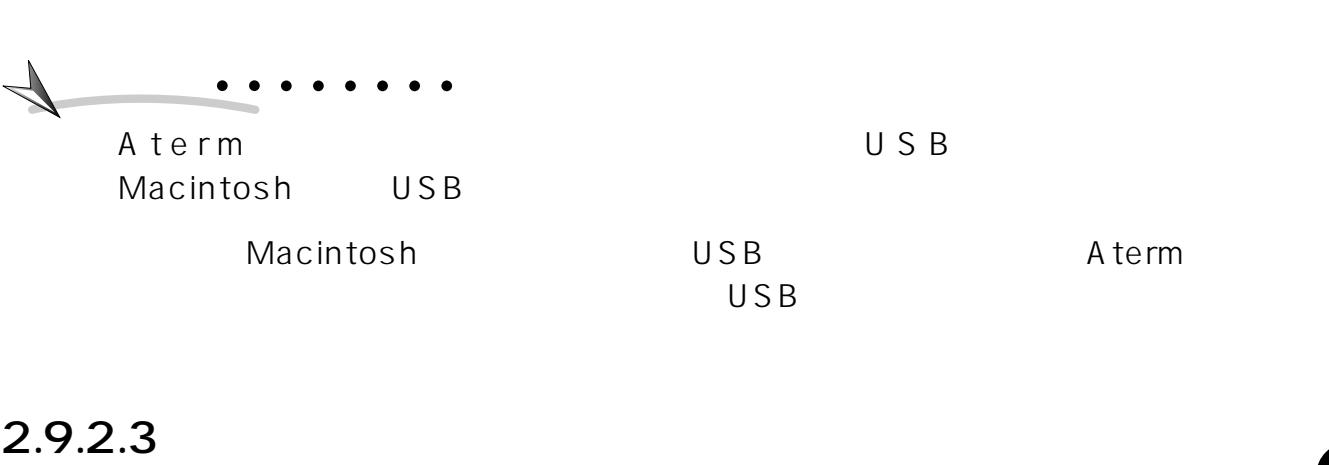

**DO** 

n a a c

 $\mathcal{L}^{\mathcal{L}}$ 

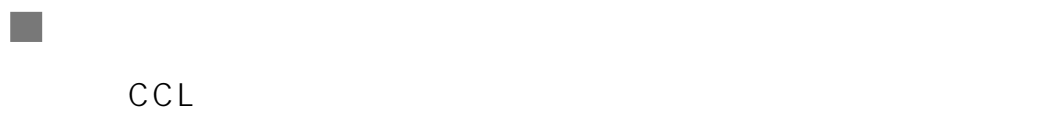

- 1. Macintosh
- 2. CD-ROM
- 3. AtermIT
- 4. ITX80/ITX70
- 5. ITX Installer for Modem/Printer
- $6.$
- 7. インストールが完了すると、結合にはディスクの「ITX80/ITX70

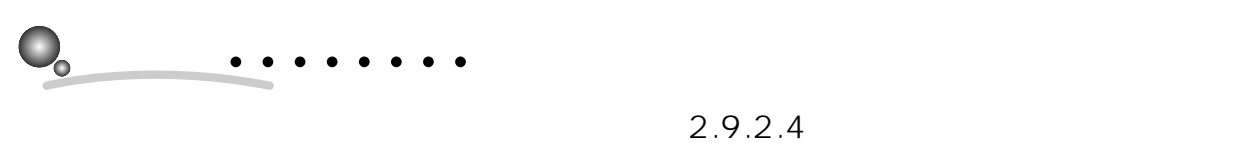

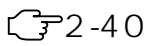

2

2.  $2 - 39$ 

a a

1. RS-232C Aterm Macintosh

- 1 RS-232C Mac
	-
- 

2 Mac<br>
Macintosh

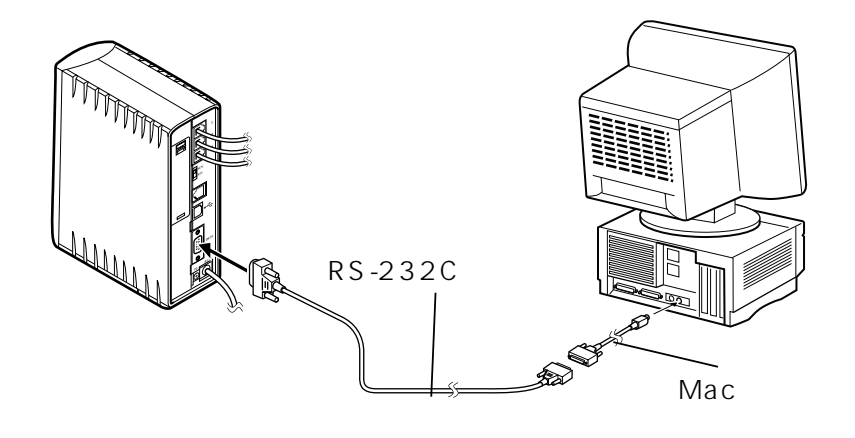

## 2.9.2.4

 $\mathsf{USB}$  USB

- 1. Macintosh
- 2. CD-ROM
- 3. AtermIT

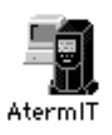

4. USB

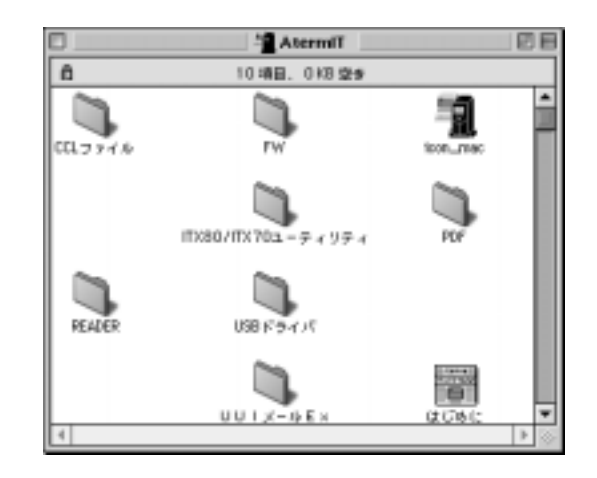

**College** 

2

 $2-40$  2.

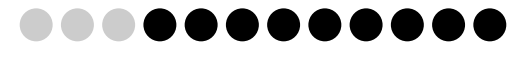

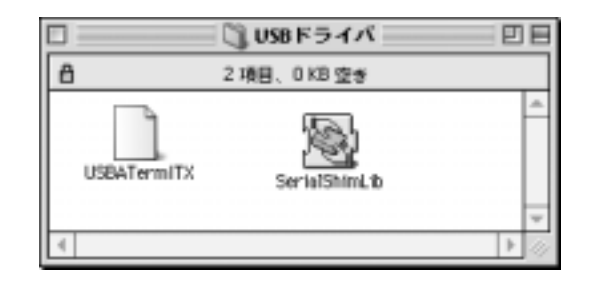

#### 5. 2

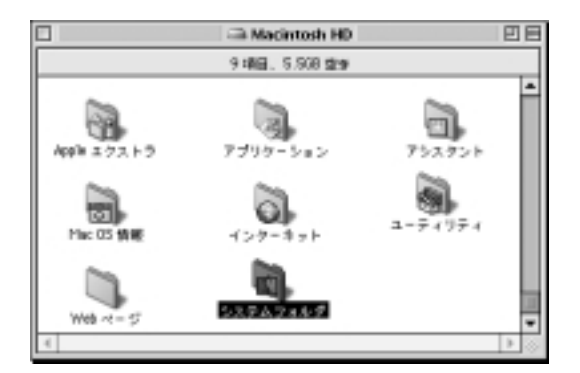

#### 6. OK

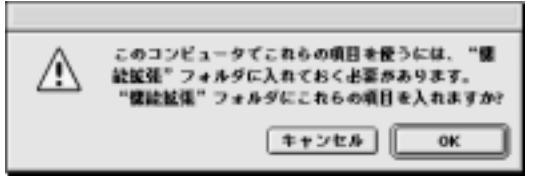

## ■ CCL

Mac OS 8

CD-ROM CCL COLOROM CCL Modem scripts

CCL<sub>2</sub>

MacOS 8.6

 $7.$ 

SerialShimLib

" SerialShimLib"

MacOS 8.6 " SerialShimLib"

" SerialShimLib"

#### " SerialShimLib"

 $\mathfrak{D}$ 

#### $\alpha$  is a contract of  $\alpha$  at  $\alpha$  at  $\alpha$  at  $\alpha$  at  $\alpha$

1. Macintosh

Т.

- 2. CD-ROM
- 3. AtermIT

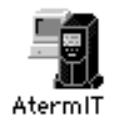

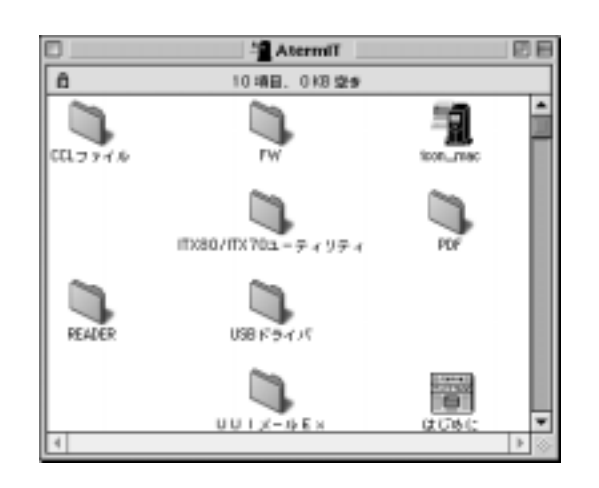

 $\sim$ 

#### 4. ITX80/ITX70

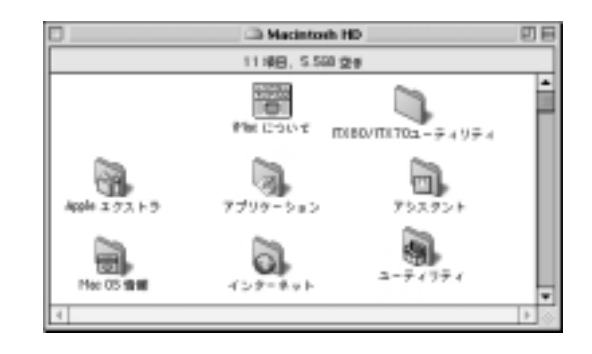

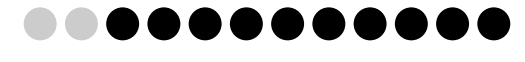

2

## **2.10**

Aterm<sub>2</sub>

#### Aterm

 $2.10.1$ 

Aterm

 $3$ 

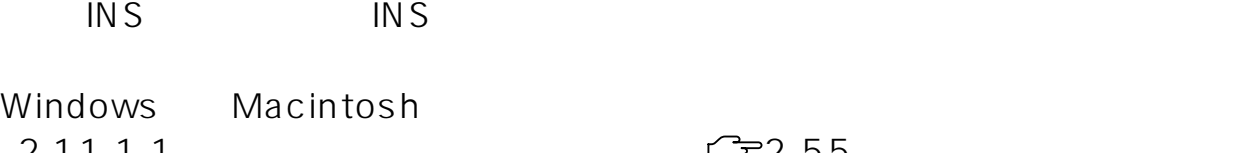

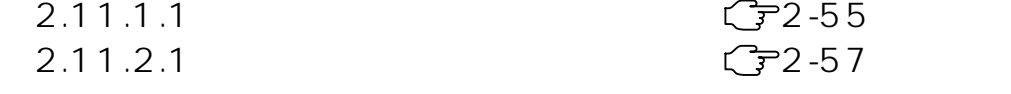

#### Aterm  $\overline{A}$ term

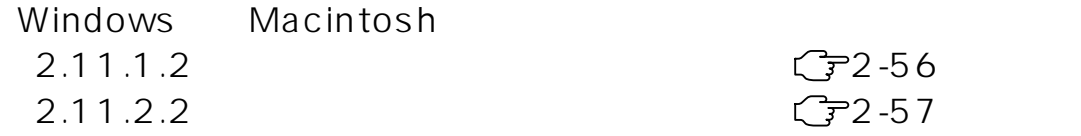

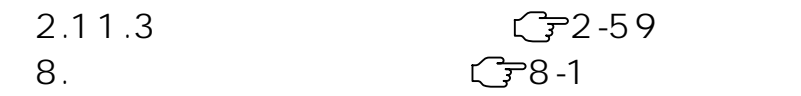

 $2.10.2$ 

2

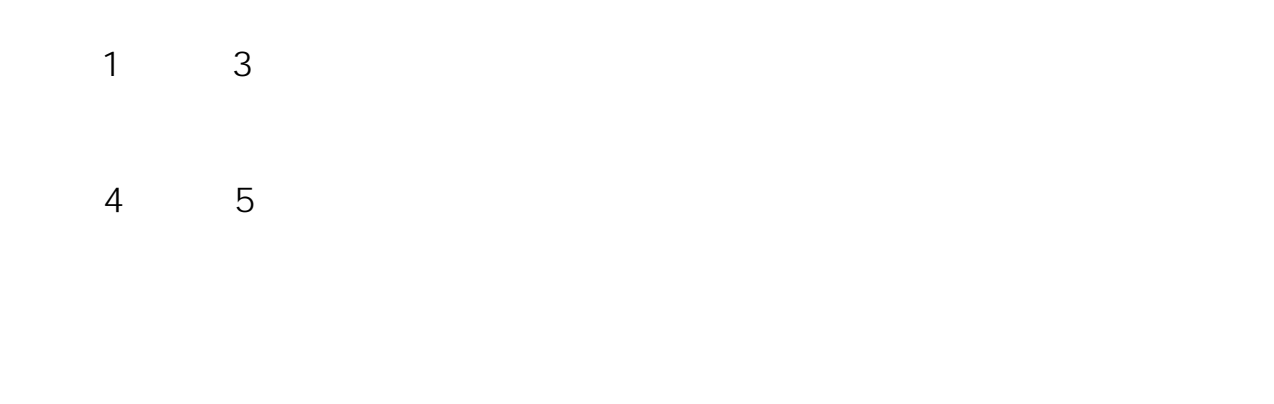

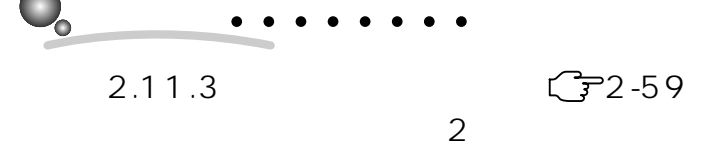

## $2.10.2.1$

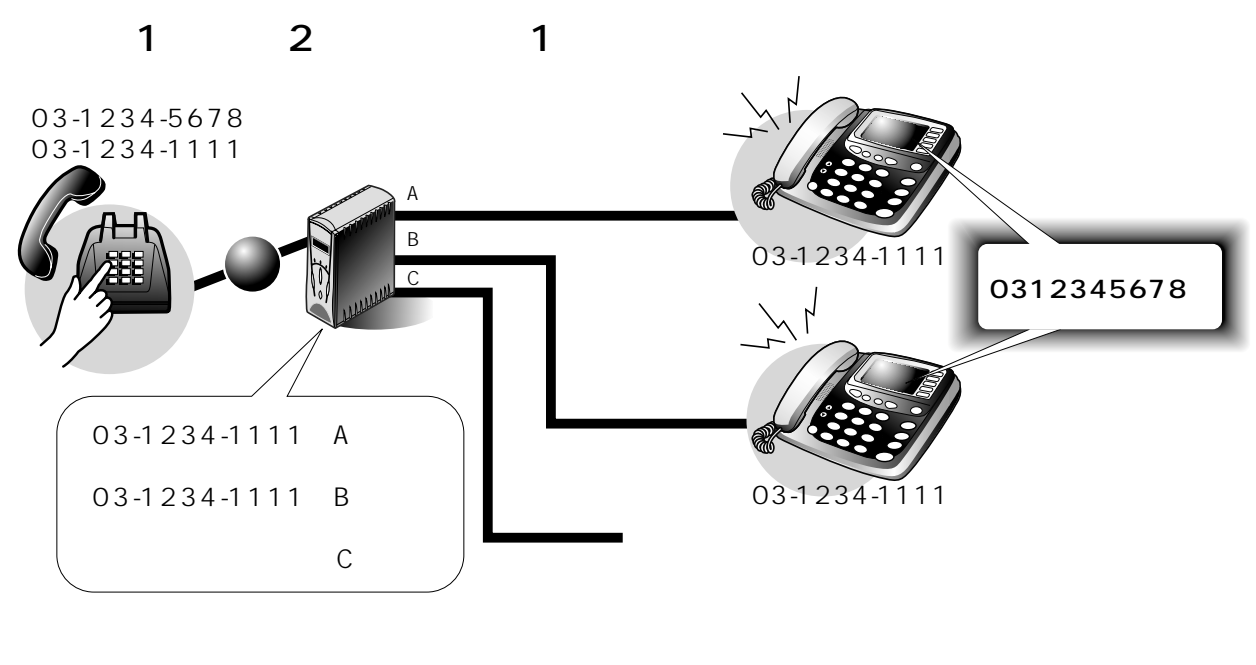

アナログA B 3 1 1 F 2 F

 $2-44$  2.

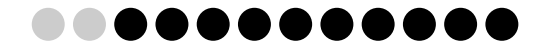

2

 $\overline{S}$  in the state  $\overline{S}$ 

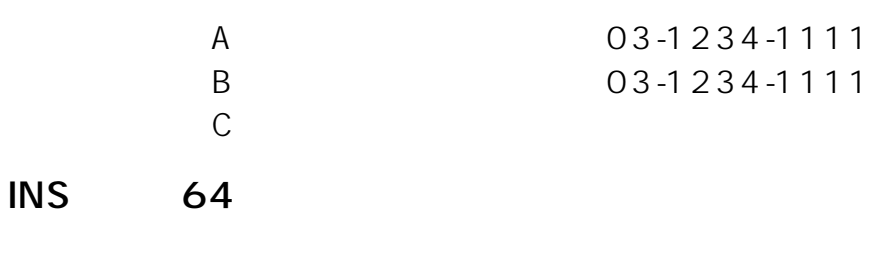

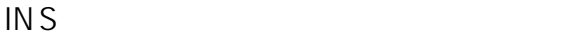

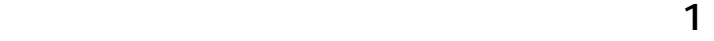

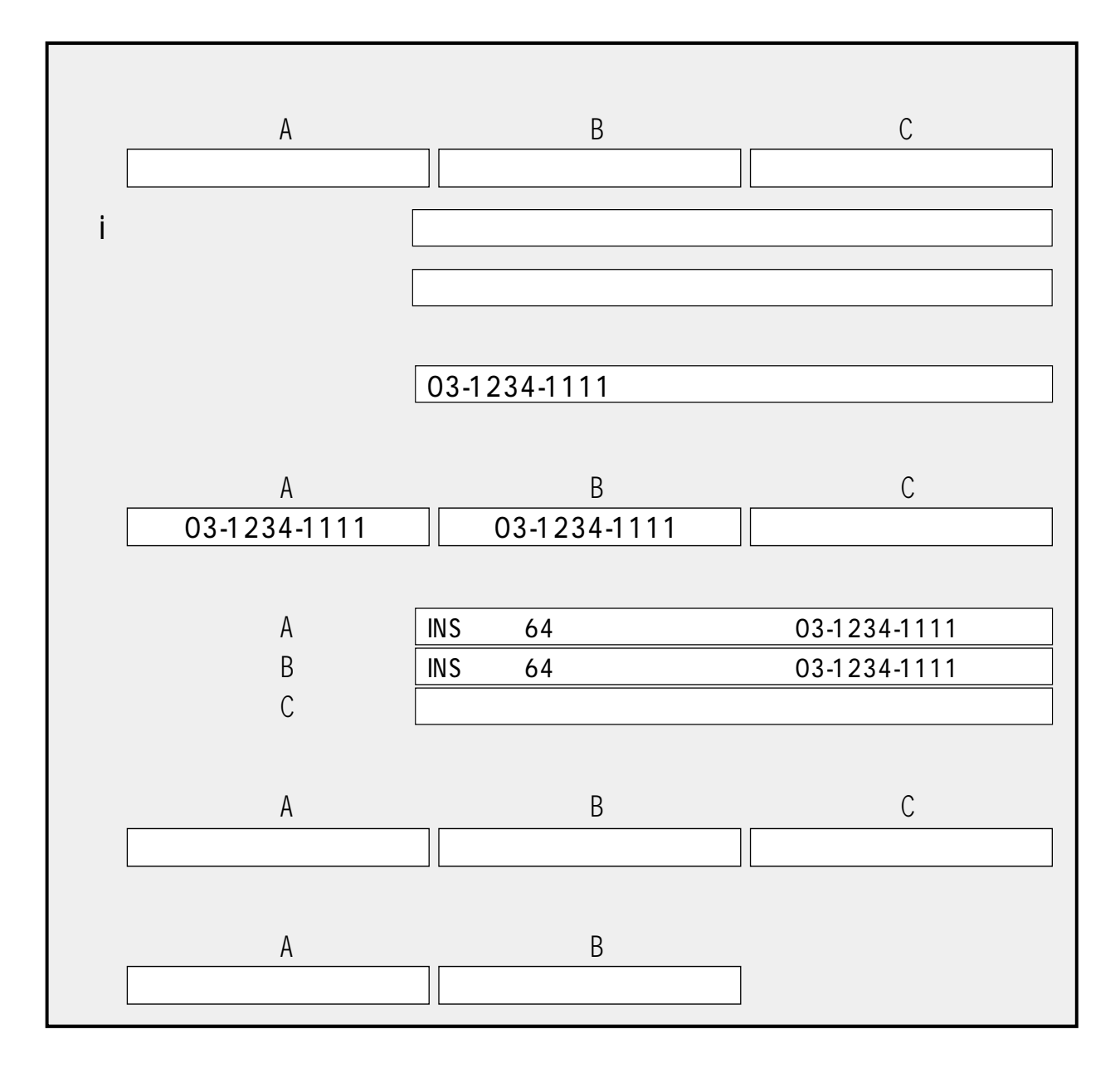

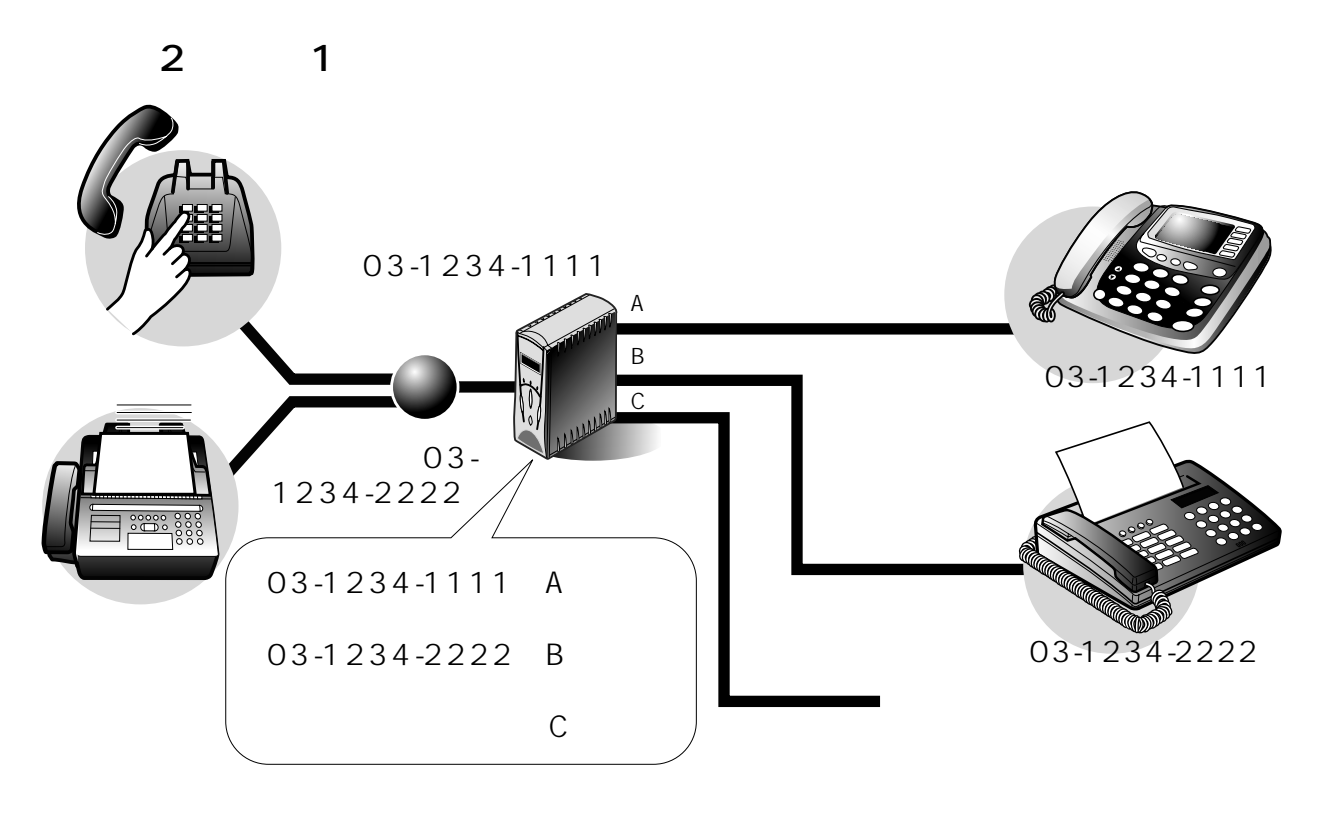

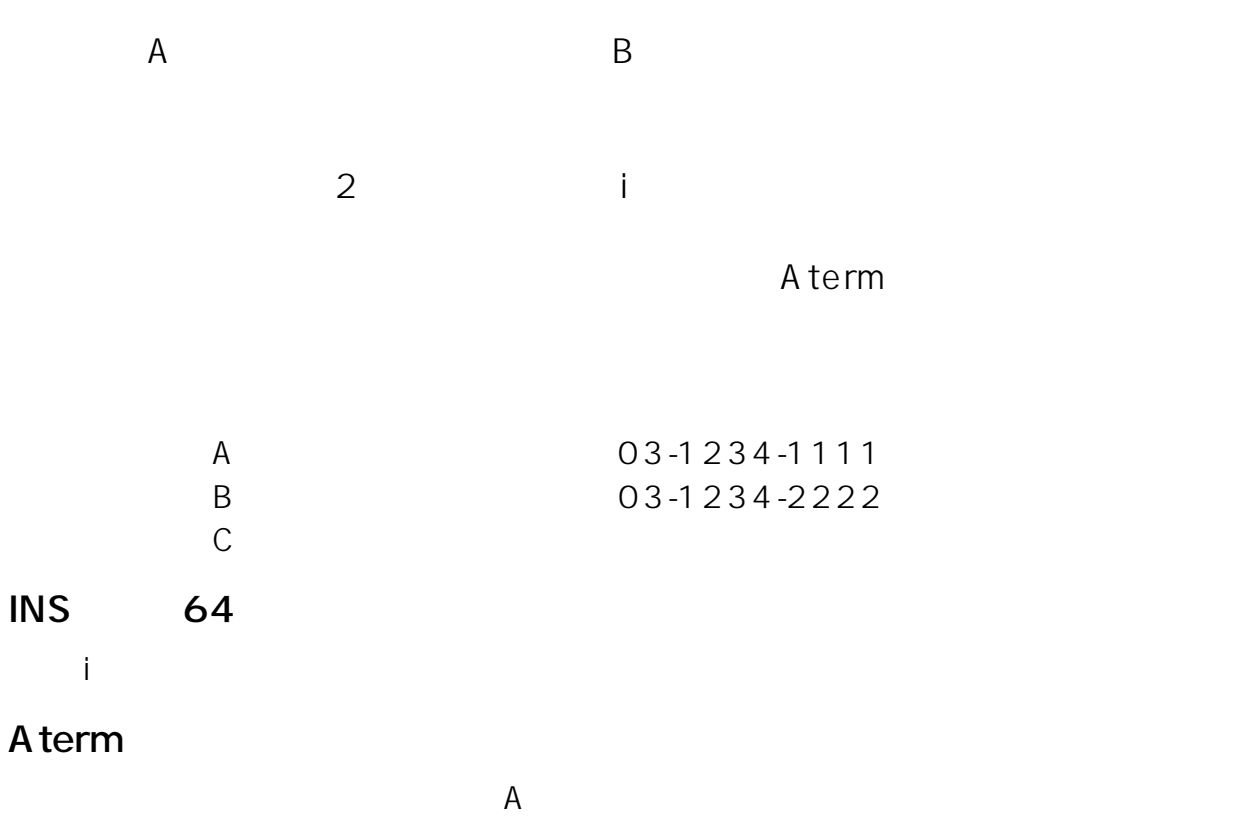

2

 $2-46$  2.

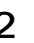

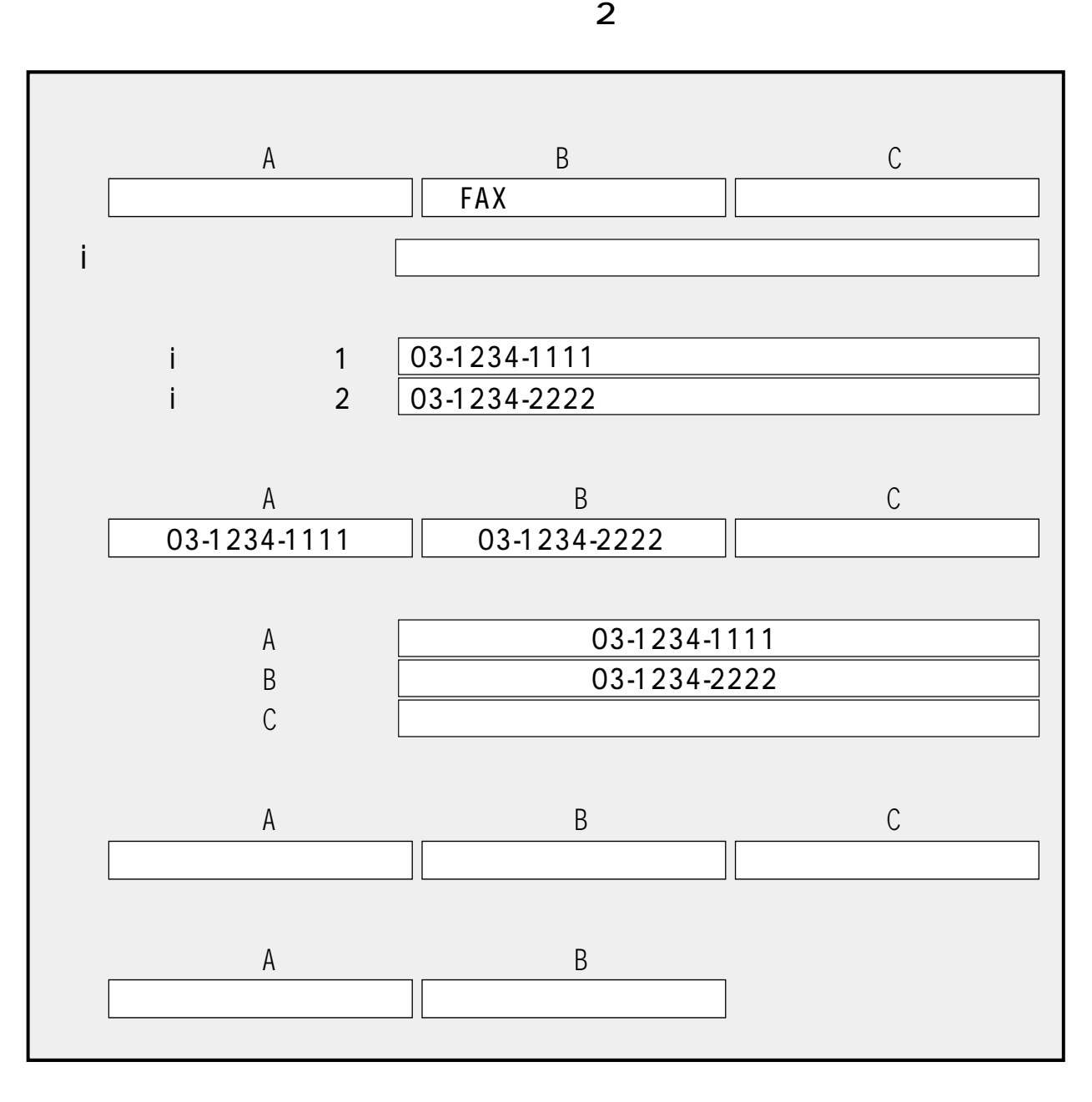

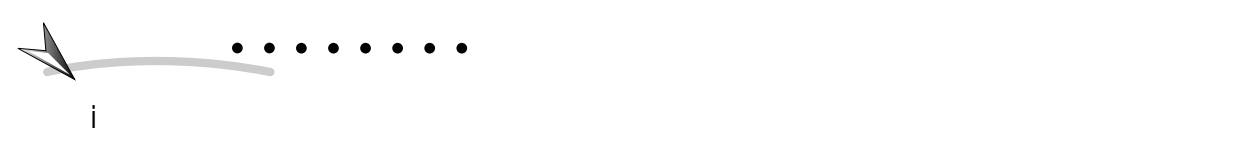

機とファクスを接続する場合は、i ナンバーまたはダイヤルインサービスの契約を

2.  $2-47$ 

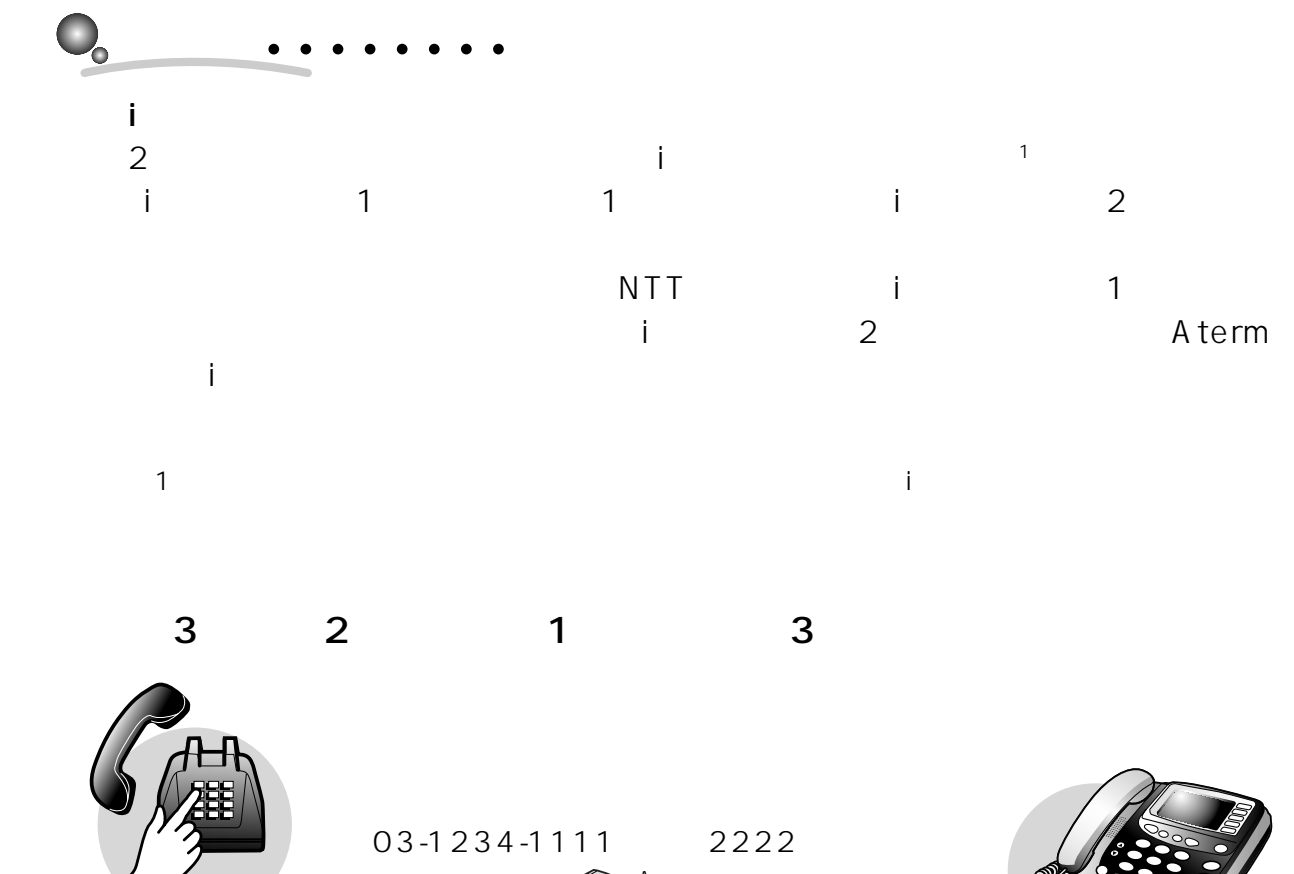

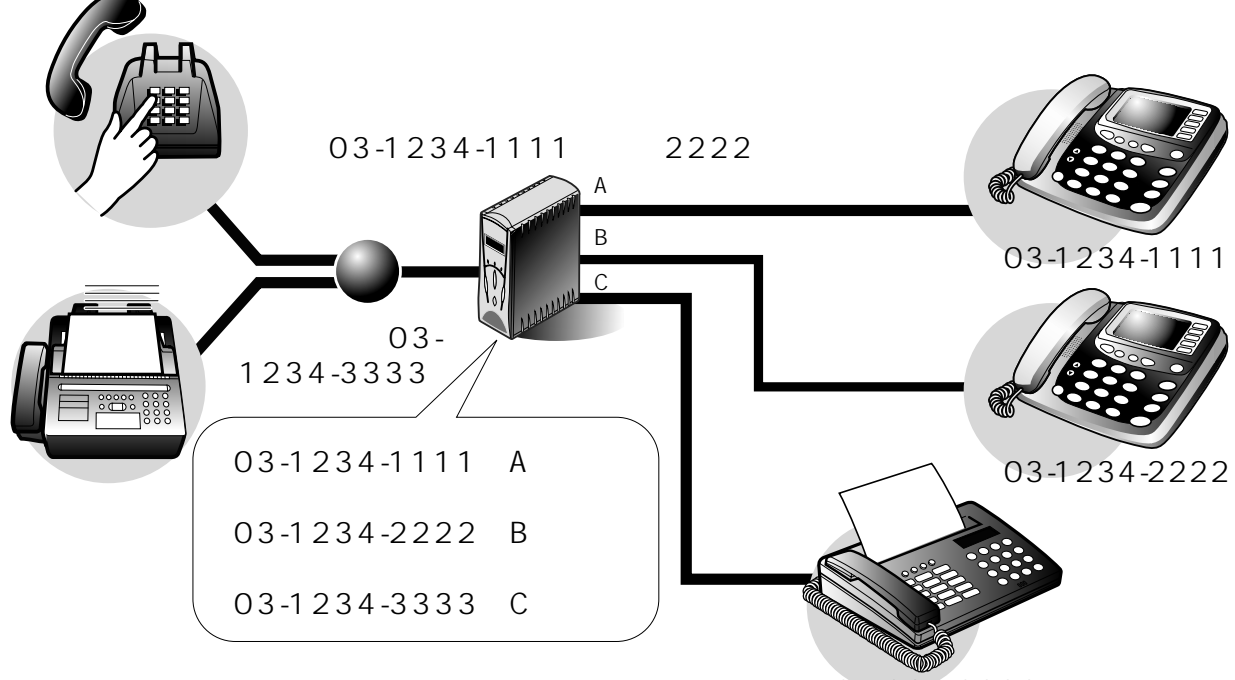

03-1234-3333

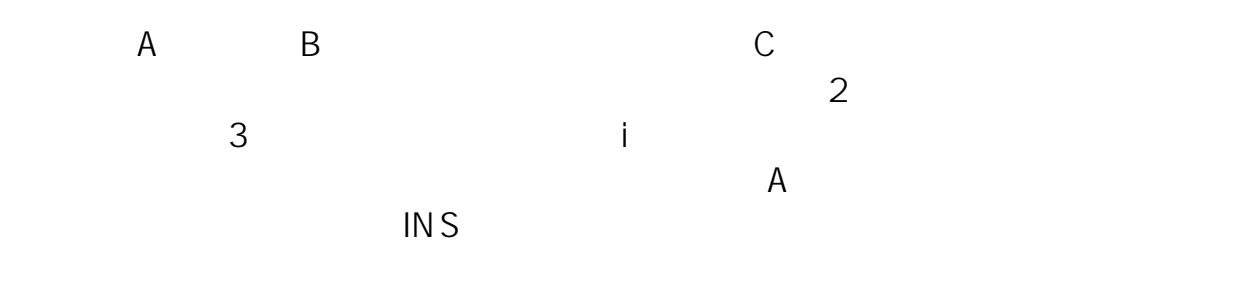

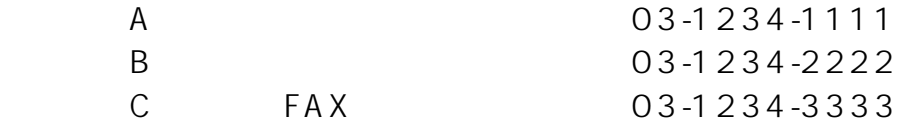

 $2-48$  2.

**INS** 

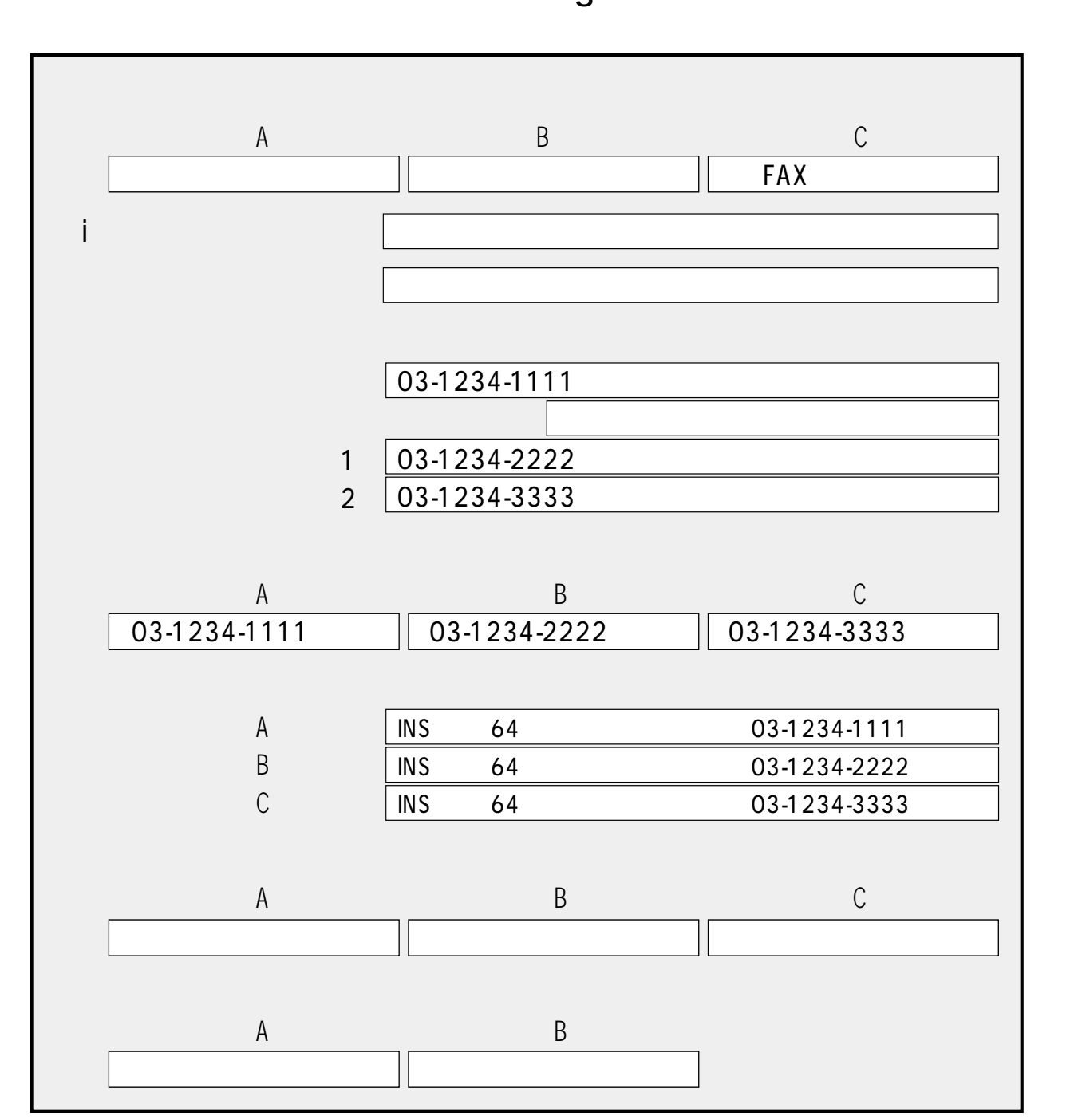

 $\mathbf{3}$ 

 $\overline{2}$ 

. . . . . . .

**The Company** 

 $\overline{2}$ 

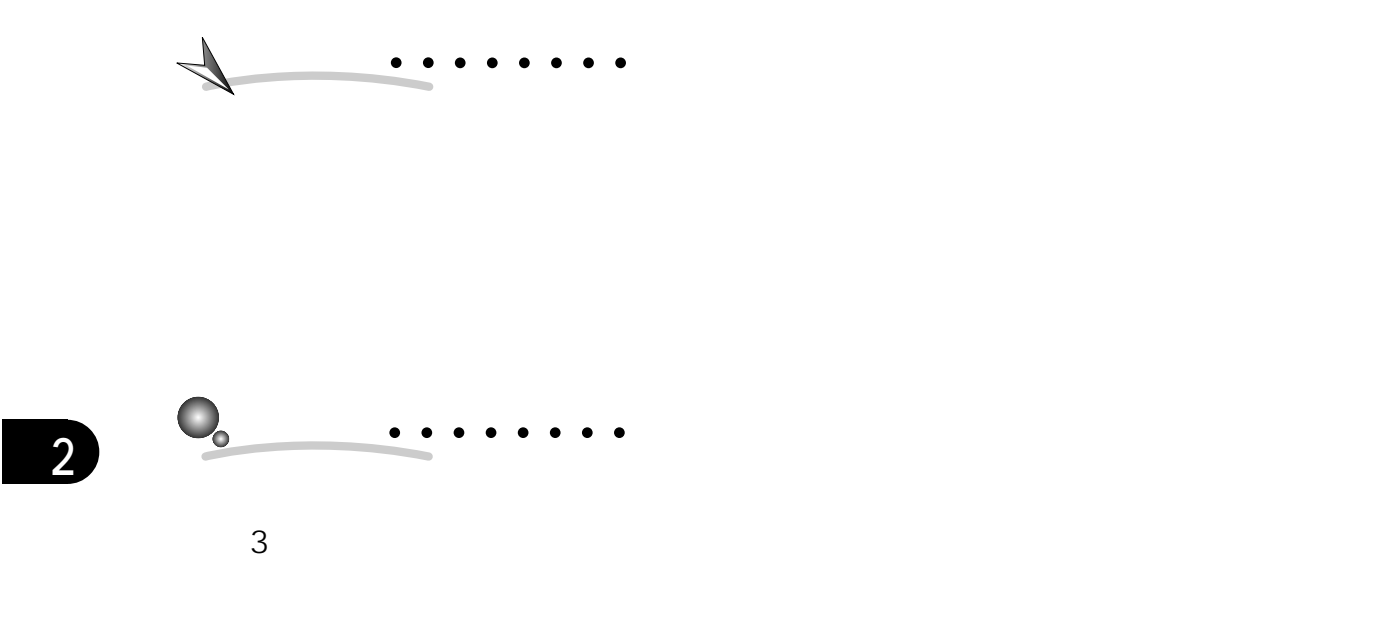

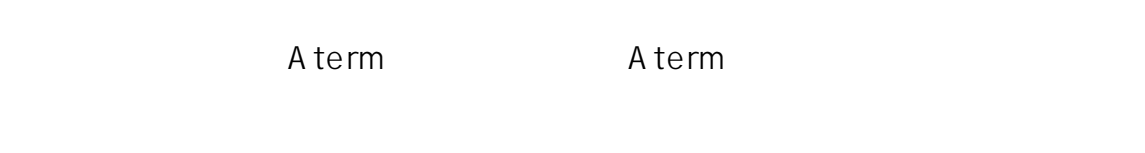

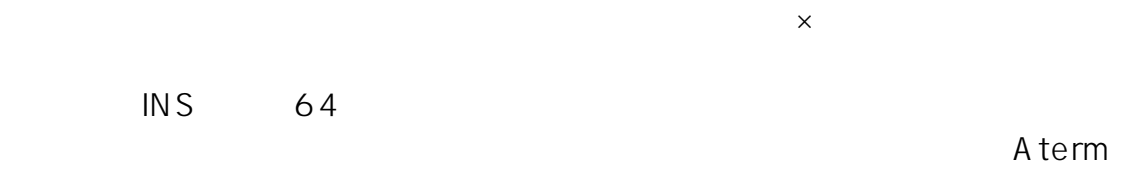

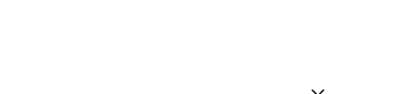

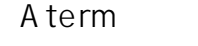

 $\times$ 

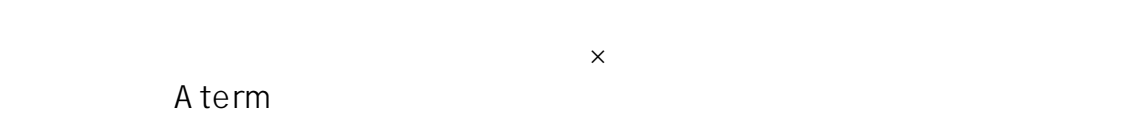

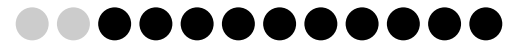

 $\mathcal{P}$ 

#### $2.10.2.2$

 $\overline{2}$  INS

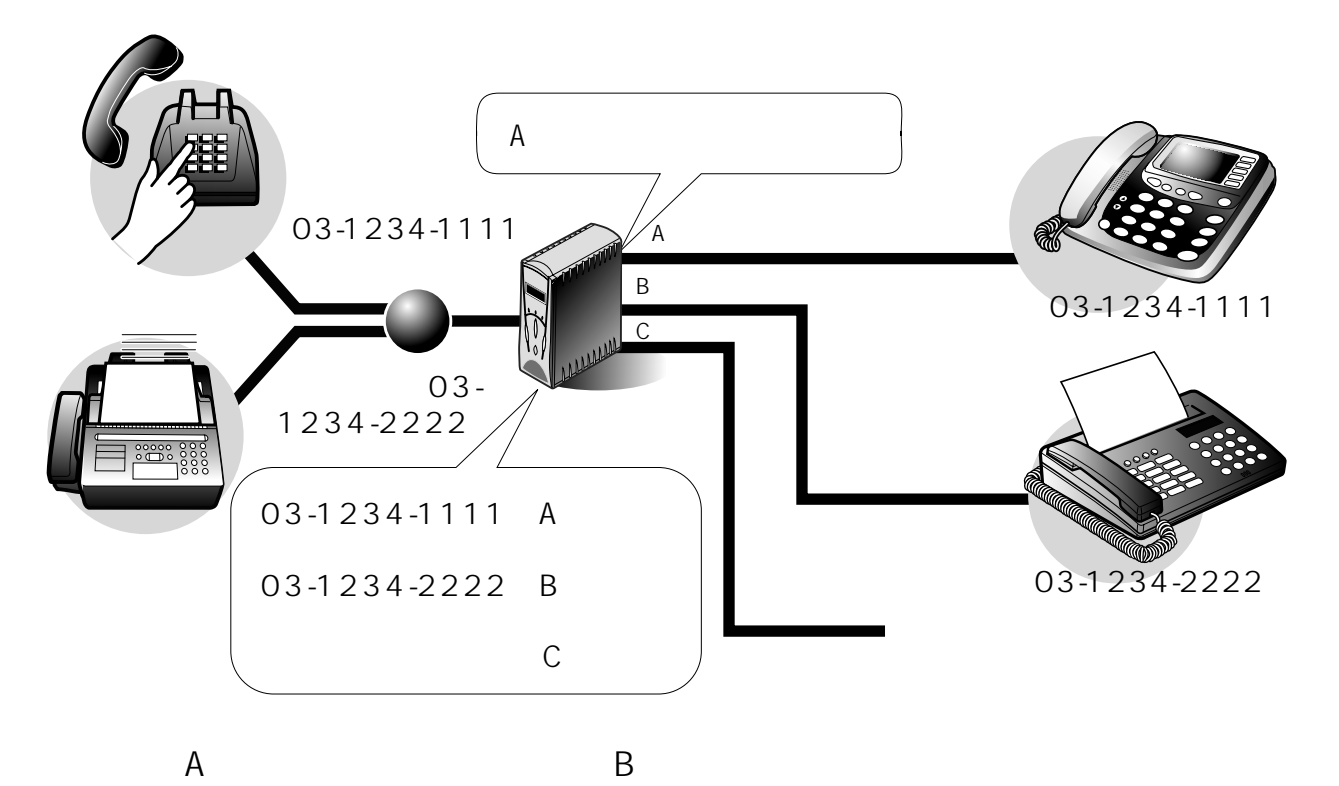

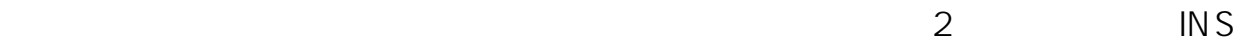

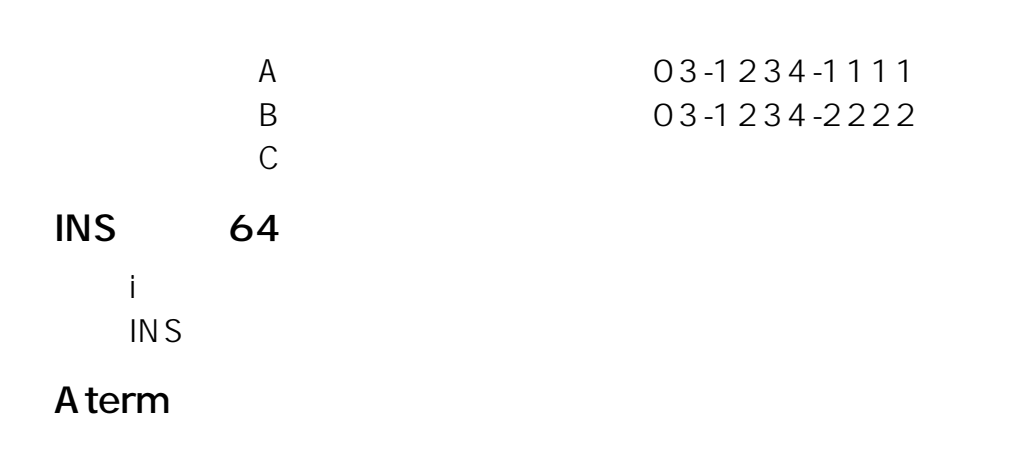

#### Windows

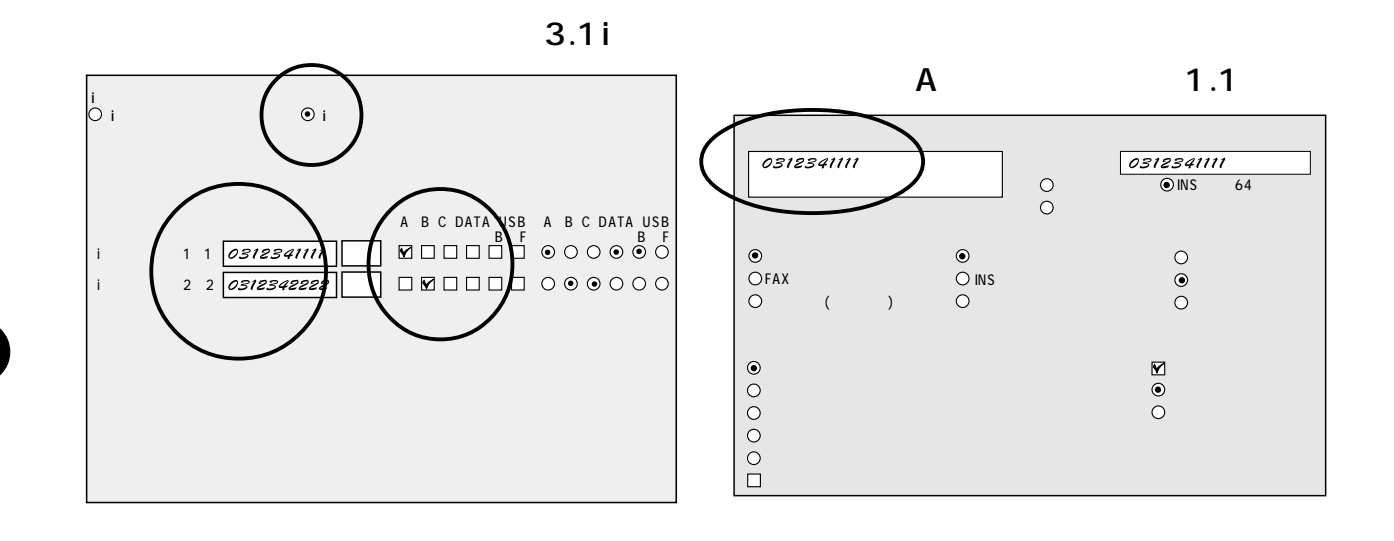

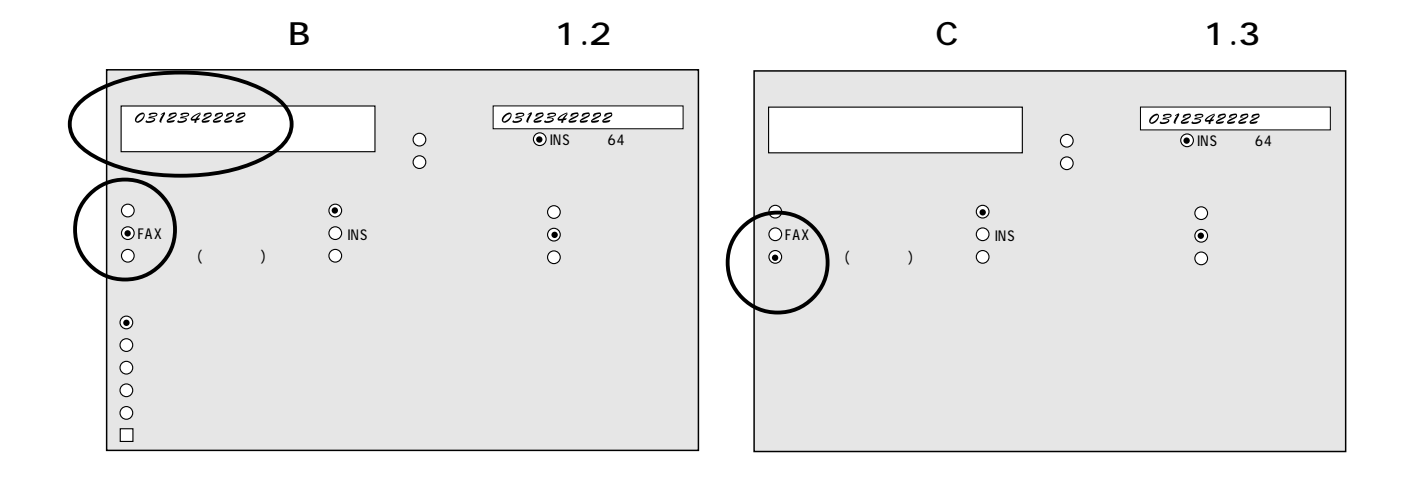

 $1.4$ 

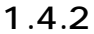

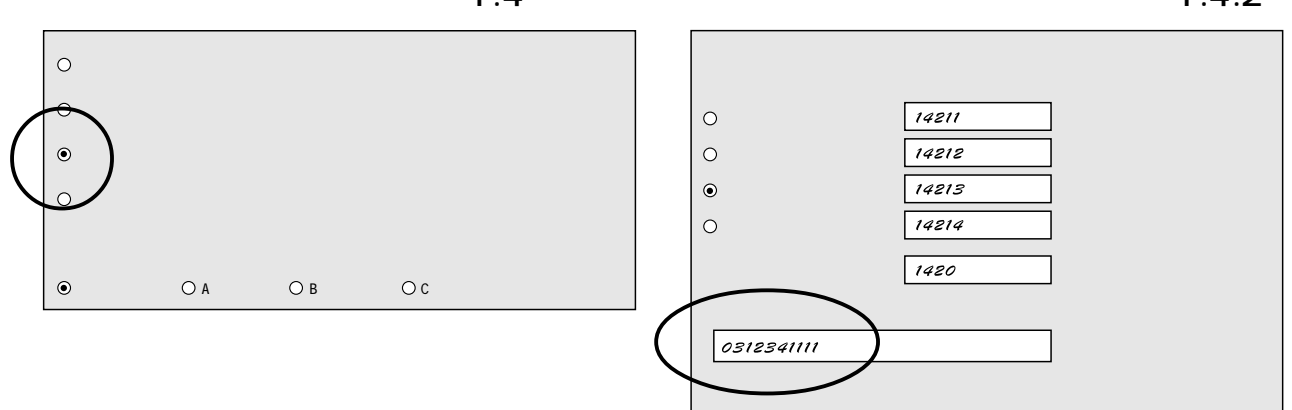

 $2 - 52$ 

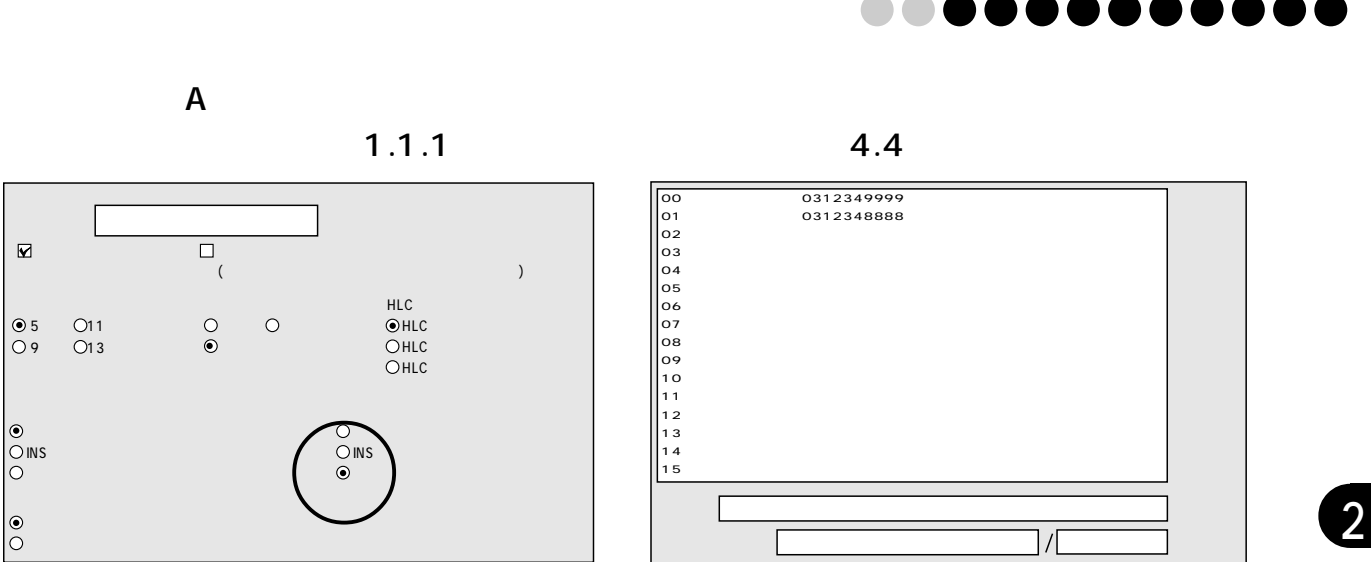

5

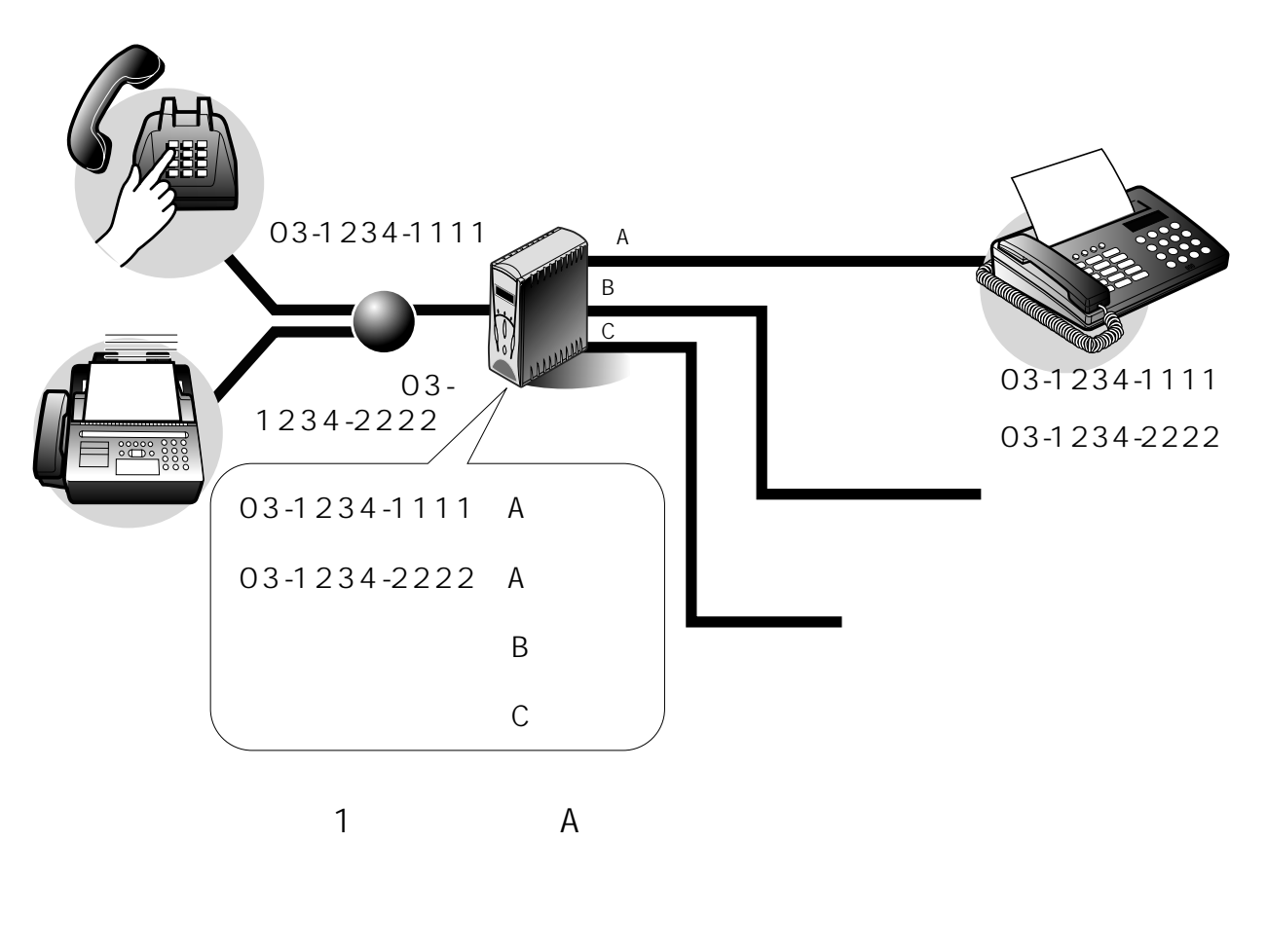

 $\overline{2}$ 

 $\mathbf{i}$ 

 $\overline{2}$ 

Aterm

 $\overline{\overline{\phantom{a}}\hspace{0.1cm} }$ 

**CONTRACTOR** 

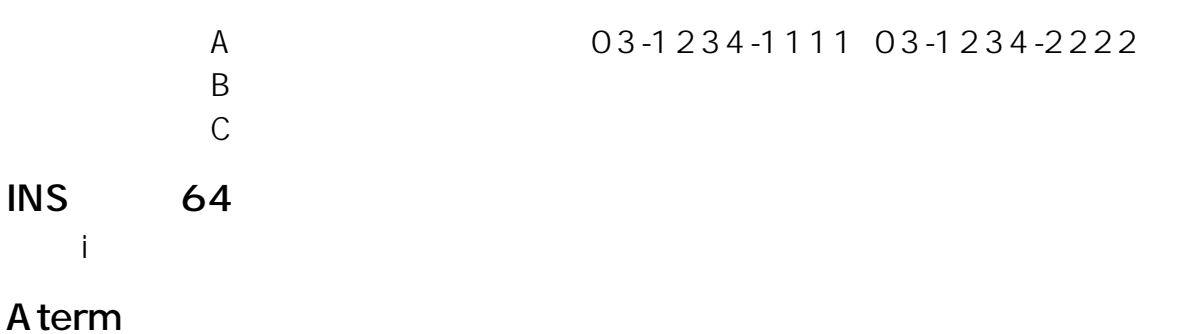

Windows

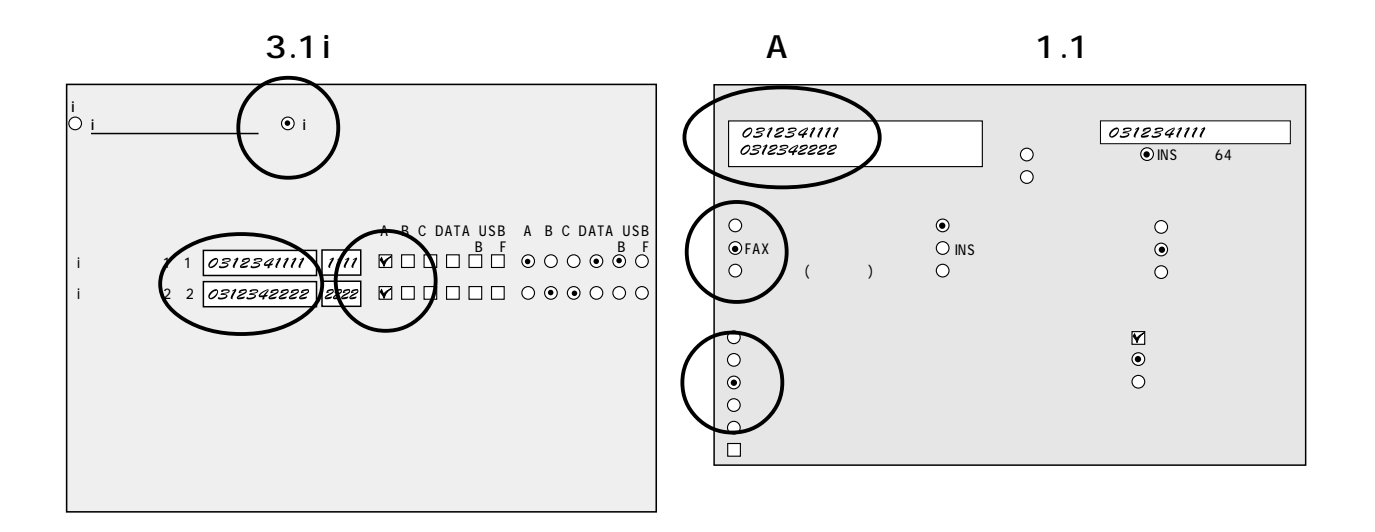

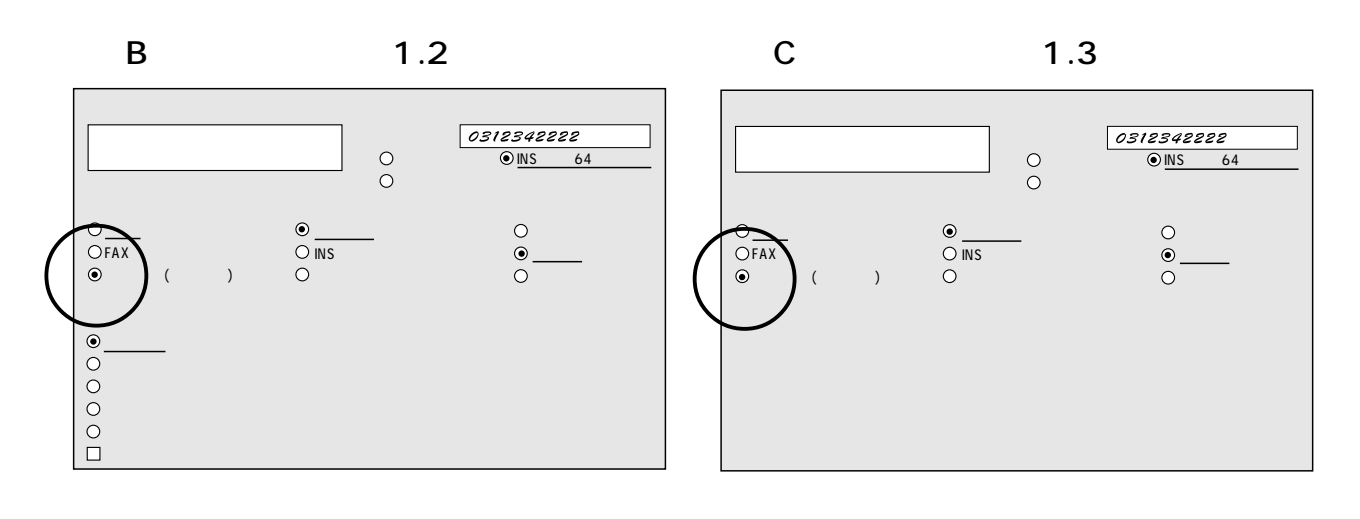

Aterm

**INS** 

 $\boxed{2}$ 

 $\blacksquare$ 

 $2 - 54$  $\mathbb{R}$ 

m.

 $2.$ 

 $\mathcal{O}(\mathcal{C})$ 

 $3.$ 

**2.11 アナログ通信機器用の設定をする**

#### $\Delta$  term at a state of  $\Delta$  term  $\Delta$

......

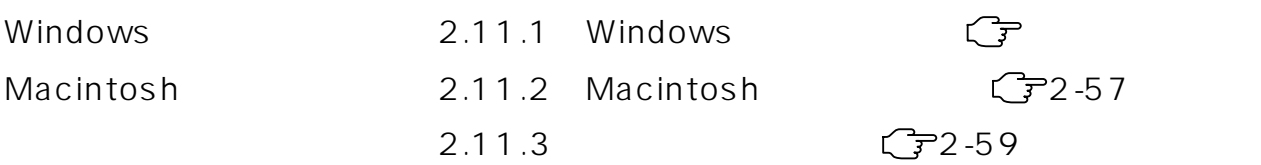

## 2.11.1 Windows

 $Windows98/95$  Windows NT4.0

### $2.11.1.1$

1.  $\blacksquare$ AtermITX80/ITX70 AtermITX80/ITX70  $4.$ 

 $2.$ 

#### $3.$

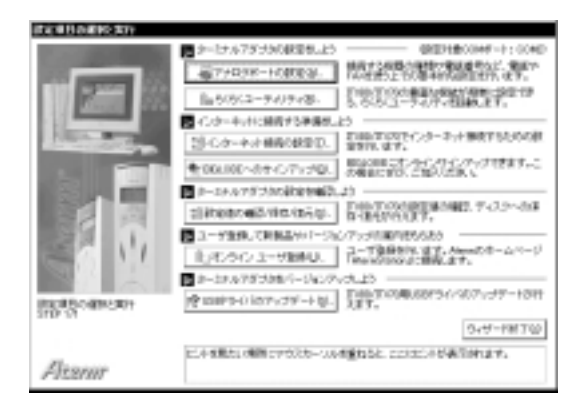

 $\mathfrak{D}$ 

#### $2.11.1.2$

 $3.$   $273-1$  $4.3$   $274-54$ 

AtermITX70/D USB F

1.  $\blacksquare$ AtermITX80/ITX70 AtermITX80/ITX70  $3.$ 

1)  $\overline{a}$ 

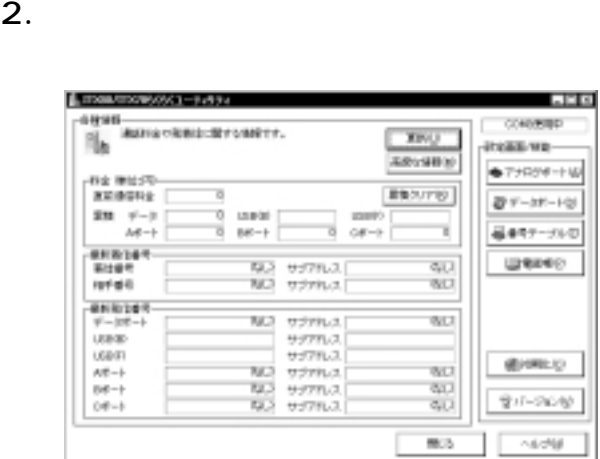

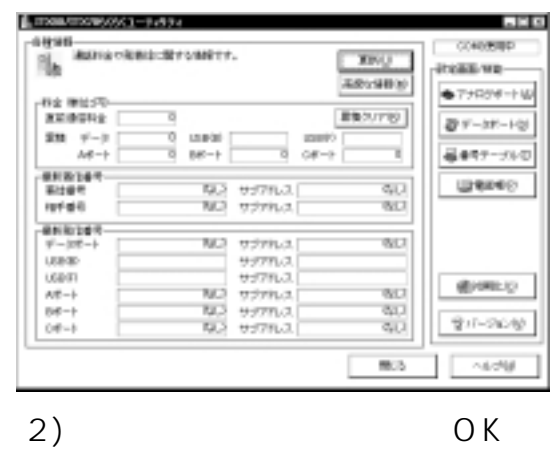

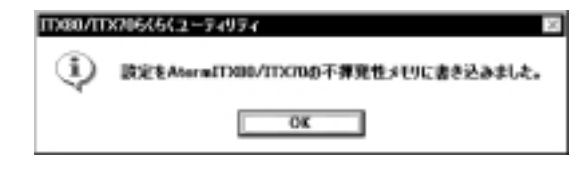

Aterm

Aterm Aterm

 $O$ K

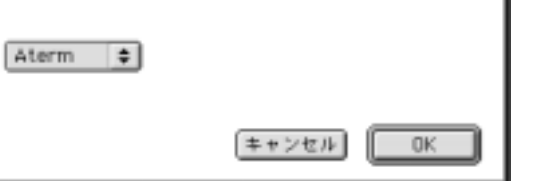

 $2.11.2.2$ 

2. OK

ITX80/ITX70らくらくウィザード

Atermが接続されているボートを選択してください。

1. AtermITX80/ITX70

Macintosh  $2.11.2.1$ 

## 2.11.2 Macintosh

 $\bullet$ 

 $\overline{O}$ K $\overline{O}$ 

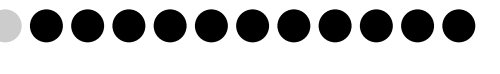

2

 $3.$ 

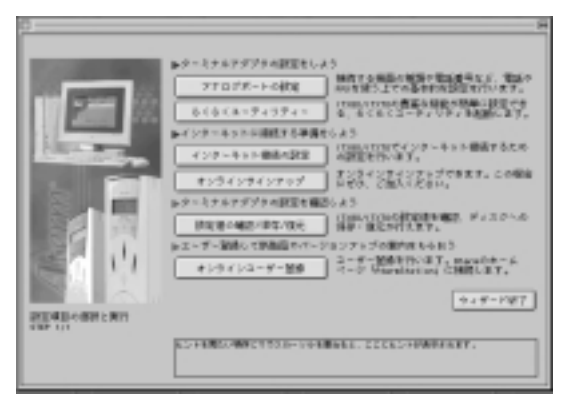

 $4.$ 

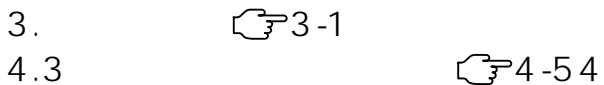

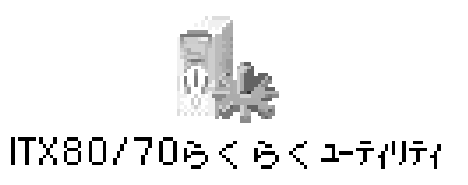

 $2.$ 

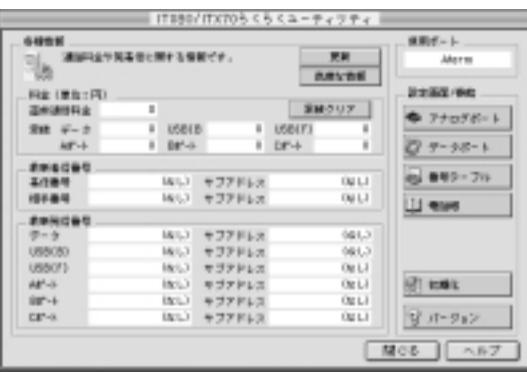

 $3.$ 

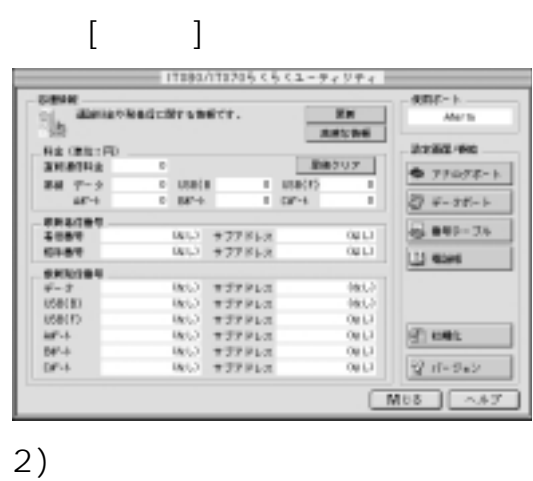

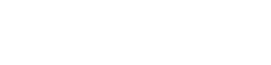

 $[OK]$ 

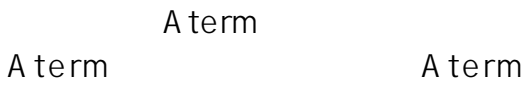

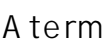

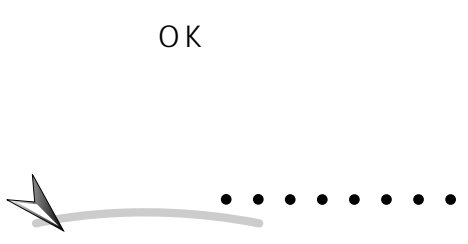

 $\overline{O}$ K $\overline{O}$ 

 $2.11.3$ 

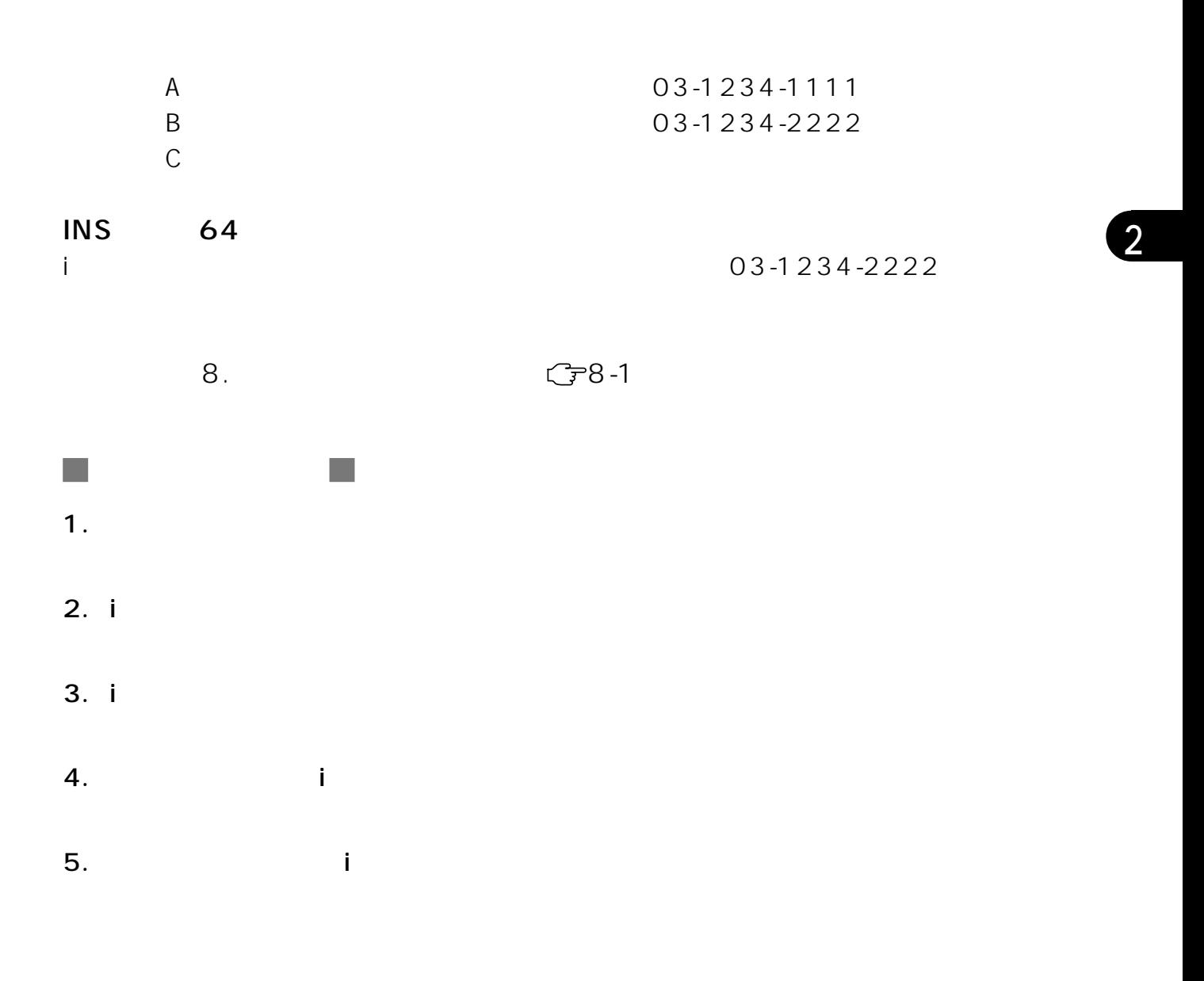

## $2.11.3.1$

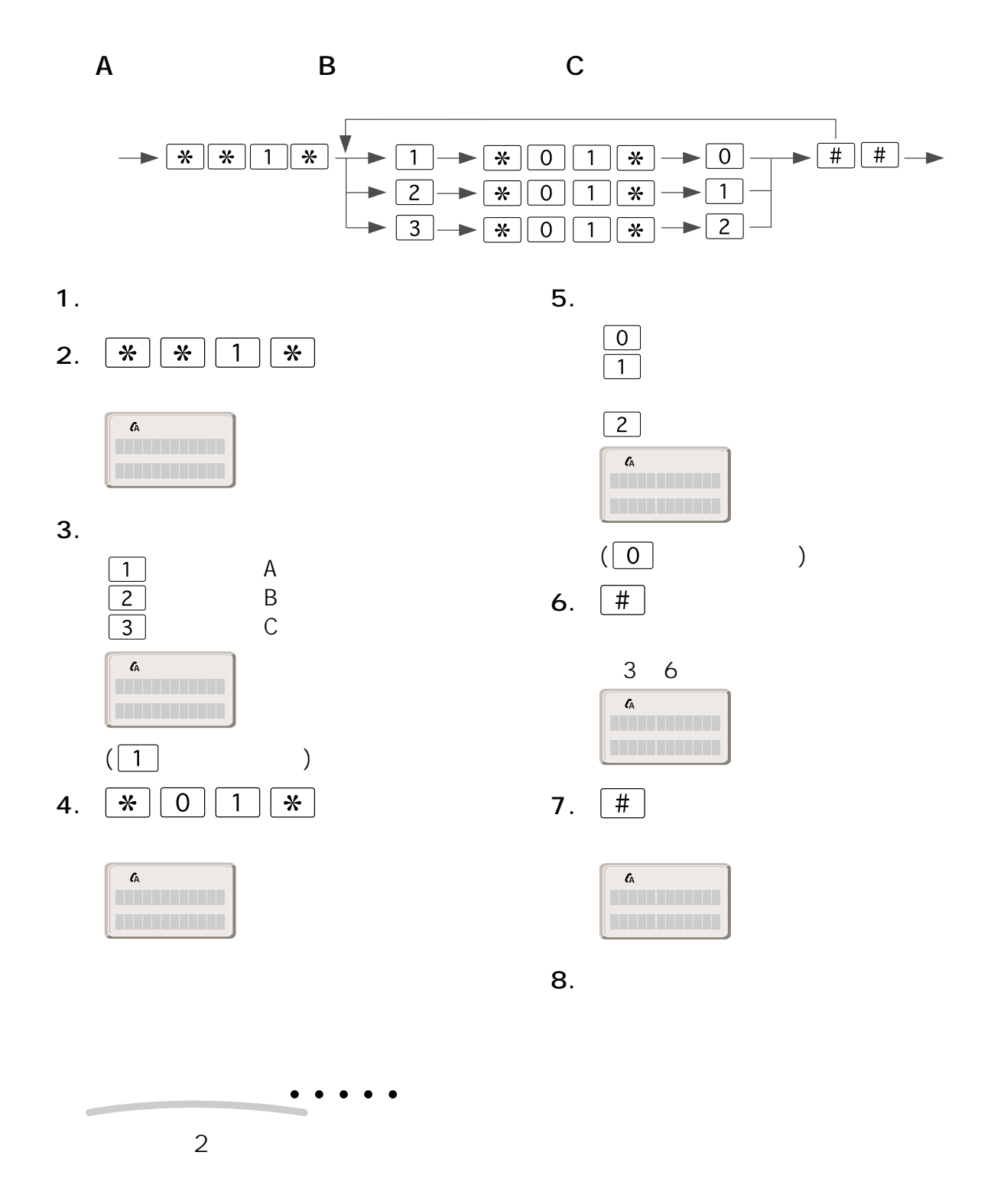

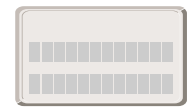

 $2-60$  2.

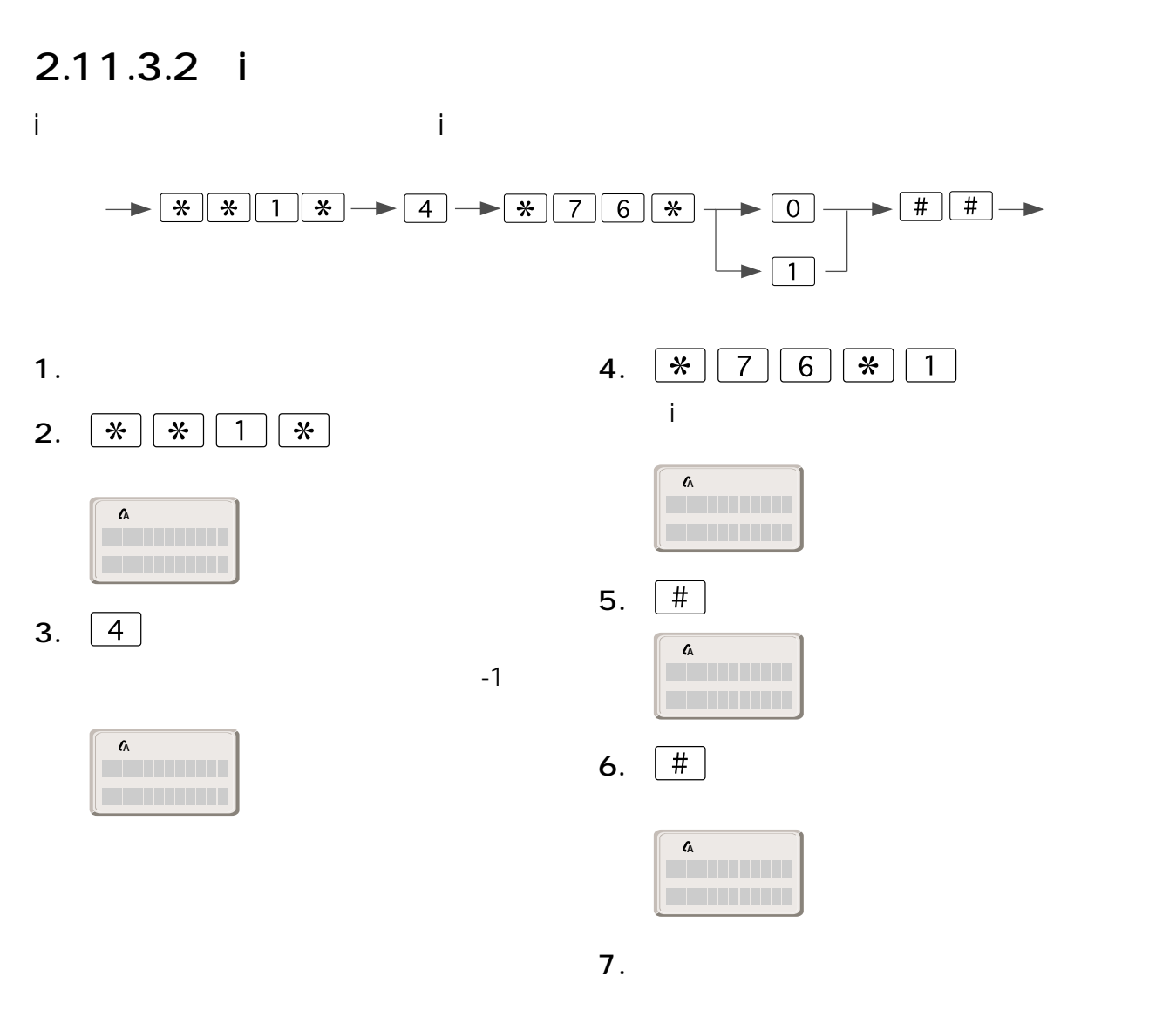

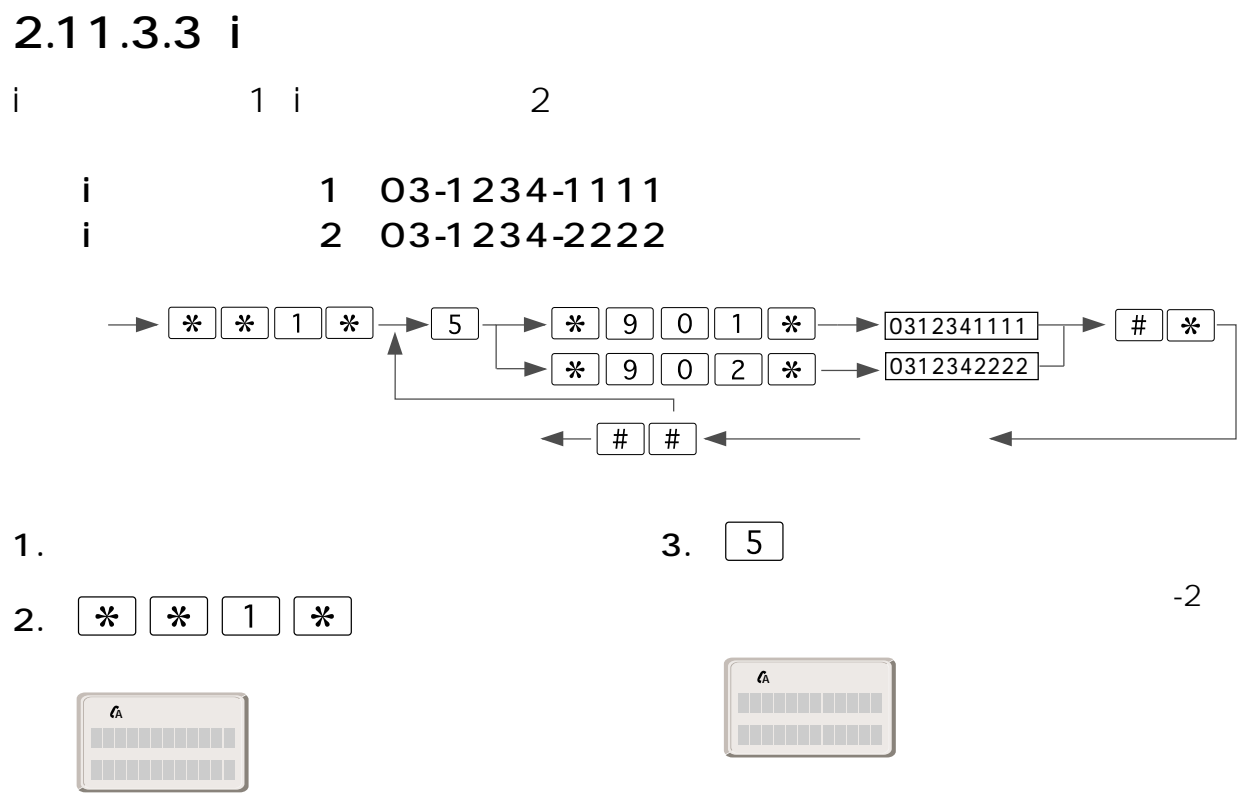

2.  $2-61$ 

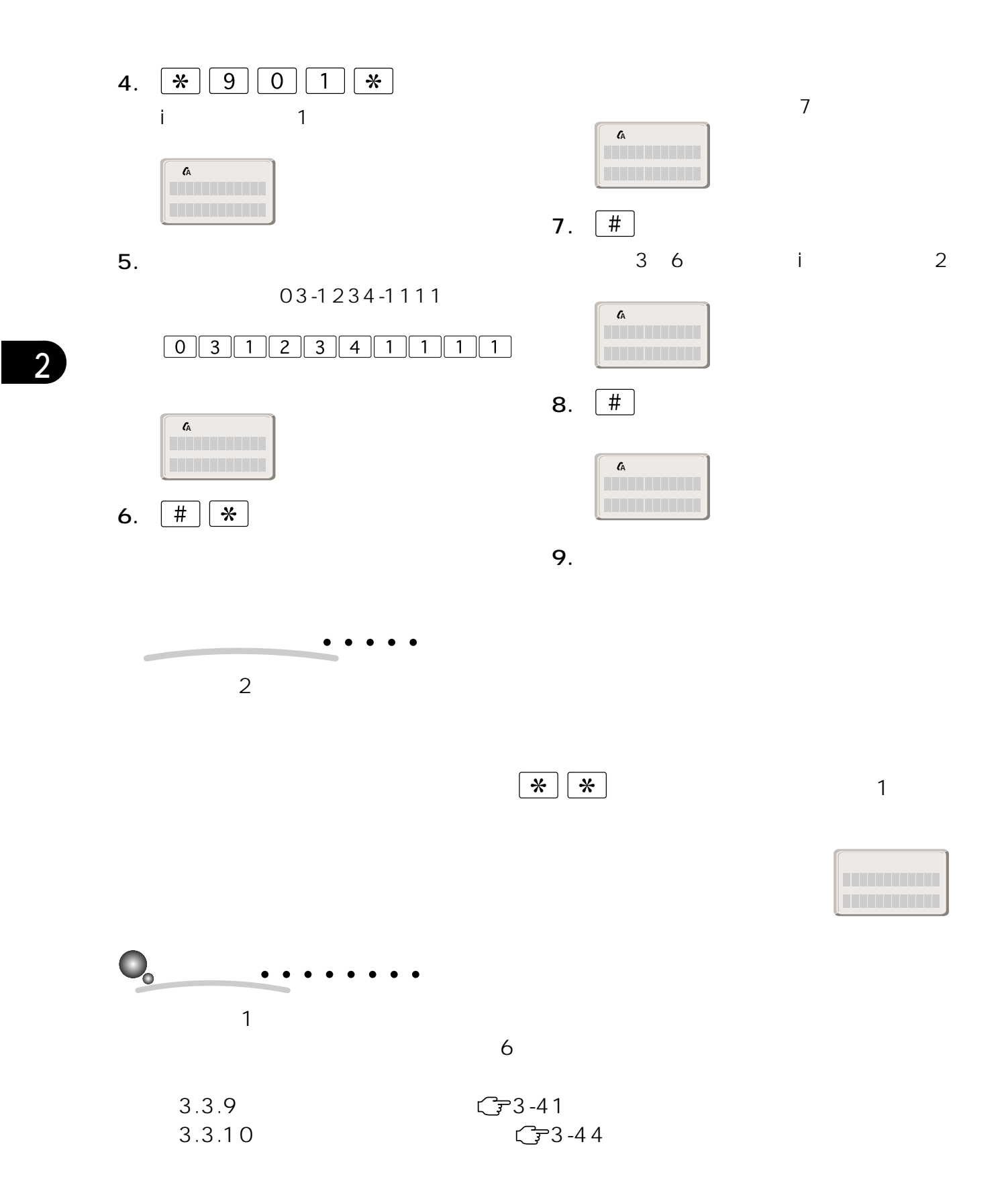

 $2-62$  2.

2.11.3.4 i

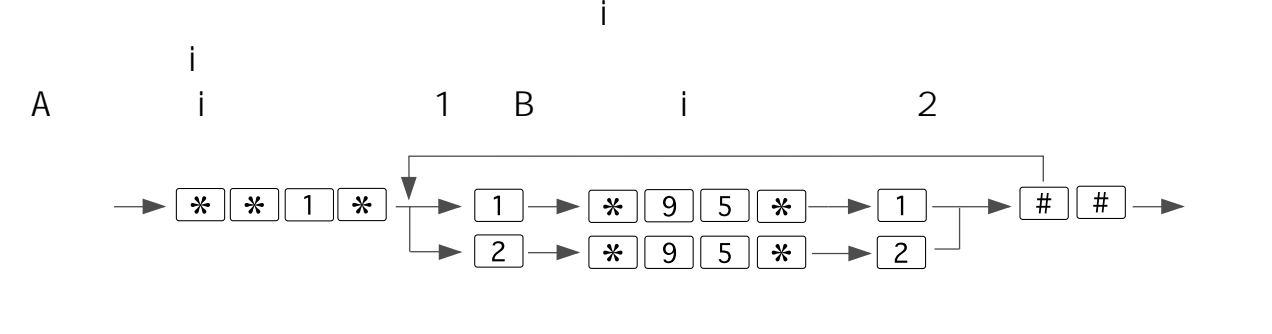

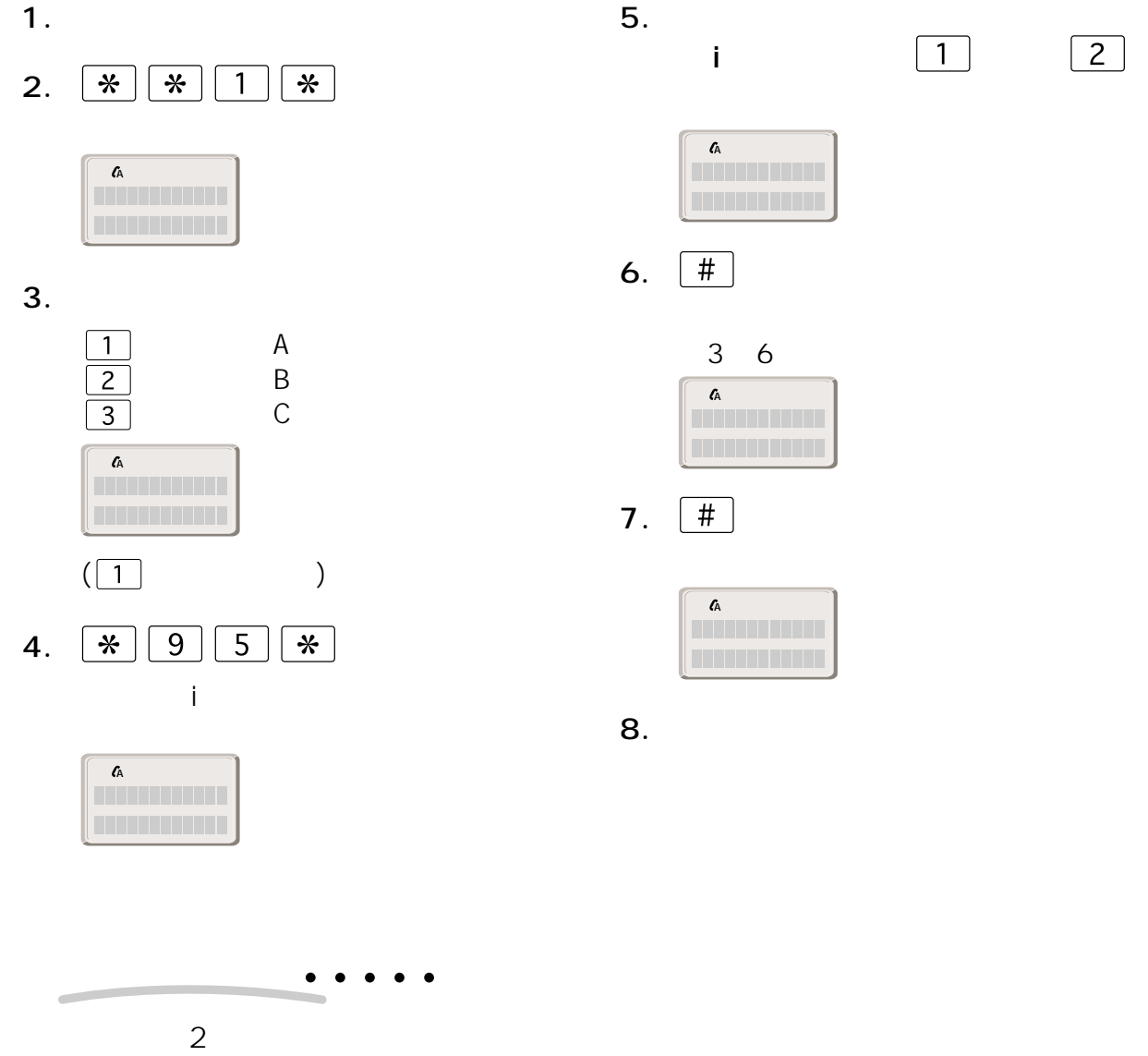

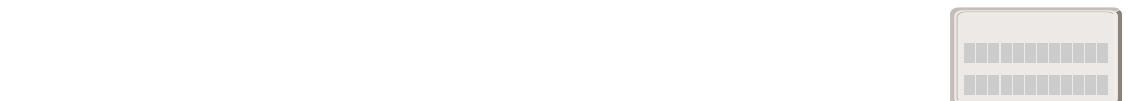

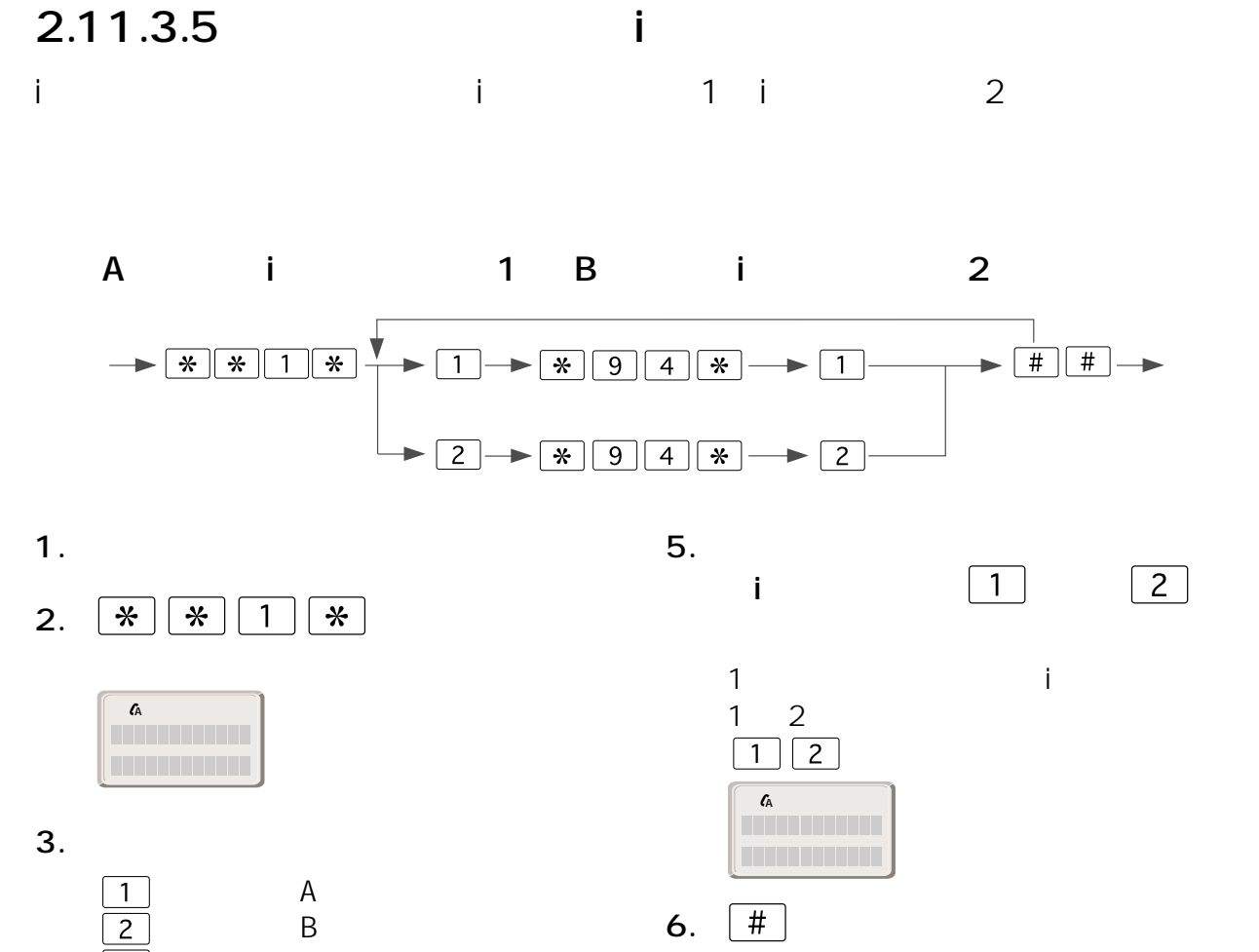

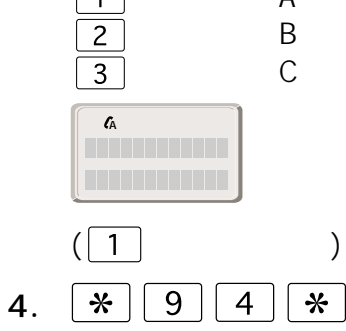

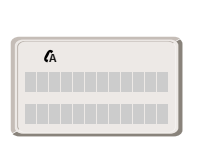

i・ナンバー情報の割り当てが選択され

**?�?�**こんなときは�

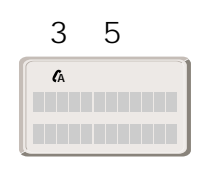

7.  $\boxed{\#}$ 

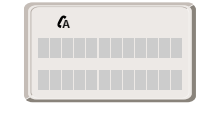

8. 受話器を戻す

 $2$ 

セッテイチュウタ゛ン�

2.  $2 - 65$ 

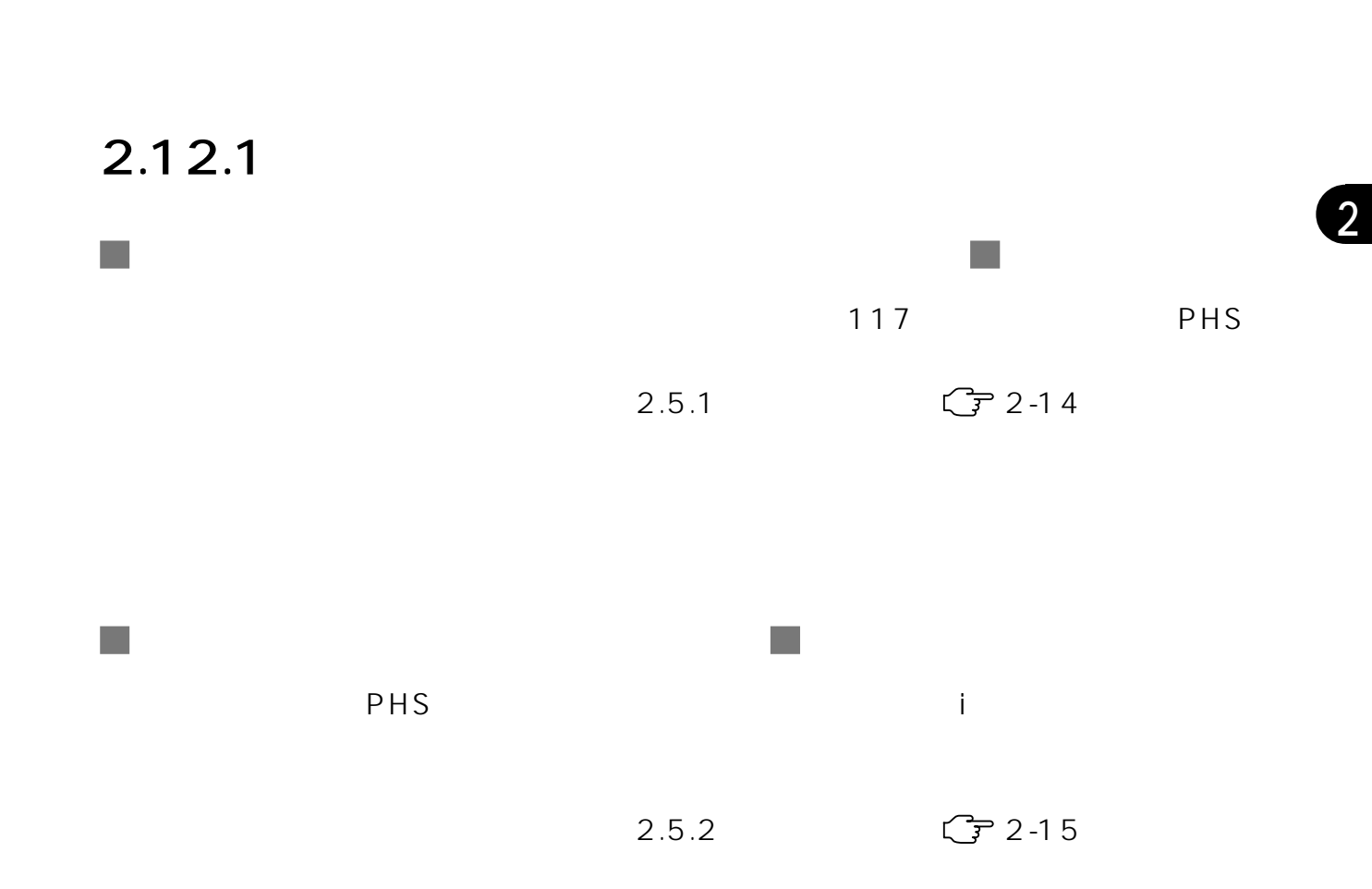

# **2.12 動作を確認する**

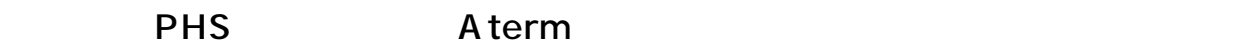

,,,,,

## $2.12.2$

2

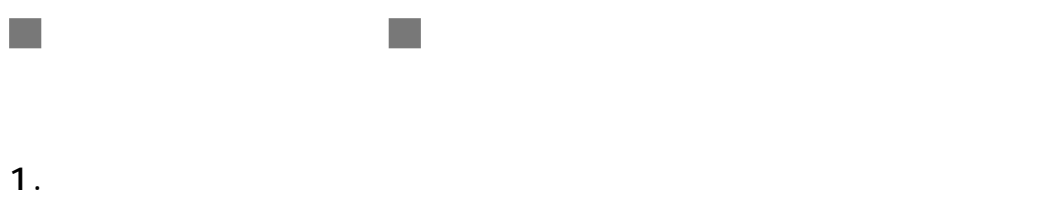

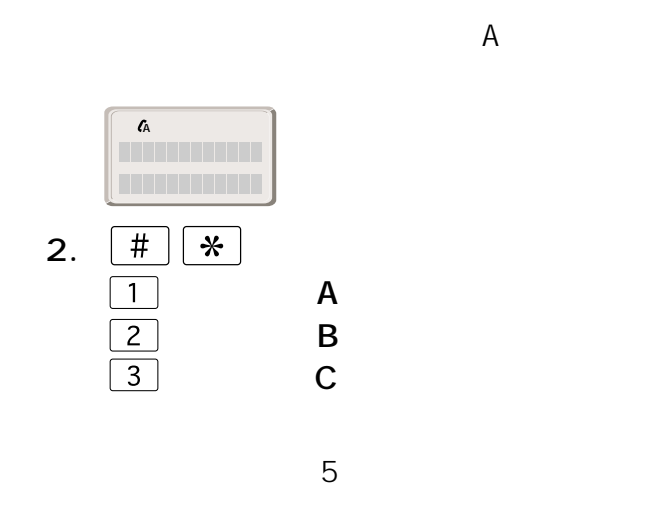

A B C

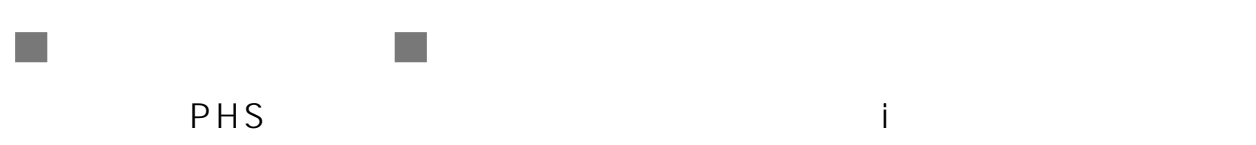

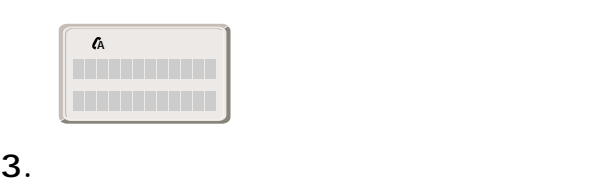

 $\begin{tabular}{|c|c|} \hline \rule{0pt}{14pt} \hline \rule{0pt}{2pt} \rule{0pt}{2pt} \end{tabular} \begin{tabular}{|c|c|} \hline \rule{0pt}{2pt} \rule{0pt}{2pt} \rule{0pt}{2pt} \end{tabular} \begin{tabular}{|c|c|} \hline \rule{0pt}{2pt} \rule{0pt}{2pt} \rule{0pt}{2pt} \end{tabular} \begin{tabular}{|c|c|c|} \hline \rule{0pt}{2pt} \rule{0pt}{2pt} \rule{0pt}{2pt} \end{tabular} \begin{tabular}{|c|c|c|c|} \hline \rule{$ 

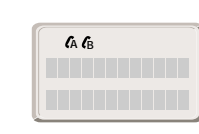

 $4.$ 

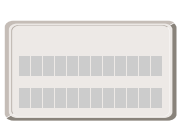

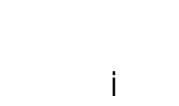

1.  $\blacksquare$ 

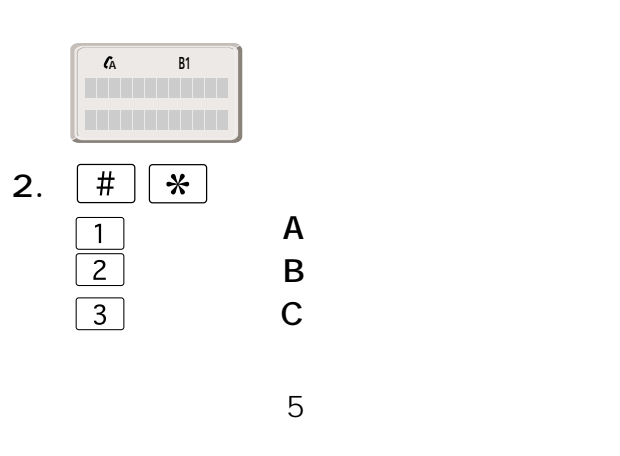

A B C

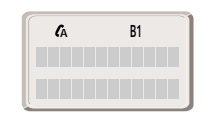

 $3.$ 

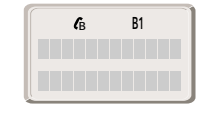

 $\begin{tabular}{|c|c|} \hline \rule{.8cm}{.4cm} \hline \rule{.8cm}{.4cm} \hline \rule{.8cm}{.4cm} \hline \rule{.8cm}{.4cm} \hline \rule{.8cm}{.4cm} \end{tabular}$